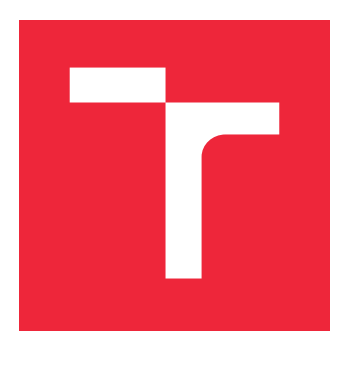

# VYSOKÉ UČENÍ TECHNICKÉ V BRNĚ

BRNO UNIVERSITY OF TECHNOLOGY

## FAKULTA STROJNÍHO INŽENÝRSTVÍ

FACULTY OF MECHANICAL ENGINEERING

## ÚSTAV MECHANIKY TĚLES, MECHATRONIKY A **BIOMECHANIKY**

INSTITUTE OF SOLID MECHANICS, MECHATRONICS AND BIOMECHANICS

## VÝPOČTOVÁ SIMULACE TLAKOVÉ ZKOUŠKY KOVOVÉ PĚNY S OTEVŘENÝMI BUŇKAMI

COMPUTATIONAL SIMULATION OF THE COMPRESSION TEST OF THE OPEN CELL METAL FOAM

DIPLOMOVÁ PRÁCE MASTER'S THESIS

AUTHOR

AUTOR PRÁCE BC. VÁCLAV HOMOLA

**SUPERVISOR** 

VEDOUCÍ PRÁCE INGLESIA Ing. OLDŘICH ŠEVEČEK, Ph.D.

BRNO 2020

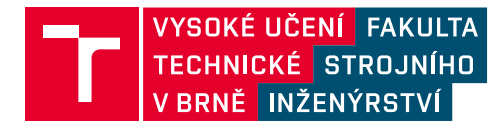

## **Zadání diplomové práce**

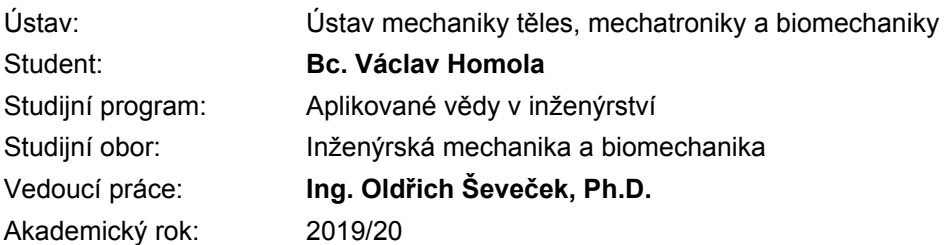

Ředitel ústavu Vám v souladu se zákonem č.111/1998 o vysokých školách a se Studijním a zkušebním řádem VUT v Brně určuje následující téma diplomové práce:

### **Výpočtová simulace tlakové zkoušky kovové pěny s otevřenými buňkami**

#### **Stručná charakteristika problematiky úkolu:**

Hlavní náplní práce bude provedení simulace tlakové zkoušky kovové pěny (na bázi Niklu) s cílem získat silově–deformační odezvu při jejím postupném stlačování. Simulace bude provedena s využitím MKP systému ANSYS a jeho programovacího jazyka APDL. Úloha bude zahrnovat řešení s materiálem v elasto–plastické oblasti, velké deformace a kontaktní problém při postupném stlačování vnitřních buněk pěnové struktury. Z důvodu velkých deformací a tudíž zajištění potřebné kvality sítě a stability výpočtu bude vyžadováno využití nástroje pro automatické přesíťování (remeshing) v kritických místech pěny. Výstupy simulací budou v závěru konfrontovány s výstupy dostupných experimentálních měření a budou vyvozeny příslušné závěry o vypovídací hodnotě provedených simulací.

#### **Cíle diplomové práce:**

1) Provést rešerši v oblasti modelování tlakové zkoušky kovových pěnových materiálů.

2) Vytvořit jednoduchý 2D/3D model porézní struktury a odladit na něm simulaci tlakové zkoušky s uvážením velkých deformací, remeshingu kritických oblastí, kontaktního problému (mezi vnitřními plochami struktury) a elasto–plastického modelu materiálu na bázi Niklu.

3) Aplikovat poznatky z předchozího bodu a provést simulaci tlakové zkoušky dané niklové pěnové struktury, jejíž model bude vytvořen na základě CT dat reálného vzorku.

4) S využitím MKP simulace dále určit Youngův modul pěny (ve všech 3 směrech) stlačené na různou úroveň.

5) Konfrontovat získané výsledky ze simulací s experimentálním pozorováním na reálné niklové pěně a vyvodit z tohoto porovnání patřičné závěry o vypovídacích schopnostech provedených simulací.

#### **Seznam doporučené literatury:**

ANSYS Inc. ANSYS Release 19.2 User´s Manual. Pensylvania: Swanson Analysis Sys. Inc, 2018, www.ansys.com.

EVERHART, J.L. Engineering Properties of Nickel and Nickel Alloys. New York: Plenum Press, 1971, ISBN 0306305135.

DAVIS, J.R. ASM Specialty Handbook: Nickel, Cobalt, and their Alloys. 1st ed. Materials Park: ASM International, 2000, ISBN 0-87170-685-7.

FAN, S., et al. Compressive Properties and Energy Absorption Characteristics of Open-Cell Nickel Foams. Transactions of Nonferrous Metals Society of China (English Edition), 2017, vol. 27, no. 1. pp. 117-124.

Termín odevzdání diplomové práce je stanoven časovým plánem akademického roku 2019/20

V Brně, dne

L. S.

prof. Ing. Jindřich Petruška, CSc. ředitel ústavu

doc. Ing. Jaroslav Katolický, Ph.D. děkan fakulty

### **ABSTRAKT**

Tato práce se zabývá výpočtovou simulací tlakové zkoušky niklové pěny, jejíž model geometrie je sestaven na základě zpracování mikro-CT snímků reálného vzorku. Simulace tlakové zkoušky byla provedena s využitím explicitního řešiče v SW LS-DYNA, jejímž výstupem byla jak deformačně-napěťová odezva pěny, tak její deformovaná síť určená pro další analýzu. V rámci simulace tlakové zkoušky byly provedeny citlivostní studie, pomocí nichž bylo vybráno optimální nastavení modelu poskytující co nejlepší shodu deformačně– napěťové odezvy s experimentem. V dalším kroku byla provedena simulace tahové zkoušky v prostředí ANSYS Classic, jejímž cílem bylo určit moduly pružnosti ve třech navzájem kolmých směrech niklové pěny stlačené na různou úroveň. Provedené simulace odhalily relativně velkou míru anisotropie pěny z pohledu modulu pružnosti v tahu. Lze konstatovat, že dostupná experimentální data korespondují velmi dobře s numerickým odhadem elastických vlastností studované pěny (do určité míry jejího stlačení). V práci byl rovněž analyzován vliv velikosti použitých prvků na vypočtené moduly pružnosti, kde se ukázalo, že rozdíl mezi jemnou a hrubou sítí není zanedbatelný a je tudíž nutné věnovat volbě velikosti sítě patřičnou pozornost. Na základě této studie byla doporučena optimální úroveň diskretizace a celkové nastavení modelu pro dosažení co nejlepší shody modelu s experimentem.

### **KLÍČOVÁ SLOVA**

porézní materiály, kovová pěna, nikl, 3D modelování, mikro-CT, tlaková zkouška, MKP, tahová zkouška

#### **ABSTRACT**

The thesis presents computational simulation of compression test of a nickel foam and the 3D reconstruction of micro-CT images was utilized to generate the foam's model of geometry. Explicit FEM is used to simulate compression test using software tool LS-DYNA and the stress–deformation curve is obtained together with deformed model's mesh used for subsequent analysis. Sensitivity analyses were performed to configure the model and ensure best fit with values obtained during real-life experiment.

The ANSYS Classic environment was then used to simulate tensile test of the foam compressed to various thicknesses. The tensile moduli in three mutually perpendicular directions of nickel foam were computed and the results were compared to experimental values as well. The results of tensile test simulation revealed considerable anisotropy of the foam's elastic behavior. It can be said that the measured experimental data correspond very well with the elastic properties obtained from simulation up to certain level of compression. Analysis of the relationship between the element size and tensile moduli showed a significant difference between fine and coarse mesh. The optimal level of discretization and the overall model configuration ensuring high level of accuracy is proposed in this thesis.

#### **KEYWORDS**

porous materials, metal foam, nickel, 3D modeling, micro-CT, compression test, FEM, tensile test

### **BIBLIOGRAFICKÁ CITACE**

HOMOLA, V.*Výpočtová simulace tlakové zkoušky kovové pěny s otevřenými buňkami*. Brno: Vysoké učení technické v Brně, Fakulta strojního inženýrství, 2020. 75 s. Vedoucí Ing. Oldřich Ševeček, Ph.D.

### **PROHLÁŠENÍ**

Prohlašuji, že všechny zdroje použité v této práci jsem řádně ocitoval a že jsem tuto práci vypracoval samostatně pod vedením Ing. Oldřicha Ševečka, Ph.D.

Bc. Václav Homola

### **PODĚKOVÁNÍ**

Svému vedoucímu práce, Ing. Oldřichu Ševečkovi, Ph.D., děkuji za všechny konzultace, rady a připomínky k vytvořené práci. Rovněž patří poděkování Ing. Petru Marciánovi, Ph.D. za odbornou pomoc při procesu vytváření konečnoprvkové sítě na základě snímků získaných z mikro-CT přístroje. Velký dík patří Ing. Lászlu Ivánovi, Ph.D za jeho nekonečnou ochotu a také Ing. Zdeňku Chlupovi, Ph.D. za poskytnutí experimentálních dat. V neposlední řadě děkuji své rodině za vytvoření zázemí potřebného k vystudování a přítelkyni Kateřině za její trpělivost, kterou se mnou měla a má.

Bc. Václav Homola

## **Obsah**

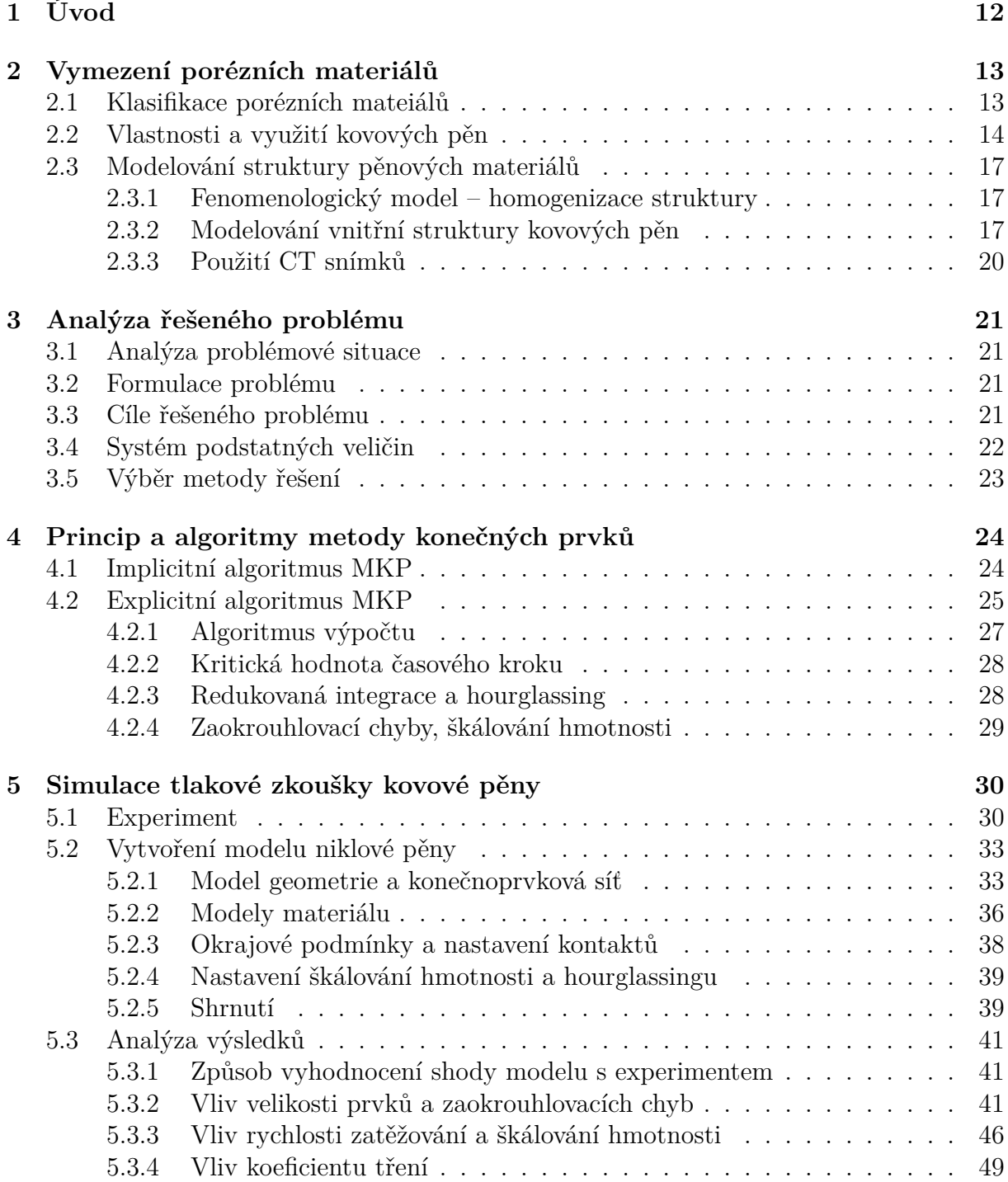

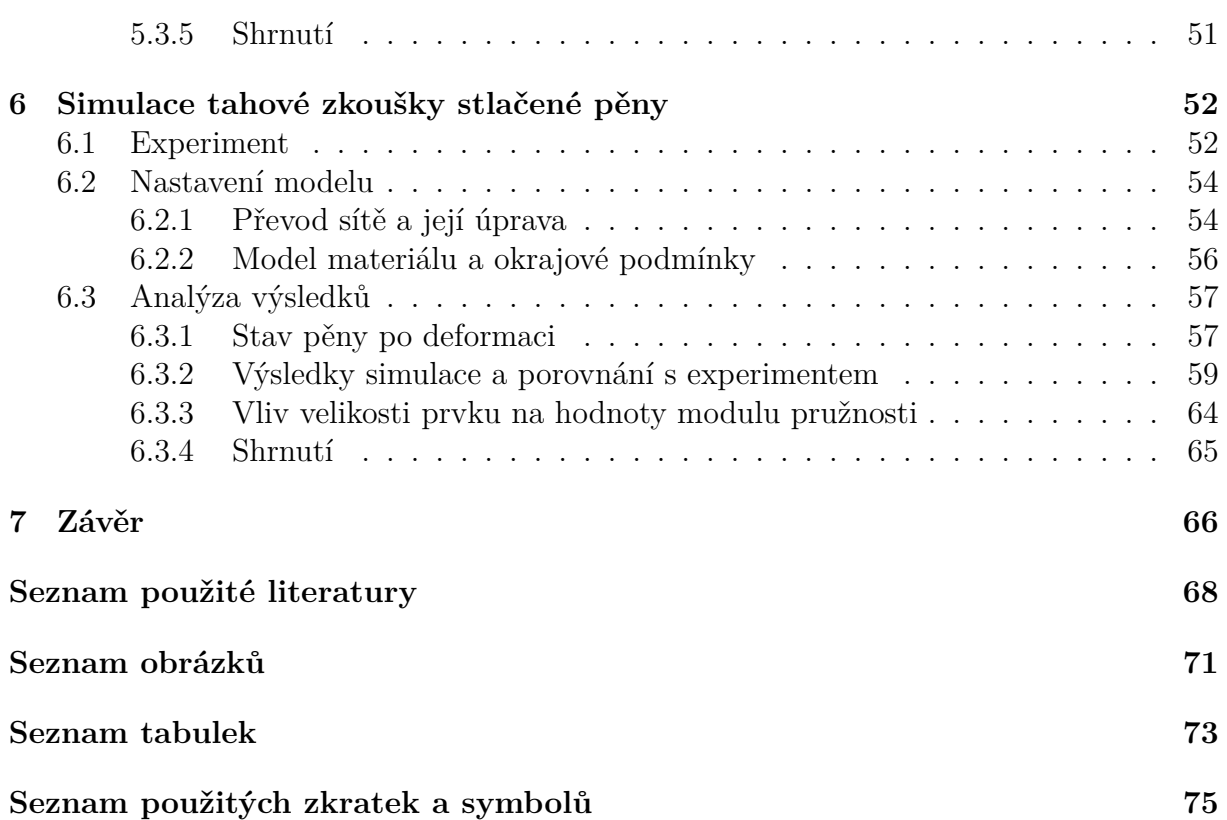

## <span id="page-11-0"></span>**1 Úvod**

Porézní materiály začínají postupem času stále více nabývat na významu a rozšiřují se rovněž jejich aplikační možnosti. Pěnový materiál vyniká především svou nízkou hmotností a v případě otevřené pěnové struktury i propustností plynů a kapalin. U kovových pěn si pěnový materiál zachovává rovněž elektrickou vodivost, teplotní roztažnost a další důležité charakteristiky. Proti plným homogenním materiálům mají pěny sice výrazně nižší tuhost, nicméně pro mnoho aplikací u kterých není přenos mechanického zatížení primárním cílem, není toto limitující faktor. Vlastnosti reálné pěny lze určit buď experimentálně, což je velmi časově i finančně nákladné, a nebo je možné využít simulačních nástrojů, jejichž použití je výrazně levnější, avšak náročnější na odladění a správné nastavení modelu, aby poskytovaly věrohodné výstupy v porovnání s experimentem.

Má-li být pěnová struktura zahrnuta do modelu většího nebo komplexnějšího technického objektu, je zpravidla třeba toto provést formou její homogenizace a náhradou složité struktury plným materiálem se stejnou odezvou na zatížení jako samotná pěna. U studované niklové pěny může být v aplikacích, jakými jsou například pevné články, tato pěna navíc ještě stlačena z výchozí výrobní tloušťky na různou úroveň. S rostoucí mírou stlačení se tak budou i významně měnit elastické vlastnosti v daném místě pěny a tyto tak mohou být v rámci celého jejího objemu velmi nehomogenní i neizotropní. Aby mohl být sestaven co nejpřesnější model homogenizované pěny, je třeba tyto elastické vlastnosti závisející na různé úrovni stlačení pěny umět výpočtově určit. V prvním kroku je tedy třeba nasimulovat samotné stlačení výchozí pěnové struktury na různou úroveň a následně analyzovat homogenizované elastické vlastnosti při různých mírách stlačení. Celý tento proces je také hlavním cílem této práce.

První část práce pojednává o porézních materiálech, jejich členění, vlastnostech a způsobech, jakými je lze modelovat. Následuje kapitola analyzující řešený problém a definující cíle práce, v další kapitole pak jsou detailně rozebrány metody použité pro řešení zadaného problému.

Po této spíše teoretičtěji zaměřené části práce se již pátá kapitola výpočtovému modelování tlakové zkoušky niklové pěny včetně rozboru dosažených výsledků. Na tuto část plynule navazuje závěrečná šestá kapitola zabývající se modelováním tahové zkoušky, přičemž nezbytná vstupní data jsou získána z předchozí simulace tlakové zkoušky, a opět budou získané výsledky konfrontovány s naměřenými hodnotami.

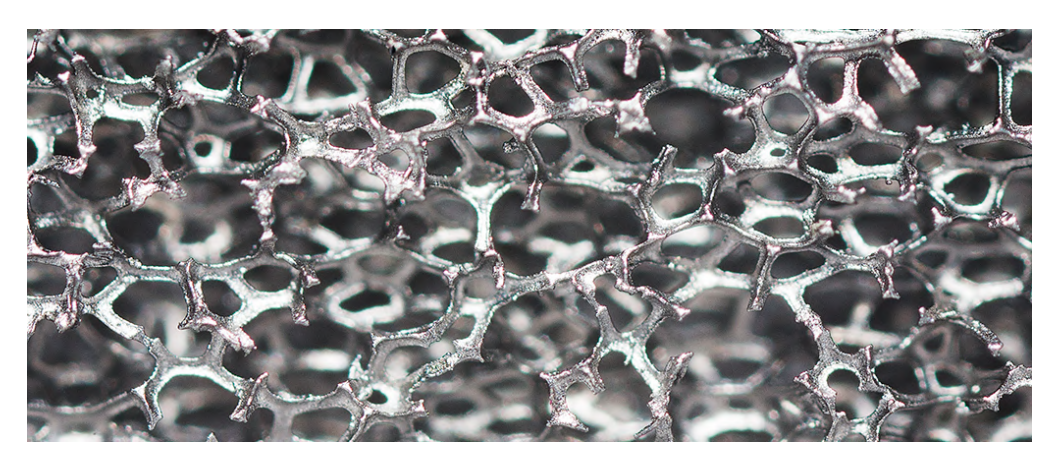

**Obrázek 1.1:** *Struktura niklové pěny s otevřenými buňkami [\[1\]](#page-67-0).*

## <span id="page-12-0"></span>**2 Vymezení porézních materiálů**

Existují dvě základní podmínky, které musí materiál splňovat, aby byl nazván porézní. První z nich je pórovitost materiálu, druhou podmínkou pak je, že póry jsou navrženy za nějakým konkrétním účelem, např. zlepšení fyzikálních či mechanických vlastností konkrétního materiálu. Porézní materiál sestává ze dvou základních složek – tuhé složky tvořící matrici (nosná část) a tekutiny (nejčastěji vzduch), která vyplňuje póry [\[2\]](#page-67-1).

Základními charakteristikami ovlivňující vlastnosti porézních materiálů jsou – velikost pórů [m], porozita [%], která je definována poměrem objemu tekutiny ku objemu pevného materiálu, materiál nosné části a architektura buněk [\[3\]](#page-67-2).

Porézní materiály jsou hojně používány zejména díky úspoře hmotnosti, vysokému měrnému povrchu, dobré pohltivosti vibrací a akustické energie a dalším vlastnostem. Tyto vlastnosti jsou vykoupeny sníženou mechanickou odolností [\[4\]](#page-67-3). Následující sekce se stručně zabývají klasifikací, využitím a modelováním porézních struktur.

### <span id="page-12-1"></span>**2.1 Klasifikace porézních mateiálů**

Porézní materiály lze klasifikovat hned z několika různých hledisek. Jedním z nich je původ porezity, kde jsou rozlišeny struktury vyskytující se v přírodě [\(obr. 2.1\)](#page-12-2) a struktury vyrobené člověkem.

<span id="page-12-2"></span>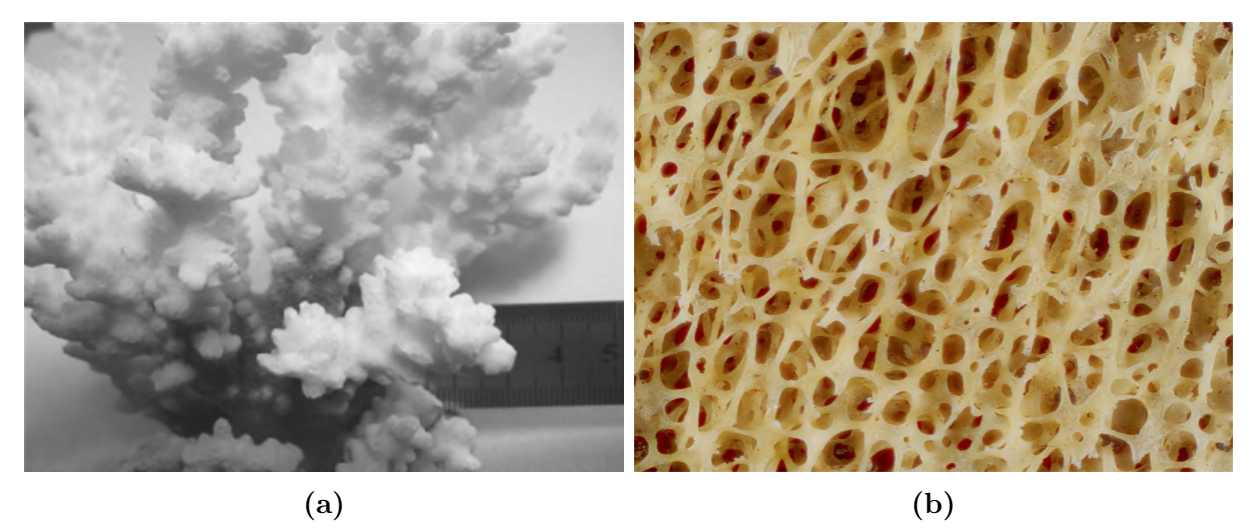

**Obrázek 2.1:** *Výskyt porézních materiálů v přírodě: (a) struktura korálu [\[2\]](#page-67-1), (b) struktura trámečkové kosti femuru krávy [\[5\]](#page-67-4).*

Další tři skupiny jsou vymezeny velikostí pórů – mikroporézní (velikost pórů  $\langle 2nm \rangle$ , mesoporézní (velikost pórů mezi  $2nm$  a  $50nm$ ) a makroporézní (velikost pórů  $>50nm$ ) [\[6\]](#page-67-5).

Porézní materiály jsou dále členěny dle architektury pórů na vláknové a buněčné, ty se pak dále dělí na voštiny a pěny. U pěn se rozlišuje otevřenost a uzavřenost pórů. Celkové shrnutí zmíněné klasifikace porézních materiálů je zobrazeno na [obr. 2.2.](#page-13-1)

<span id="page-13-1"></span>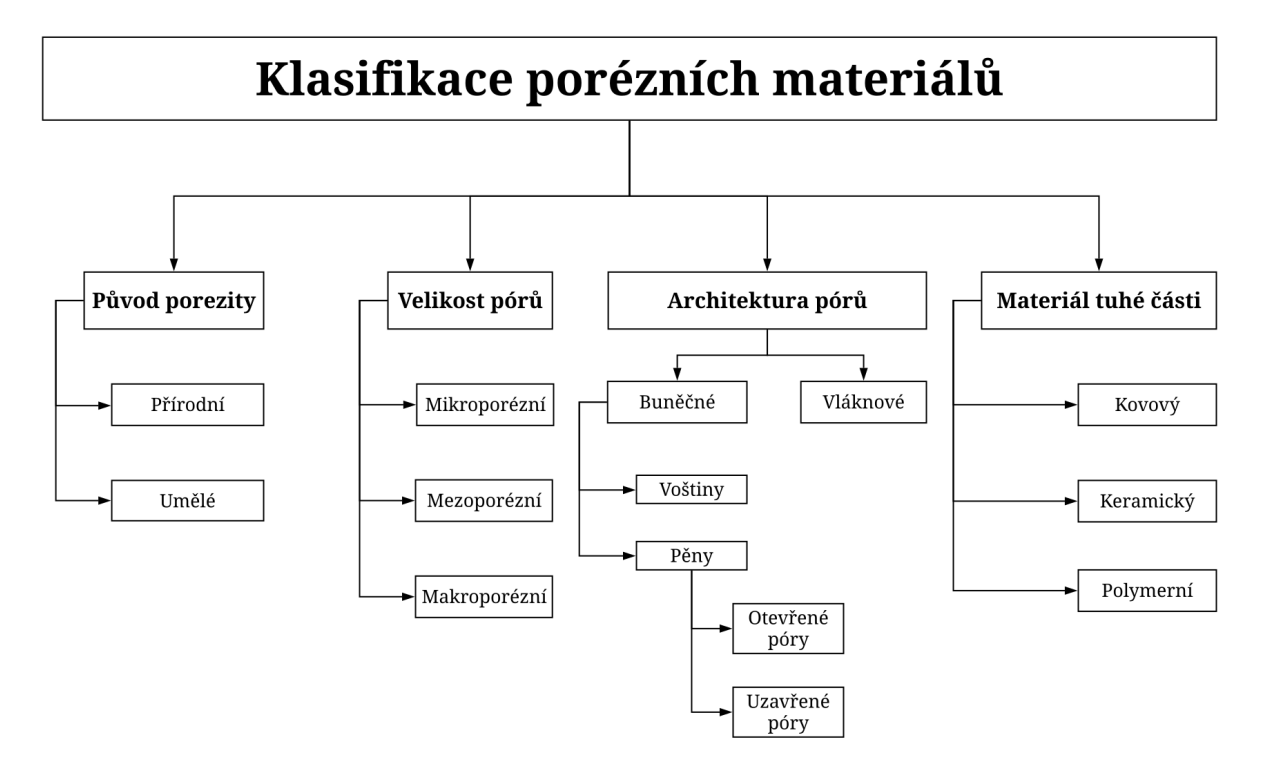

**Obrázek 2.2:** *Klasifikace porézních materiálů.*

Materiál použitý jako matrice porézní struktury dělí porézní materiály na kovové, keramické a polymerní. Předmětem zájmu v této práci je kovová pěna vyrobená z niklu. Proto bude další sekce pojednávat o vlastnostech a aplikacích kovových pěn.

### <span id="page-13-0"></span>**2.2 Vlastnosti a využití kovových pěn**

Využití kovových pěn v praxi úzce souvisí s jejich vlastnostmi. Vlastnosti kovu tvořícího matrici pěně zůstávají (odolnost vůči korozi, teplotě atd.), v kombinaci s póry se pak vyskytují další příznivé vlastnosti – nízká hmotnost, velký měrný povrch či tlumicí účinky. García-Moreno [\[7\]](#page-67-6) dělí vlastnosti kovových pěn na mechanické, funkční a ostatní.

Mezi nejvýznamější mechanické vlastnosti lze zařadit pevnost v tlaku vztaženou k hmotnosti pěny a ohybovou tuhost. Do funkčních vlastností spadají vlastnosti jako schopnost pohlcovat akustickou energii, tepelná a elektrická vodivost a chemická odolnost.

Možnost recyklace, výroby pěny s anizotropními vlastnostmi, schopnost udržet se na hladině či ve vzduchu a biokompatibilita pak spadají do kategorie ostatních vlastností. Aplikací kovových pěn je mnoho a většinou jsou využívány tam, kde uplatní více svých typických vlastností zároveň. Příkladem takového využití jsou hliníkové sendvičové panely umístěné v průmyslových strojích, které jsou při zachování stejné tuhosti lehčí, a tudíž lépe manipulovatelné, a mají příznivé tlumicí účinky. Další oblastí využití je dopravní průmysl, ať už se jedná o automobilovou, leteckou, železniční či lodní dopravu. V automobilovém [\(obr. 2.3a\)](#page-14-0) a železničním [\(obr. 2.3b\)](#page-14-0) průmyslu je využíváno kovových pěn především jako tlumiče nárazů, kde je uplatněna schopnost pohltit velké množství energie při nárazu. V leteckém průmyslu je opět využíváno především úspor hmotnosti při zlepšení tuhostních vlastností sendvičových panelů [\(obr. 2.3c\)](#page-14-0), které tvoří části konstrukce letadel. Vzplývavost pěnových materiálů [\(obr. 2.3d\)](#page-14-0) je využita v lodním průmyslu, kde jsou části konstrukce lodí tvořeny pěnovými materiály, nebo také pro bóje, které nesmí být potopeny ani v případě porušení soudržnosti.

<span id="page-14-0"></span>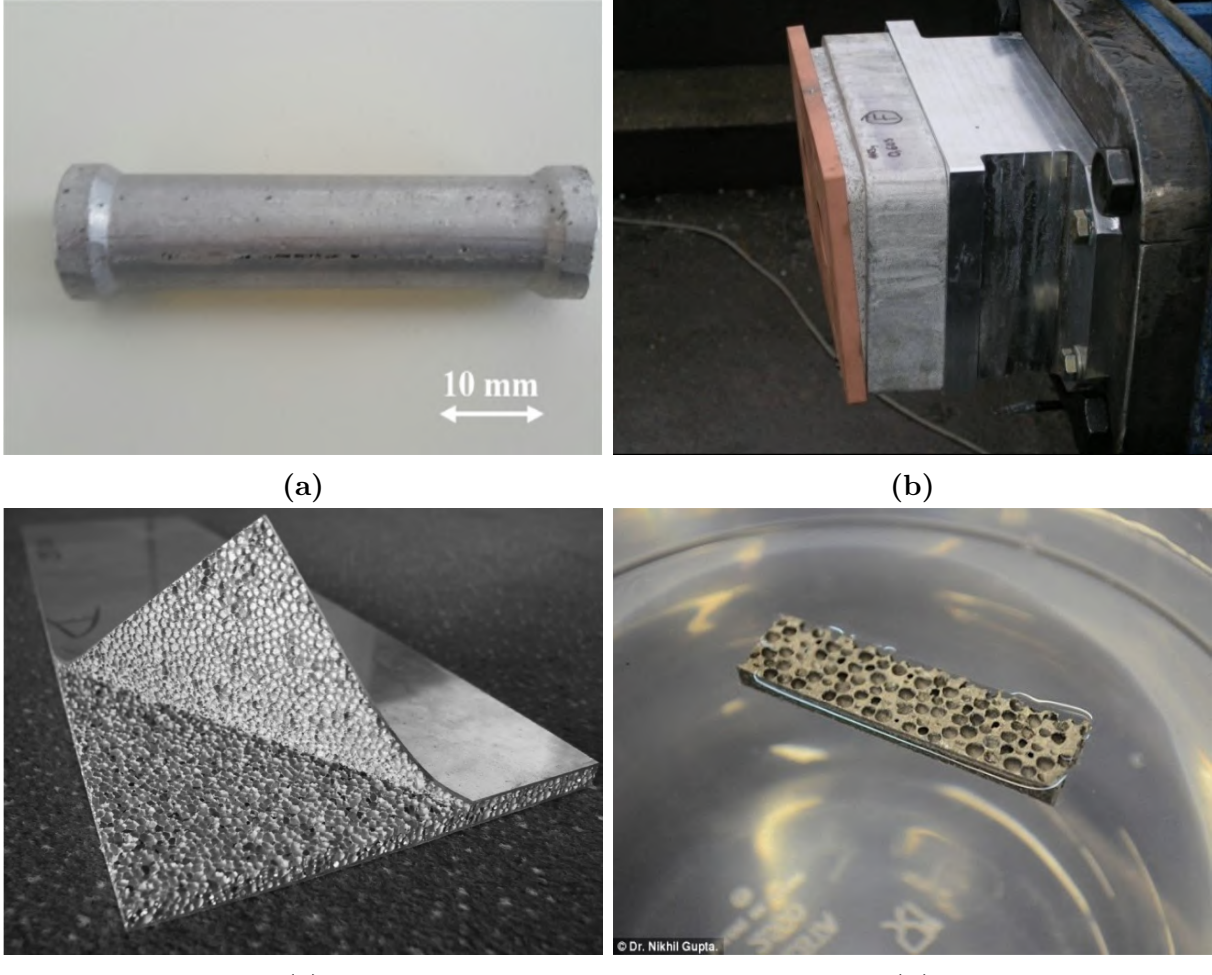

**(c) (d)**

**Obrázek 2.3:** *Aplikace kovových pěn v dopravním průmyslu: (a) tlumič nárazů ve voze Audi Q7 SUV [\[7\]](#page-67-6), (b) tlumič nárazů v soupravě NS Sprinter Lighttrain [\[7\]](#page-67-6), (c) sendvičový panel s hliníkovým jádrem používaný v letectví [\[8\]](#page-67-7), (d) vzplývavost hořčíkové pěny (©Nikhil Gupta).*

Díky tepelné a chemické odolnosti spolu se schopností pohlcovat hluk jsou kovové pěny využívány jako tlumiče, filtry pevných částic nebo filtry selektivní katalytické redukce snižující emise dusíku [\[9\]](#page-67-8). Vzhledem k velkému povrchu a dobré tepelné vodivosti jsou kovové pěny využívány v tepelných výměnících nebo jako pasivní chladiče. Další aplikací je použití elektrod v bateriích, kde je využito velkého povrchu spolu s elektrickou vodivostí, nebo elektromagnetické stínění. Přehledně jsou tyto aplikace zobrazeny na [obr. 2.4.](#page-15-0)

### 2. VYMEZENÍ PORÉZNÍCH MATERIÁLŮ

<span id="page-15-0"></span>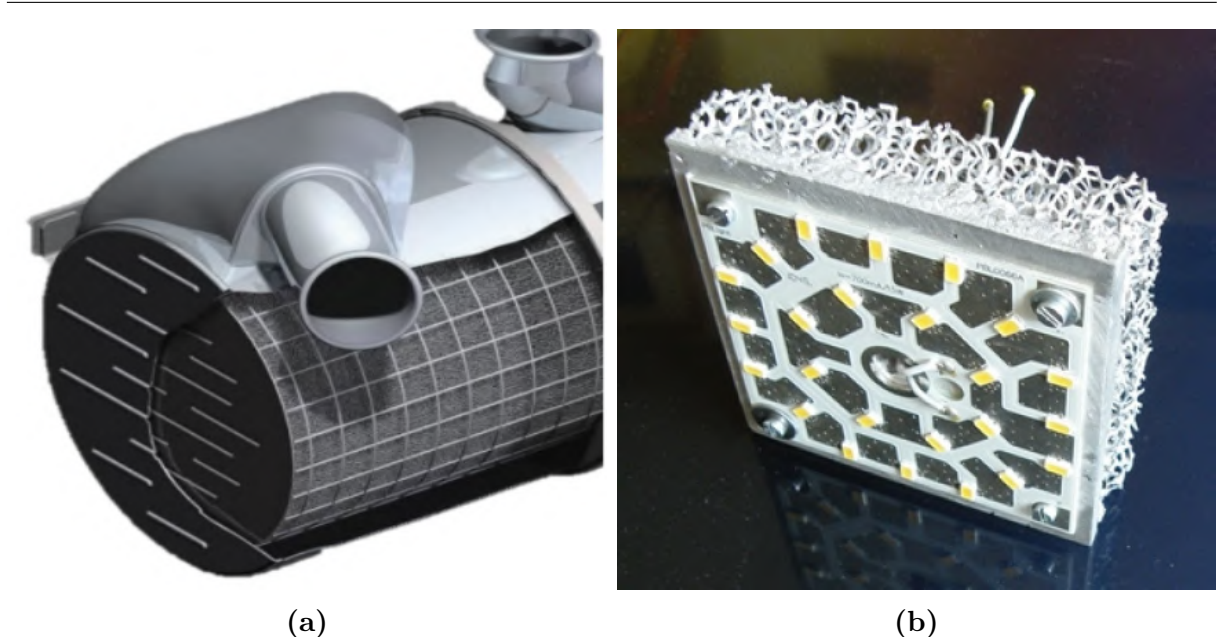

**(c) (d) (e) (f)**

**Obrázek 2.4:** *Aplikace kovových pěn: (a) filtr selektivní katalytické redukce [\[9\]](#page-67-8), (b) pasvivní chlazení LED lampy [\[7\]](#page-67-6), (c) válcové filtry [\[10\]](#page-67-9), (d) tepelný výměník [\[7\]](#page-67-6), (e) elektroda [\[11\]](#page-67-10), (f) elektromagnetické stínění [\[11\]](#page-67-10).*

Další oblastí využití kovových pěn je architektura, kde je využito panelů pro obkladové, podlahové či stropní plochy. Příkladem využití jsou stropy poslucháren či obklady v interiérech, kde je kromě úspor hmotnosti a ochraně proti požáru využito také dobré pohltivosti hluku. V neposlední řadě lze zmínit využití v biomedicíně, kde jsou pěny na bázi titanu obsaženy v implantátech zubů a napomáhají osseointegraci, tedy integraci implantátu do kostní tkáně.

## <span id="page-16-0"></span>**2.3 Modelování struktury pěnových materiálů**

Pěnové materiály lze modelovat různými způsoby a každý si s sebou nese své výhody i nedostatky. Následující sekce se zabývají fenomenologickými modely a modely snažícími se respektovat vnitřní strukturu pěny. Zvláštním případem získání modelu geometrie pěnového materiálu je použití počítačové tomografie (CT – Computed Tomography).

### <span id="page-16-1"></span>**2.3.1 Fenomenologický model – homogenizace struktury**

K popisu chování kovových pěn lze použít fenomenologické modely, což jsou modely, které vystihují výsledné chování tělesa bez ohledu na jeho strukturu. Pokud jsou dostupná experimentální data, lze vytvořit homogenizované těleso, jehož odezva na zatížení odpovídá odezvě reálného vzorku, na němž byl proveden experiment. Výhodou tohoto přístupu je, že odpadá modelování vnitřní struktury pěnového materiálu, čímž se velmi významně snižuje výpočetní náročnost simulací. Za nevýhodu tohoto typu modelování lze považovat skutečnost, že umožňuje simulovat chování kovové pěny pouze v případě, jsou-li dostupná experimentální data. Tento přístup rovněž neumožňuje detailněji modelovat a analyzovat možné porušení pěnové struktury na úrovni jednotlivých trámečků.

### <span id="page-16-2"></span>**2.3.2 Modelování vnitřní struktury kovových pěn**

Struktura pěnových materiálů je v obecném případě složitá, což značně znesnadňuje tvorbu výstižného modelu. Častým přístupem je nahlížet na porézní strukturu jako na seskupení velkého množství buněk v prostoru a modelovat tak pouze samotnou buňku, čímž vznikne pravidelná morfologie pěny. Jiným přístupem lze modelovat kovové pěny s nepravidelnou morfologií – do této kategorie spadá např. model založený na Voroného teselaci. Vytvořené buňky jsou následně diskretizovány za použití nosníkových, skořepinových či objemových prvků. V následujících sekcích jsou ukázány základní modely buněk používané pro modelování struktury kovových pěn.

### **Model Gibson-Ashby**

Model buňky Gibson-Ashby nahrazuje hrany krychle trámečky, a pokud se jedná o uzavřené buňky, stěny krychle jsou vyplněné materiálem. [Obr. 2.5a](#page-17-0) zachycuje otevřenou buňku, [obr. 2.5b](#page-17-0) pak uzavřenou. Předností tohoto modelu je jeho pravidelnost, jejímž důsledkem je pak isotropní chování modelované struktury jako celku [\[12\]](#page-67-11).

<span id="page-17-0"></span>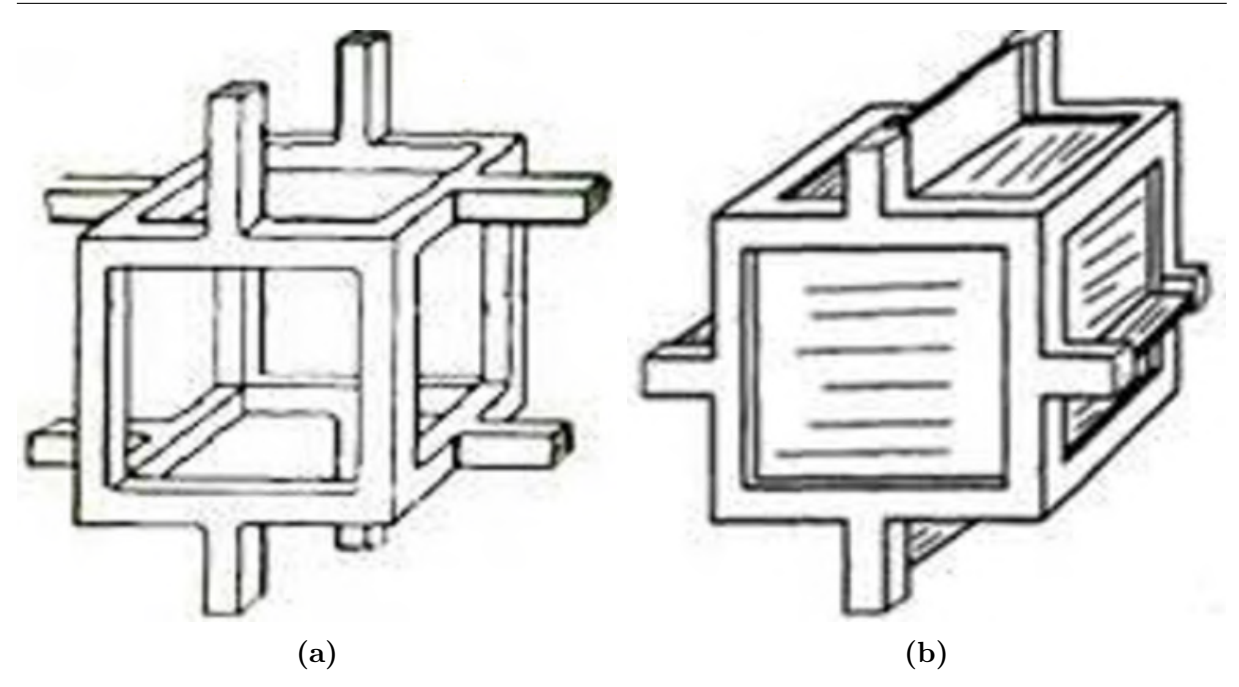

**Obrázek 2.5:** *Model Gibson-Ashby [\[3\]](#page-67-2): (a) otevřená buňka, (b) uzavřená buňka.*

### **Čtrnáctistěn – Kelvinova buňka**

Tato buňka je tvořena 6 čtyřstěny a 8 šestistěny a obsahuje 24 uzlů a 34 tráměčků. Výhodou modelu je jeho predikční schopnost elastických vlastností a plastizování a vzpěr trámečků u nízkoporézních pěn [\[12\]](#page-67-11). Nevýhodou tohoto modelu je fakt, že modul pružnosti v tahu se kvadraticky mění s hustotou, zatímco objemový modul pružnosti vykazuje lineární závislost, což není v souladu s výsledky experimentů [\[13,](#page-67-12) [14\]](#page-67-13).

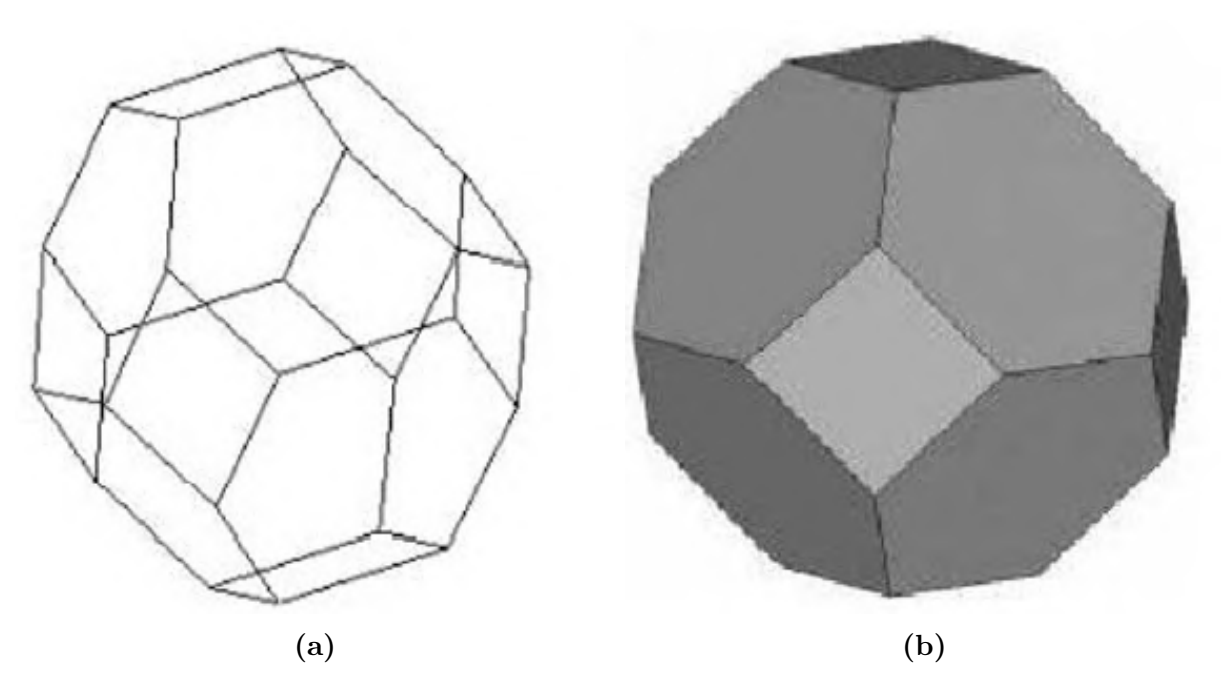

**Obrázek 2.6:** *Model Kelvin [\[12\]](#page-67-11): (a) otevřená buňka , (b) uzavřená buňka.*

#### **Model založený na Voroného teselaci**

<span id="page-18-0"></span>Model založený na Voroného teselaci zachycuje [obr. 2.7,](#page-18-0) kde lze pozorovat několik buněk, které mají každá hranice a svůj uzel. Hranice mezi sousedními buňkami půlí spojnici uzlů příslušných buněk, přičemž je podmínkou, aby byla hranice buněk kolmá na tuto spojnici.

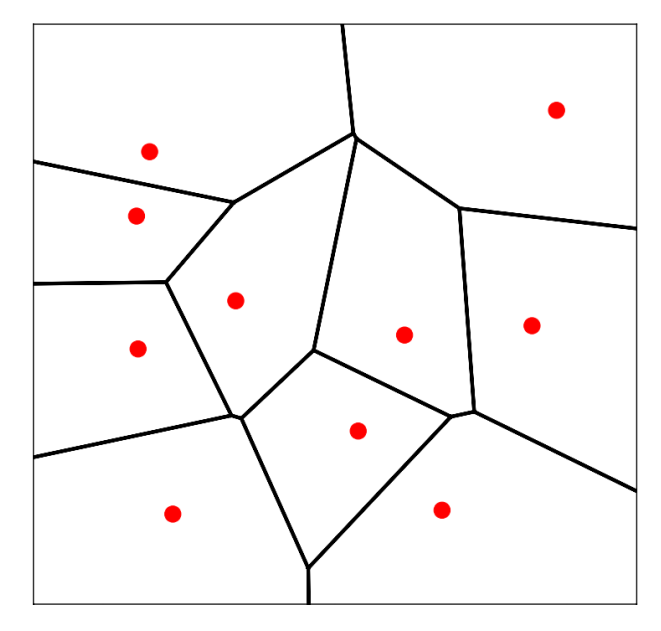

**Obrázek 2.7:** *Voroného teselace ve 2D.*

Hranicemi buněk jsou buď trámečky (otevřené buňky [obr. 2.8a\)](#page-18-1) nebo tenké membrány (uzavřené buňky [obr. 2.8b\)](#page-18-1). Trámečky lze modelovat nosníkovými prvky, Tento model poměrně dobře vystihuje strukturu porézního materiálu danou procesem výroby. Oproti ostatním modelům vyniká svou náhodnou uspořádaností, což v důsledku ústí v anisotropní chování.

<span id="page-18-1"></span>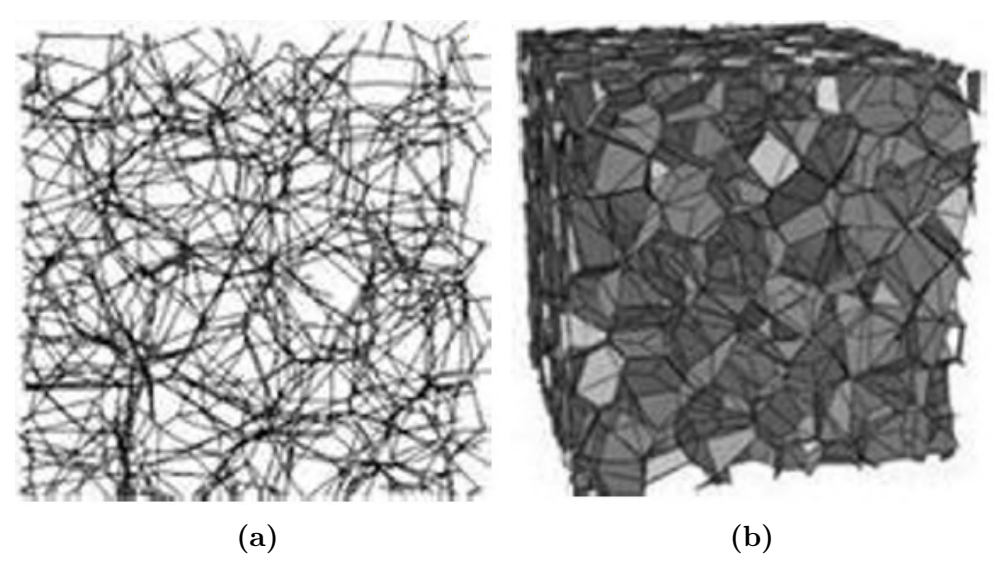

**Obrázek 2.8:** *3D model Voronoi [\[12\]](#page-67-11): (a) otevřená buňka, (b) uzavřená buňka.*

### <span id="page-19-0"></span>**2.3.3 Použití CT snímků**

Pro vytvoření modelu geometrie pěnového materiálu lze dále využít počítačové tomografie, která umožní získat snímky objektu ve stupních šedi podle míry absorpce záření částí jeho struktury. Na tyto snímky je pak použita segmentace, jejímž cílem je odlišit od sebe ty objekty, které mají podobné hodnoty stupně šedi [\(obr. 2.9\)](#page-19-2). Segmentace může být provedena dvěma způsoby – manuálně nebo automaticky. V případě manuální segmentace jsou v každém snímku ručně vybírány oblasti s podobným stupněm šedi. U manuální segmentace je vyžadována detailní znalost snímaného objektu a jeho struktury. V případě automatické segmentace je využito metody "prahování" (thresholding), kde je určena pra-<br>karálka dusta stvorež žadi u semací níž izve se každím svímku adližena samosnta strukturn hová hodnota stupně šedi, pomocí níž jsou v každém snímku odlišeny segmenty struktury s vyšší či nizší hodnotou, než je prahová. V praxi je často využívána kombinace obou těchto přístupů (např. v biomedicíně [\[16\]](#page-68-0)).

Díky vysokému kontrastu absorpcí mezi pěnovým materiálem a vzduchem lze poměrně snadno nastavit prahovou hodnotu stupně šedi, která od sebe oddělí tuhou část a vzduch. Výstupem 3D scanu pěnové struktury je potom sada po sobě jdoucích řezů [\(obr. 2.9a\)](#page-19-2), které se následně využitím vhodného software složí ve výsledný prostorový model, se kterým již lze pracovat v libovolném CAD systému. Tento přístup zajišťuje nejvěrnější modelování pěnové struktury se všemi detaily, avšak za cenu velmi vysokých nároků na hardware, které znemožňují modelovat větší objemy pěnové struktury. Této metody již bylo využito pro výpočtové modelování pěnových struktur, například v článcích [\[17,](#page-68-1) [18,](#page-68-2) [19\]](#page-68-3).

<span id="page-19-2"></span>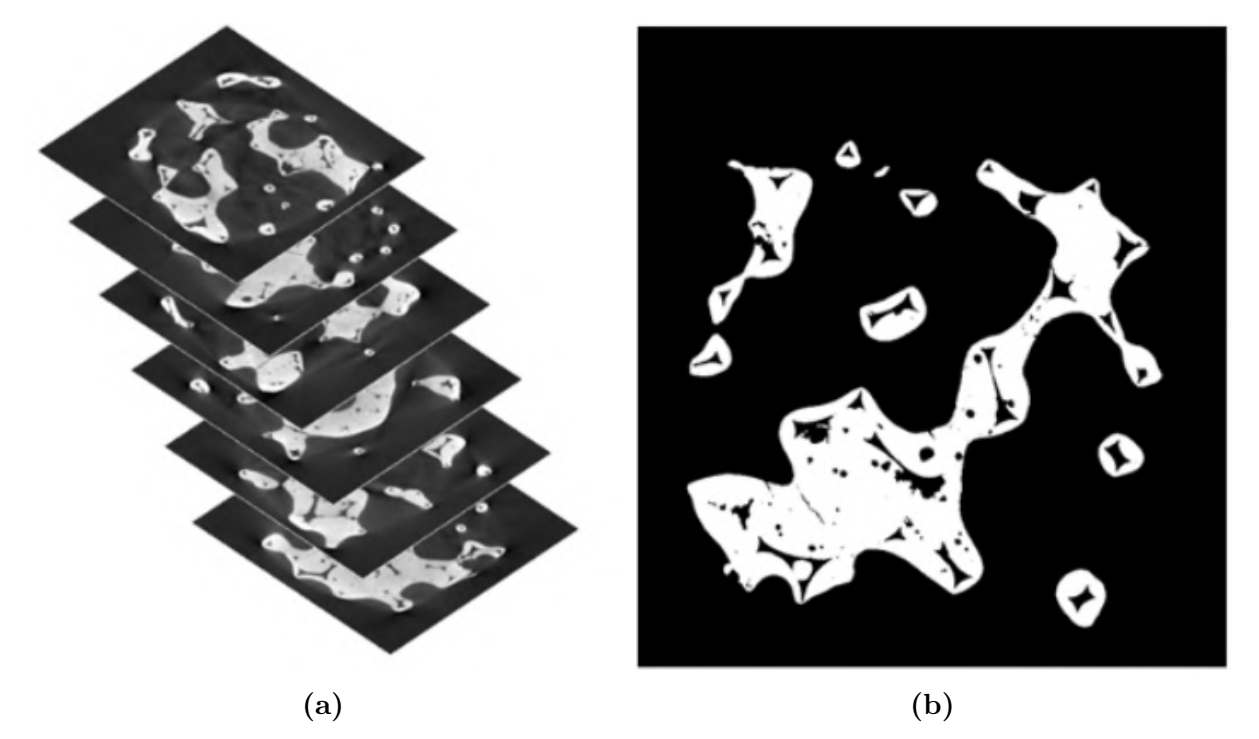

<span id="page-19-1"></span>**Obrázek 2.9:** *Automatická segmentace [\[16\]](#page-68-0): (a) CT snímky, (b) obrázek vytvořený na základě CT snímků.*

## **3 Analýza řešeného problému**

Problém, kterým se zabývá tato diplomová práce, byl řešen pomocí systémového přístupu, kdy se nejprve analyzovala problémová situace a formuloval se problém. Tomuto konkrétnímu problému byl sestaven systém podstatných veličin [\[20\]](#page-68-4), na jehož základě byla vybrána metoda řešení problému a sestaven model potřebný pro simulaci tlakové zkoušky.

### <span id="page-20-0"></span>**3.1 Analýza problémové situace**

Kovové pěny mají řadu technických aplikací, při kterých se mohou různě deformovat. Pěny mohou být v průběhu svého technického života stlačovány, což v následném použití ovlivňuje její mechanické vlastnosti. Problém nastává tehdy, kdy je nutné znát chování pěny ve stlačeném stavu. Jednou z možností, jak získat více informací o pěně ve stlačeném stavu, je provádět experimenty – ty jsou však nákladné z časového i finančního hlediska. Tuto nepříjemnost v inženýrské praxi pomáhají více či méně vhodně nahradit simulace. Konkrétně pro tento problém se jeví jako nejvhodnější použít metodu konečných prvků a nasimulovat tlakovou a následně tahovou zkoušku a výstupy z nich konfrontovat s experimentálními daty.

### <span id="page-20-1"></span>**3.2 Formulace problému**

Výše nastíněný problém bude řešen pomocí metody konečných prvků simulací tlakové zkoušky kovové pěny, jejíž model geometrie bude vytvořen na základě CT dat reálného vzorku, na kterém již byla provedena tlaková zkouška. Výsledky tlakové zkoušky jsou dostupné, jedná se tedy o nepřímý problém, kdy se budou ladit vstupní parametry modelu tak, aby model dával dobrou shodu s experimentem. Problém lze formulovat následovně:

**Vytvořit takový výpočtový model simulace tlakové zkoušky niklové pěny, jehož odezva na zatížení dává nejlepší shodu s výsledky experimentu tlakové zkoušky. Následně provést simulace tahové zkoušky kovové pěny stlačené na různé úrovně, na jejichž základě budou určeny tahové moduly pružnosti, které budou konfrontovány s experimentálními výsledky získanými z tahové zkoušky.**

## <span id="page-20-2"></span>**3.3 Cíle řešeného problému**

Cíle této diplomové práce jsou následující:

- 1) Provést rešerši v oblasti modelování tlakové zkoušky kovových pěnových materiálů.
- 2) Vytvořit jednoduchý 2D/3D model porézní struktury a odladit na něm simulaci tlakové zkoušky s uvážením velkých deformací, remeshingu kritických oblastí, kontaktního problému (mezi vnitřními plochami struktury) a elasto–plastického modelu materiálu na bázi niklu.
- 3) Aplikovat poznatky z předchozího bodu a provést simulaci tlakové zkoušky dané niklové pěnové struktury, jejíž model bude vytvořen na základě CT dat reálného vzorku.
- 4) S využitím MKP simulace dále určit modul pružnosti v tahu pěny (ve všech 3 směrech) stlačené na různou úroveň.
- 5) Konfrontovat získané výsledky ze simulací s experimentálním pozorováním na reálné niklové pěně a vyvodit z tohoto porovnání patřičné závěry o vypovídacích schopnostech provedených simulací.

## <span id="page-21-0"></span>**3.4 Systém podstatných veličin**

Reálným objektem Ω je v této práci vzorek kovové pěny podstupující tlakovou zkoušku. Tomuto objektu je nutno sestavit systém podstatných veličin  $\Sigma(\Omega)$  tak, aby byl na jeho základě vytvořen model. Systém podstatných veličin tvoří podmnožiny S0 až S8 dle následujícího obrázku:

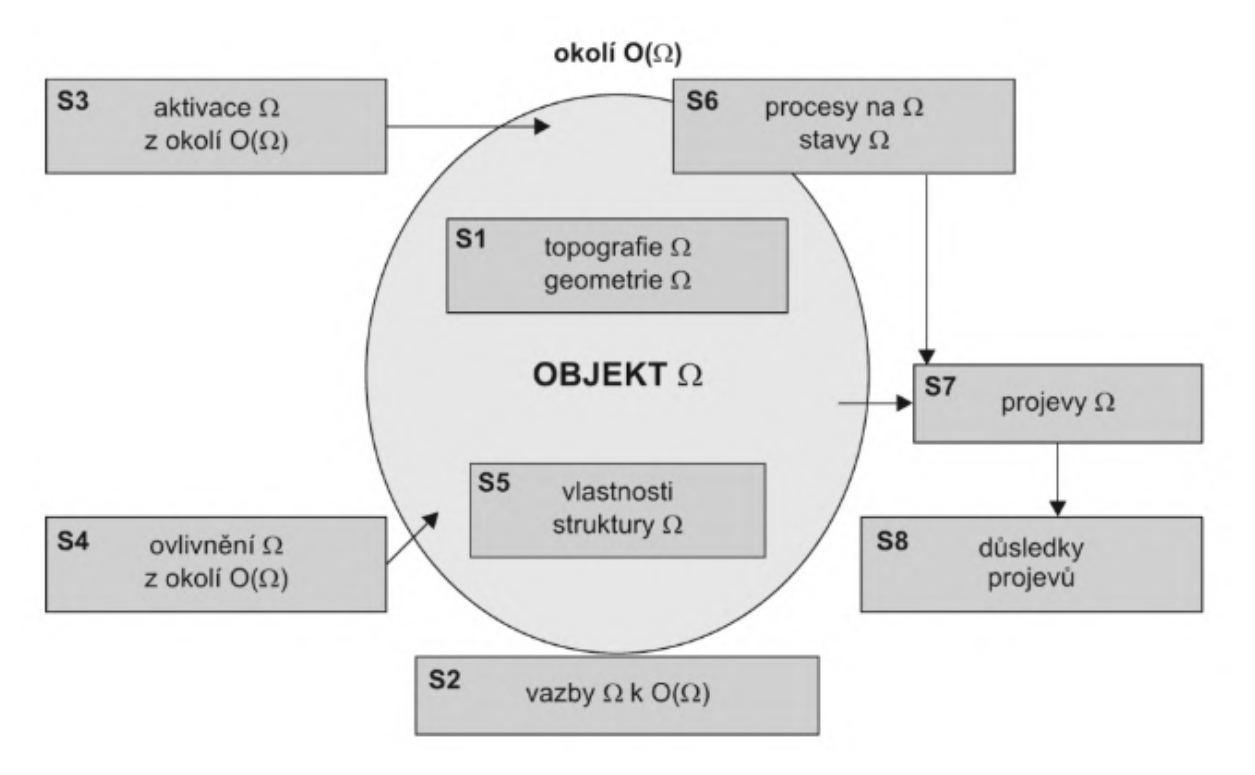

**Obrázek 3.1:** *Podmnožiny systému podstatných veličin [\[20\]](#page-68-4).*

V této práci jsou podmnožiny systému podstatných veličin vzorku kovové pěny vybrány následovně:

• **Podmnožina S0 – okolí objektu**

V okolí vzorku kovové pěny se při tlakové zkoušce nacházejí nástroje.

• **Podmnožina S1 – geometrie a topologie objektu** Struktura, topologie a geometrie vzorku jsou získány na základě CT snímků.

### • **Podmnožina S2 – vazby objektu na okolí**

Vzorek kovové pěny má během tlakové zkoušky vazby na oba nástroje, přes něž dochází k vzájemné interakci.

### • **Podmnožina S3 – aktivace objektu z okolí**

Vzorek kovové pěny je z okolí aktivován přes zmíněné nástroje, kdy jednomu z nich je řízen posuv tak, aby byl vzorek stlačen.

### • **Podmnožina S4 – ovlivnění objektu z okolí**

Celý proces tlakové zkoušky je ovlivněn okolní teplotou, která má vliv na chování materiálu. Zkouška byla provedena za pokojové teploty, je třeba získat materiálová data při této teplotě.

### • **Podmnožina S5 – důležité vlastnosti objektu**

Chování vzorku během tlakové zkoušky je mj. dáno tím, z jakého materiálu je vyroben. V této práci je zkoumána pěna vyrobená z niklu a důležité bude modelovat elastické a plastické chování.

#### • **Podmnožina S6 – procesy a stavy objektu**

Posuvem nástroje a jeho následnou interakcí se vzorkem dochází k stlačování vzorku a vznikají deformačně napěťové stavy.

### • **Podmnožina S7 – projevy objektu** Projevem vzorku je jeho deformační odezva, při které dochází k plastizaci jednotlivých trámečků.

### • **Podmnožina S8 – důsledky projevů objektu** Důsledkem projevů je lišící se odezva vzorku na další zatížení v závislosti na úrovni stlačení.

### <span id="page-22-0"></span>**3.5 Výběr metody řešení**

<span id="page-22-1"></span>K vyřešení výše uvedeného problému bude nutno provést několik dílčích citlivostních analýz a vyhodnotit shodu s experimentálními daty. Použitou metodou bude metoda konečných prvků, neboť problém umožňuje řešit efektivním způsobem, navíc stejný postup byl zvolen v předchozích pracích [\[17,](#page-68-1) [18,](#page-68-2) [19\]](#page-68-3).

## **4 Princip a algoritmy metody konečných prvků**

Již bylo uvedeno, že k vyřešení formulovaného problému bude použita metoda konečných prvků. Ta již několik desetiletí hraje prim při řešení různorodých problémů využívajících modelování. Tato matematická teorie se nejčastěji používá ve dvou variantách – implicitní a explicitní. V této kapitole bude krátce pojednáno o implictní metodě, explicitní metodě, o rozdílech mezi nimi a o typických úskalích vyskytujících se při použití explicitního algoritmu MKP.

Poznatky nacházející se v této kapitole byly čerpány v příslušné literatuře [\[21,](#page-68-5) [22,](#page-68-6) [23\]](#page-68-7).

### <span id="page-23-0"></span>**4.1 Implicitní algoritmus MKP**

Pohybová rovnice popisující nestacionární dynamický problém bez uvážení tlumení je popsána v diskrétních časových krocích následující rovnicí

<span id="page-23-4"></span>
$$
\mathbf{M} \cdot \ddot{\mathbf{U}}_{n+1} + \mathbf{K} \cdot \mathbf{U}_{n+1} = \mathbf{F}_{n+1},\tag{4.1}
$$

<span id="page-23-1"></span>kde **M** představuje matici hmotnosti, **U** je matice posuvů, **K** matice tuhosti a **F** matice vnějších sil. Hodnoty řešení v časových okamžicích  $t_0, t_1, ..., t_n$  jsou známé. Rychlost a zrychlení vyjádřeny pomocí metody zpětných diferencí

$$
\dot{\mathbf{U}}_{n+1} = \frac{\mathbf{U}_{n+1} - \mathbf{U}_n}{\Delta t},\tag{4.2}
$$

$$
\dot{\mathbf{U}}_n = \frac{\mathbf{U}_n - \mathbf{U}_{n-1}}{\Delta t},\tag{4.3}
$$

$$
\ddot{\mathbf{U}}_{n+1} = \frac{\dot{\mathbf{U}}_{n+1} - \dot{\mathbf{U}}_n}{\Delta t},
$$
\n(4.4)

<span id="page-23-3"></span><span id="page-23-2"></span>kde ∆t představuje rozdíl hodnot časů ve dvou po sobě jdoucích krocích. Po dosazení rovnice [\(4.2\)](#page-23-1) a [\(4.3\)](#page-23-2) do rovnice [\(4.4\)](#page-23-3) lze pro zrychlení psát

$$
\ddot{\mathbf{U}}_{n+1} = \frac{\mathbf{U}_{n+1} - 2\mathbf{U}_n + \mathbf{U}_{n-1}}{\Delta t^2}.
$$
\n(4.5)

Dosazením tohoto vztahu do pohybové rovnice [\(4.1\)](#page-23-4) a jeho následnou úpravou je možno získat:

$$
\left(\frac{\mathbf{M}}{\Delta t^2} + \mathbf{K}\right) \cdot \mathbf{U}_{n+1} = \mathbf{F}_{n+1} + \mathbf{M} \cdot \frac{2\mathbf{U}_n - \mathbf{U}_{n-1}}{\Delta t^2}.
$$
\n(4.6)

Označí-li se dynamická matice tuhosti  $\hat{\mathbf{K}}$ , pro kterou platí

$$
\hat{\mathbf{K}} = \mathbf{K} + \frac{\mathbf{M}}{\Delta t^2},\tag{4.7}
$$

a dynamická matice zatížení  $\hat{\mathbf{F}}$ , pro kterou platí

$$
\hat{\mathbf{F}} = \mathbf{F}_{n+1} + \mathbf{M} \cdot \frac{2\mathbf{U}_n - \mathbf{U}_{n-1}}{\Delta t^2},
$$
\n(4.8)

24

<span id="page-24-1"></span>pak je možno výslednou pohybovou rovnici napsat ve tvaru

$$
\hat{\mathbf{K}} \cdot \mathbf{U}_{n+1} = \hat{\mathbf{F}},\tag{4.9}
$$

který připomíná řešení statického problému. Pro ilustraci byl nastíněn princip implicitního algoritmu pomocí metody zpětných diferencí, v komerčních systémech MKP se využívá například Newmarkova metoda. Podstatnými vlastnostmi implicitního algoritmu MKP jsou následující skutečnosti:

- Posuvy v čase  $t_{n+1}$  jsou počítány z pohybové rovnice v témž časovém okamžiku, čímž je implikován název implicitní algoritmus.
- V případě, že jsou setrvačné síly nepodstatné z hlediska řešení daného problému, člen s maticí hmotnosti odpadá a úloha přechází ve statickou. Lze tedy konstatovat, že rovnice statické úlohy je limitním případem rovnice dynamické.
- V drtivé většině problémů (s výjimkou linárních úloh s konstantním časovým krokem) je třeba v každém časovém kroku řešit rovnici [\(4.9\)](#page-24-1) za pomoci triangularizace dynamické matice tuhosti, což je časově náročné.
- Řešení úlohy implicitním algoritmem je stabilní bez ohledu na volbu délky časového kroku, tedy jest nepodmíněně stabilní.

Vzhledem k uvedeným vlastnostem implicitního algoritmu je zřejmé, že cílem je vždy používat co nejdelší časové kroky.

### <span id="page-24-0"></span>**4.2 Explicitní algoritmus MKP**

Stejně jako u odvození implicitního algoritmu vychází explicitní algoritmus z rovnice nestacionárního dynamického problému bez tlumení. Opět je zde třeba vyjádřit rychlosti a zrychlení pomocí diferenčních formulí

$$
\dot{\mathbf{U}}_{n+\frac{1}{2}} = \frac{\mathbf{U}_{n+1} - \mathbf{U}_n}{\Delta t},\tag{4.10}
$$

$$
\dot{\mathbf{U}}_{n-\frac{1}{2}} = \frac{\mathbf{U}_n - \mathbf{U}_{n-1}}{\Delta t},\tag{4.11}
$$

$$
\ddot{\mathbf{U}}_{n+1} = \frac{\dot{\mathbf{U}}_{n+1} - \dot{\mathbf{U}}_n}{\Delta t} \,. \tag{4.12}
$$

<span id="page-24-2"></span>Pomocí předchozí trojice rovnic je pak vyjádřeno zrychlení v čase  $t_n$ 

$$
\ddot{\mathbf{U}}_n = \frac{\mathbf{U}_{n+1} - 2\mathbf{U}_n + \mathbf{U}_{n-1}}{\Delta t^2}.
$$
\n(4.13)

Tento způsob odvození odpovídá metodě centrálních diferencí. Pro vyjádření neznámých veličin je použita pohybová rovnice opět v čase  $t_n$ 

$$
\mathbf{M} \cdot \ddot{\mathbf{U}}_n + \mathbf{K} \cdot \mathbf{U}_n = \mathbf{F}_n. \tag{4.14}
$$

<span id="page-25-0"></span>Dosazením rovnice [\(4.13\)](#page-24-2) do předchozí rovnice a následnou úpravou vzejde vztah

$$
\frac{\mathbf{M}}{\Delta t^2} \cdot \mathbf{U}_{n+1} = \mathbf{F}_n - \mathbf{K} \cdot \mathbf{U}_n + \mathbf{M} \cdot (2\mathbf{U}_n - \mathbf{U}_{n-1}), \qquad (4.15)
$$

kterým jsou vyjádřeny posuvy v čase  $t_{n+1}$  pomocí posuvů v předchozích časových krocích.

Stejně jako v předchozí sekci jsou shrnuty následující vlastnosti explicitního algoritmu:

- Posuvy v čase  $t_{n+1}$  jsou získány pomocí rovnice psané pro předchozí časový krok, čímž je implikován název explicitní algoritmus.
- Explicitním algoritmem nelze přímo řešit statické úlohy, neboť při zanedbání matice hmotnosti v rovnici [\(4.15\)](#page-25-0) se stane algoritmus nepoužitelný. Tento problém je možné obejít různými cestami, nejčastěji se přidává (nebo ubírá) hmotnost prvků či se upravuje rychlost simulovaného děje za podmínky, že setrvačné síly (kinetická energie) jsou významně menší než síly přetvárné (deformační energie). Tohoto přístupu je využito při řešení problému této diplomové práce a v dalších sekcích budou uvedeny podrobnosti.
- Výhodou explicitního algoritmu oproti implicitnímu je skutečnost, že matice hmotnosti M je diagonální a matice tuhosti se objevuje na pravé straně rovnice [\(4.15\),](#page-25-0) což umožňuje v každém časovém kroku vypočítat posuvy přímo bez sestavování a následné triangularizace globálních matic tuhosti a hmotnosti. Z toho přímo plyne, že rychlost řešení časového kroku explicitního algoritmu je řádově vyšší než rychlost řešení stejně velkého časového kroku implicitního algoritmu. Dalším důležitým rozdílem mezi oběma přístupy je v nárůstu počtu operací se zvyšující se velikostí úlohy - u explicitní formulace narůstá počet operací linárně, kdežto u implicitního řešiče je kvadratická závislost [\(obr. 4.1\)](#page-25-1).

<span id="page-25-1"></span>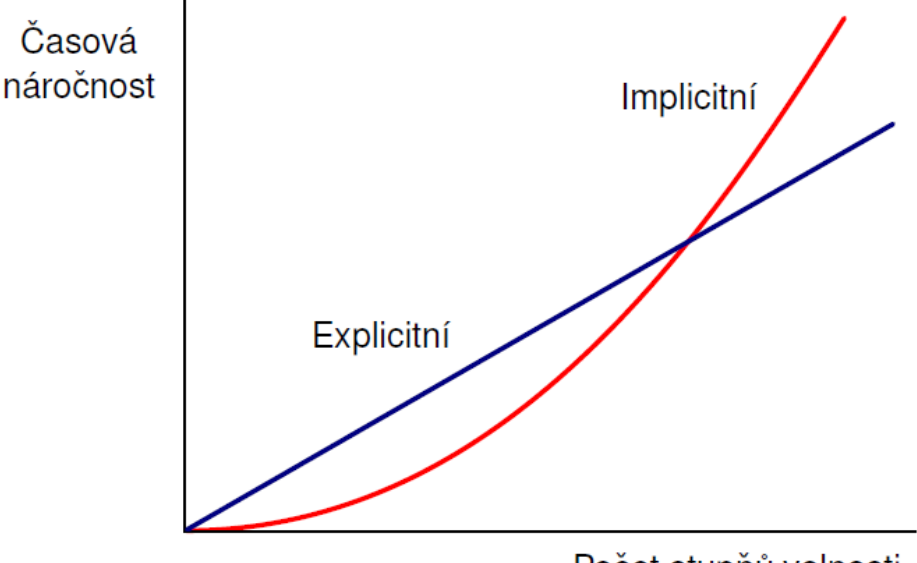

Počet stupňů volnosti

**Obrázek 4.1:** *Rozdíl v časové náročnosti explicitního a implicitního řešiče [\[22\]](#page-68-6).*

• Velkým rozdílem mezi oběma metodami je podmíněná stabilita explicitního algoritmu, kdy existuje kritická délka časového kroku, při jejímž překročení se stává výpočet nestabilním. Tato kritická hodnota je podrobněji popsána v [podkap. 4.2.2.](#page-27-0)

Shrnutí rozdílů mezi těmito dvěma přístupy je uvedeno v následující tabulce [tab. 4.1:](#page-26-1)

<span id="page-26-1"></span>**Tabulka 4.1:** *Srovnání vlastností explicitního a implicitního řešiče, upravenoz [\[23\]](#page-68-7).*

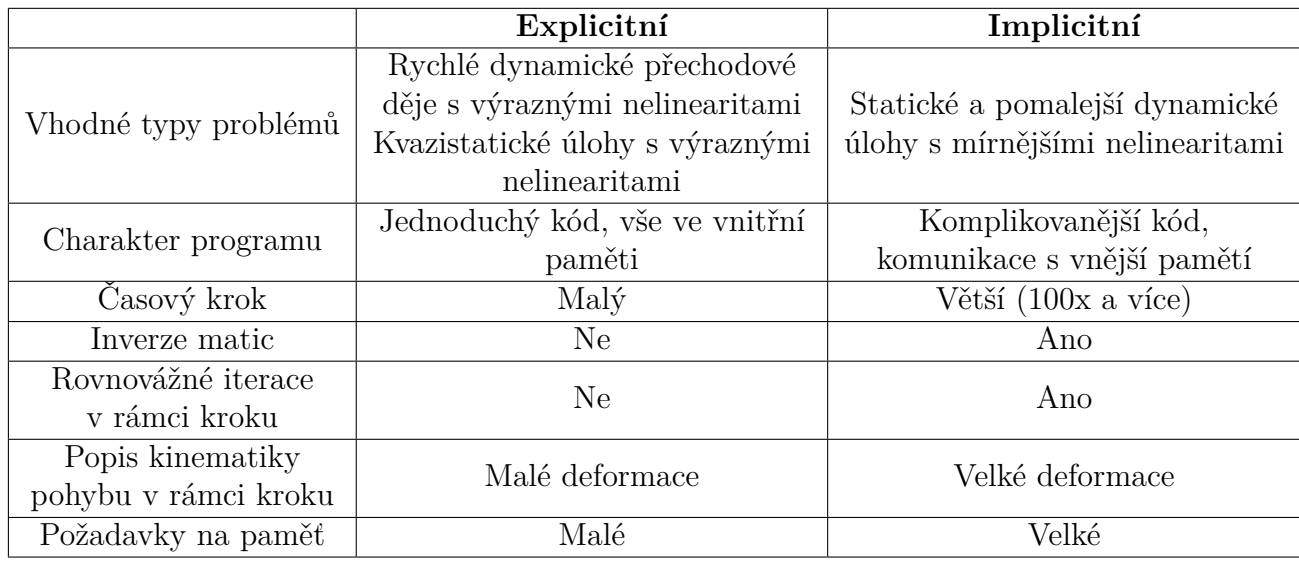

### <span id="page-26-0"></span>**4.2.1 Algoritmus výpočtu**

V předchozí části byl nastíněn princip explicitní formulace MKP, v této části je podrobněji vysvětlen algoritmus výpočtu veličin prvku od zrychlení až po napětí. V explictní MKP vychází z druhého Newtonova zákona, který v maticové podobě vypadá následovně

$$
\mathbf{a}_t = \mathbf{M}^{-1} (\mathbf{F}_t^{ext} - \mathbf{F}_t^{int}), \qquad (4.16)
$$

<span id="page-26-2"></span>kde $\mathbf{a}_t$ je vektor zrychlení v čase $t,$   $\mathbf{M}$ je matice hmotnosti,  $\mathbf{F}_t^{ext}$ je vektor aplikovaných sil v čase  $t$  a  $\mathbf{F}_t^{int}$  představuje vektor vnitřních sil v čase  $t.$  Ten je dán následujícím vztahem

$$
\mathbf{F}_{t}^{int} = \sum \left( \int_{\Omega} \mathbf{B}^{T} \sigma_{n} d\Omega + \mathbf{F}^{hg} \right) + \mathbf{F}^{cont}, \qquad (4.17)
$$

kde **B** je prvková matice tvarových funkcí přetvoření,  $\sigma_n$  je prvková matice vnitřních napětí,  $\mathbf{F}^{hg}$  je vektor tlumících sil hourglassingu a  $\mathbf{F}^{cont}$  je vektor kontaktních sil. Tím, že se zrychlení získává z [\(4.16\)](#page-26-2) přímo, lze pak za využití metody centrálních diferencí přímo dopočítat rychlosti a z nich posuvy:

$$
\mathbf{v}_{t+\frac{\Delta t}{2}} = \mathbf{v}_{t-\frac{\Delta t}{2}} + \mathbf{a}_t \frac{\Delta t_t + \Delta t_{t+\Delta t}}{2},
$$
\n(4.18)

$$
\mathbf{u}_{t+\frac{\Delta t}{2}} = \mathbf{u}_t + \mathbf{v}_{t+\frac{\Delta t}{2}} \Delta t_{t+\Delta t} \,. \tag{4.19}
$$

Vypočtené posuvy se přičtou k předchozím souřadnicím původní geometrické konfigurace

$$
\mathbf{x}_{t+\Delta t} = \mathbf{x}_0 + \mathbf{u}_{t+\Delta t} \,. \tag{4.20}
$$

27

V ten moment již lze spočítat rychlost deformace ze známých hodnot posuvů a časového kroku, následně z rychlosti deformace a časového kroku lze určit hodnota přetvoření a s pomocí konstitutivních vztahů je určeno napětí. Pomocí určených hodnot napětí se spočítá vektor vnitřních sil pro následující časový krok, indexy se aktualizují a smyčka v ideálním případě běží tak dlouho, než uběhne stanovený čas simulace.

### <span id="page-27-0"></span>**4.2.2 Kritická hodnota časového kroku**

Jak už bylo zmíněno v [podkap. 4.2,](#page-24-0) explicitní algoritmus je podmíněně stabilní, tudíž musí splňovat, že hodnota časového kroku je menší než krtická hodnota časového kroku. Ta je určena rovnicí

$$
\Delta t \le \Delta t^{crit} = \frac{2}{\omega_{max}},\tag{4.21}
$$

kde  $\omega_{max}$  je maximální vlastní frekvence prvku. Ta je dána vztahem

$$
\omega_{max} = \frac{2c}{l},\tag{4.22}
$$

kde l je charakteristický rozměr prvku a c je rychlost šíření napěťových vln materiálem daná vztahem

$$
c = \sqrt{\frac{E}{\rho}},\tag{4.23}
$$

kde E je modul pružnosti a  $\rho$  je hustota materiálu. Vzájemným dosazováním předchozích rovnic vznikne výsledná rovnice kritického časového kroku závislá na charakteristické délce prvku a na charakteristikách materiálu

$$
\Delta t^{crit} = \frac{l}{\sqrt{\frac{E}{\rho}}}.
$$
\n(4.24)

Prakticky to znamená, že napěťová vlna šířící se z prvku se musí v následujícím časovém kroku dostat do prvků sousedních, ty nesmějí být vynechány. Z toho vyplývá požadavek na co nejrovnoměrnější síť, neboť stačí jeden prvek, jehož charakteristická délka je výrazně menší než u ostatních prvků sítě, a časový krok se tím významně zkrátí.

### <span id="page-27-1"></span>**4.2.3 Redukovaná integrace a hourglassing**

Prvky používáné v MKP umožňují tzv. redukovanou integraci, kde se např. namísto čtyřech integračních bodů použije jen jeden. To může významně urychlit výpočet, nicméně to s sebou nese i určitá rizika, např. hourglassing. To je jev, kdy prvek kmitá s frekvencí násobně větší, než je celková frekvence systému, avšak s nulovou energií. Nejjednoduššeji si toto lze představit na klasickém kvádrovém prvku, tedy šestistěnu. Je-li použita jednobodová integrace, pak se prvky mohou různě deformovat kolem integračního bodu [\(obr. 4.2\)](#page-28-2), a přesto negenerovat žádné přetvoření (tudíž žádnou vnitřní energii prvku). To ale z fyzikálního pohledu nemůže v praxi nastat, jedná se tedy o numerický problém, a je potřeba výskyt tohoto jevu v simulaci sledovat. Výpočetní programy umožňují sledovat energii hourglassingu a následným porovnáním s vnitřní energií je pak rozhodnuto o tom, jestli

podniknout kroky k minimalizaci tohoto jevu. Hraniční hodnota energie hourglassingu je 5 % vnitřní energie.

<span id="page-28-2"></span>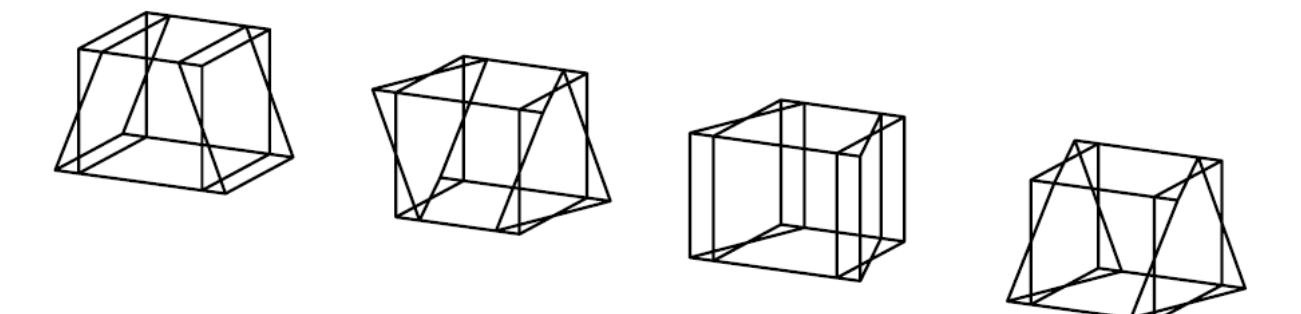

**Obrázek 4.2:** *Deformační módy s nulovou vnitřní energií při jednobodové integraci šestistěnu [\[22\]](#page-68-6).*

### <span id="page-28-0"></span>**4.2.4 Zaokrouhlovací chyby, škálování hmotnosti**

Zaokrouhlovací chyby mohou hrát významnou roli při výpočtech zejména u těch úloh, u kterých je třeba velký počet kroků k jejich dokončení. Zaokrouhlovací chyba se přenáší každým krokem a může způsobit buď vážnou nepřesnost výsledků, nebo i předčasné ukončení výpočtu. Většina programů umožňuje spouštět úlohy s jednoduchou přesností (*single precision*) nebo s dvojitou přesností *double precision*.

<span id="page-28-1"></span>Jak už bylo uvedeno v [podkap. 4.2.2,](#page-27-0) u komplexnějších konečnoprvkových sítí se často nelze vyhnout použití malých prkvů. Z toho důvodu lze v programech uměle navýšit hustotu prvků (a tím i hmotnost), čímž se zvětší hodnota časového kroku a sníží výpočtový čas. Tohoto přístupu lze využívat při analýzách kvazistatických dějů, kdy je kinetická energie v průběhu simulace velmi malá oproti vnitřní energii, takže významné zvýšení hmotnosti sice násobně zvýší velikost setrvačných sil, ty však zůstávají oproti přetvárným silám malé. Způsob, jakým je využito škálování hmotnosti, lze dále nalézt v literatuře [\[24\]](#page-68-8).

## **5 Simulace tlakové zkoušky kovové pěny**

Přestože bylo původním záměrem řešit úlohu v programu ANSYS s použitím implicitní formulace MKP, ukázalo se, že silné nelinearity vyskytující se při stlačování vzorku se složitým modelem geometrie, již řešič nebyl schopen zvládnout – úloha přestala konvergovat již při relativně malých úrovních stlačení, přičemž nároky na výpočtový čas a paměť byly poměrně značné. Z toho důvodu byla provedena simulace pomocí explicitní formulace MKP za použití výpočetního programu LS-DYNA a veškeré informace popisující potřebné příkazy byly převzaty z dostupného manuálu [\[25\]](#page-68-9).

Nejprve je ukázána tvorba konečnoprvkové sítě, následně je popsáno sestavení dílčích modelů a poté je přistoupeno k analýze získaných výsledků. Cílem této simulace je odladit model, který bude dávat co nejlepší míru shody s naměřenými daty.

### <span id="page-29-0"></span>**5.1 Experiment**

<span id="page-29-1"></span>[Obr. 5.1](#page-29-1) zachycuje experimentální provedení zmáčknutí pěnového materiálu. Pěnový vzorek je položen na nehybnou desku nástroje a z druhé strany je deskou tlačen pomocí řízeného posuvu nástroje.

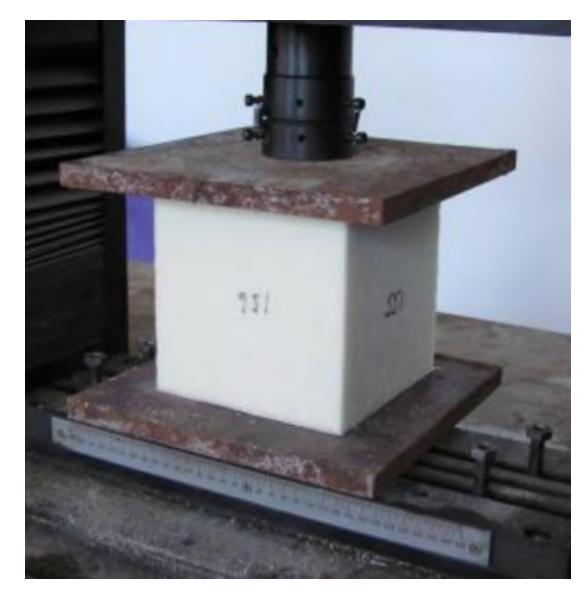

**Obrázek 5.1:** *Tlaková zkouška pěnového materiálu [\[26\]](#page-68-10).*

Záznam z tlakové zkoušky udává závislost síly získané z dynamometru na posuvu příčníku. Je standardem síly a posuvy přepočítávat na napětí a přetvoření, a nejinak je tomu u pěnových materiálů. Přepočet u vzorku ve tvaru kvádru vznikne tak, že se síla a posuv vztahují k rozměrům fiktivního kvádru, do něhož je pěnový vzorek vepsán. Tato závislost je typicky rozdělena do třech zón [\(obr. 5.2\)](#page-30-0), přičemž každá souvisí s určitým mechanismem deformace. Lineárně elastická zóna, kde, jak název napovídá, probíhá lineární elastická deformace (ohyb) trámečků a tato zóna končí zhruba při 3 % deformace. Po dosažení určité hodnoty napětí následuje zóna, která je charakteristická velkou úrovní deformace za téměř konstantního napětí a označuje se jako plató. V tomto režimu dochází k plastizování, případně ke ztrátě vzpěrné stability trámečků, což se projevuje velkým nárůstem deformace až po 70 % deformace. Poslední zóna, ve které dochází k prudkému nárůstu tuhosti, je charakterizována snížením porozity pěny, kdy postupně dojde ke kontaktu jednotlivých buněk.

<span id="page-30-0"></span>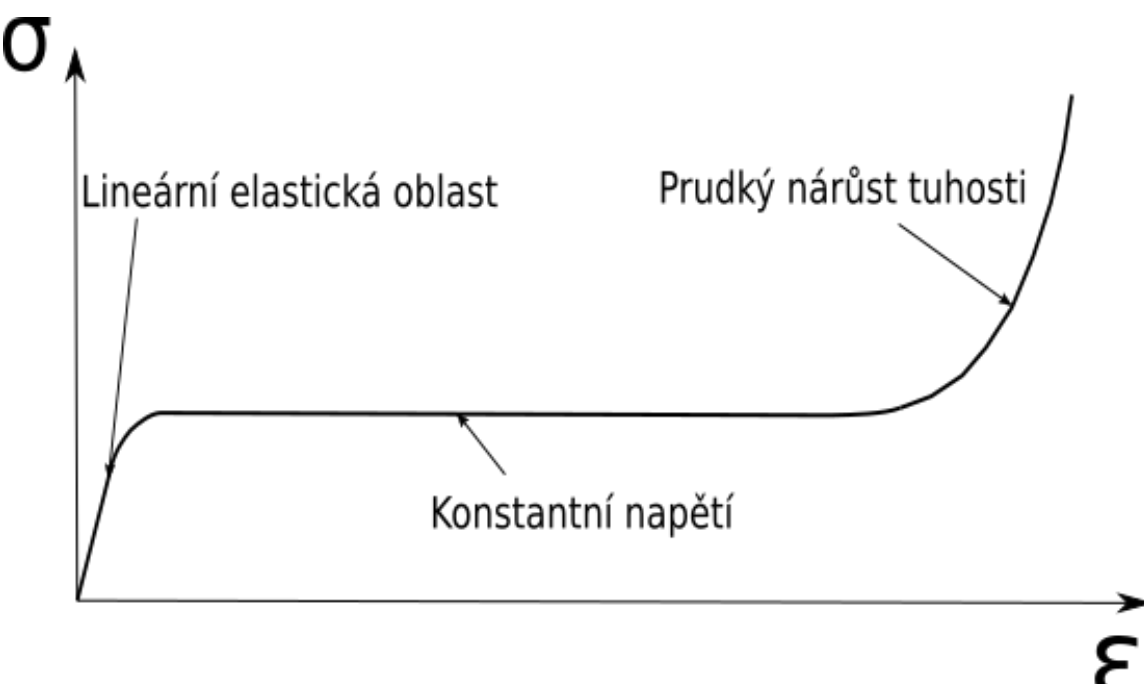

**Obrázek 5.2:** *Záznam tlakové zkoušky pěnového materiálu zachycující 3 typické zóny.*

Ve spolupráci s Ústavem fyziky materiálů AV ČR byla provedena tlaková zkouška šesti niklových vzorků o rozměrech  $2,2x10x10$   $mm^3$ . Na následujícím obrázku [obr. 5.3](#page-31-0) je možné sledovat upravená data z tlakové zkoušky, kde na svislé ose je napětí v MPa získané přepočtem uvedeným výše, na vodorovné ose je tloušťka kvádru opsaného pěnovému vzorku přepočítaná ze známých hodnot posuvů. Bude-li dále v textu použit termín tloušťka vzorku, je tím myšlena právě tato tloušťka.

<span id="page-31-0"></span>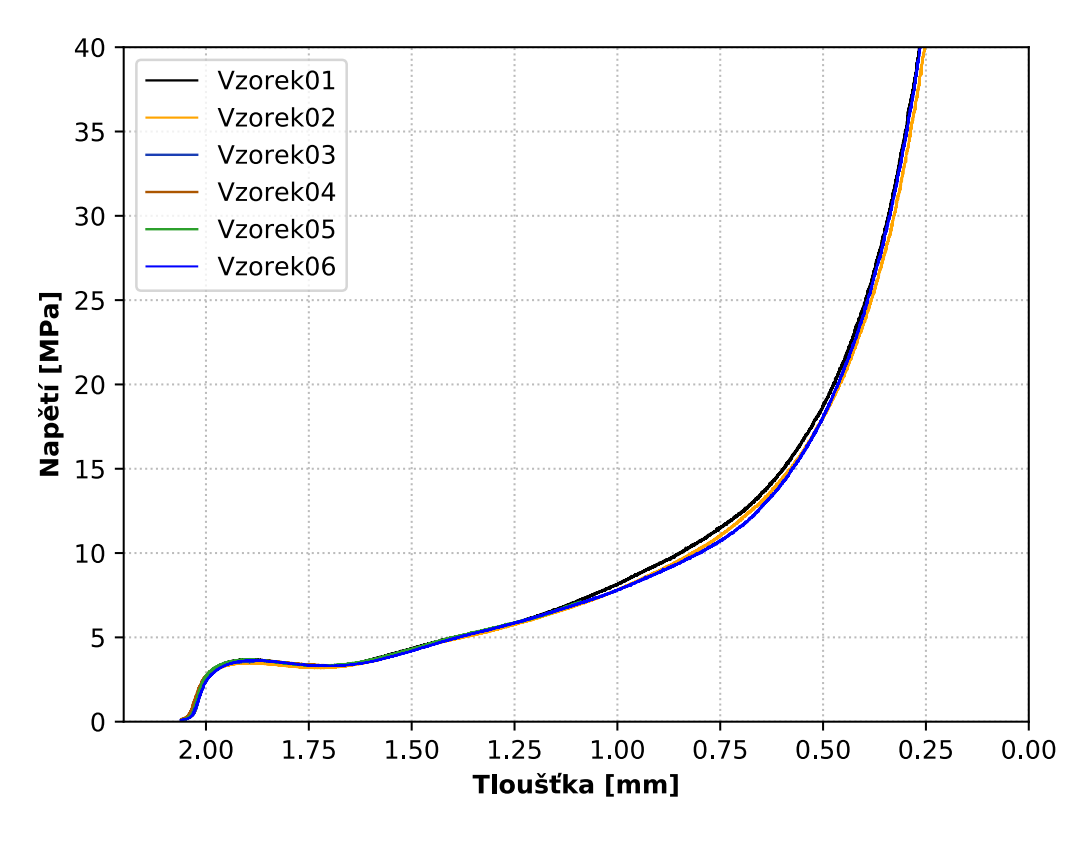

**Obrázek 5.3:** *Experimentální křivky zkoušky niklové pěny pro 6 vzorků.*

Z uvedeného záznamu lze rozlišit tři části křivky uvedené na [obr. 5.2,](#page-30-0) i když k nárůstu tuhosti dochází dříve (např. 70 % přetvoření odpovídá tloušťce 0,66 mm). Zkoušky vzorků 3, 4 a 5 byly ukončeny při stlačení na tloušťky 1,9 mm, 1,67 mm a 1,09 mm. Pouze vzorky 1, 2 a 6 byly otestovány do výrazné úrovně stlačení, přibližně 0,25 mm. Křivky 1, 2 a 6 mají velmi podobný tvar a liší se od sebe jen nepatrně. Protože byly k dispozici pouze 3 úplné záznamy z tlakové zkoušky, byla k určení, jestli se od sebe křivky významně liší, zvolena jednoduchá a intuitvní charakteristika, a sice hodnota plochy pod křivkou. Ačkoliv to není standardní postup statistického vyhodnocení, lze říci, že pro tuto konkrétní situaci, kdy mají křivky velmi podobný průběh a nevyskytují se v nich výrazné skoky, může být porovnání hodnot plochy pod křivkou dostačující.

<span id="page-31-1"></span>Následující [tab. 5.1](#page-31-1) ukazuje hodnoty ploch pod křivkou pro vzorky 1, 2 a 6. Procentuální rozdíl mezi největší a nejmenší hodnotou je cca 4,1 %, pročež byla dále pro srovnání s výsledky ze simulace zvolena křivka vzorku 1 jako referenční.

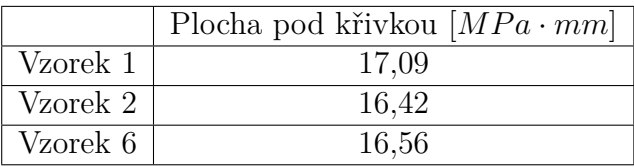

**Tabulka 5.1:** *Hodnoty plochy pod křivkou pro vzorky 1, 2 a 6.*

[Obr. 5.4](#page-32-2) zobrazuje experimentální křivku vzorku 1 a spolu s ní detail niklové pěny při různých úrovních stlačení.

<span id="page-32-2"></span>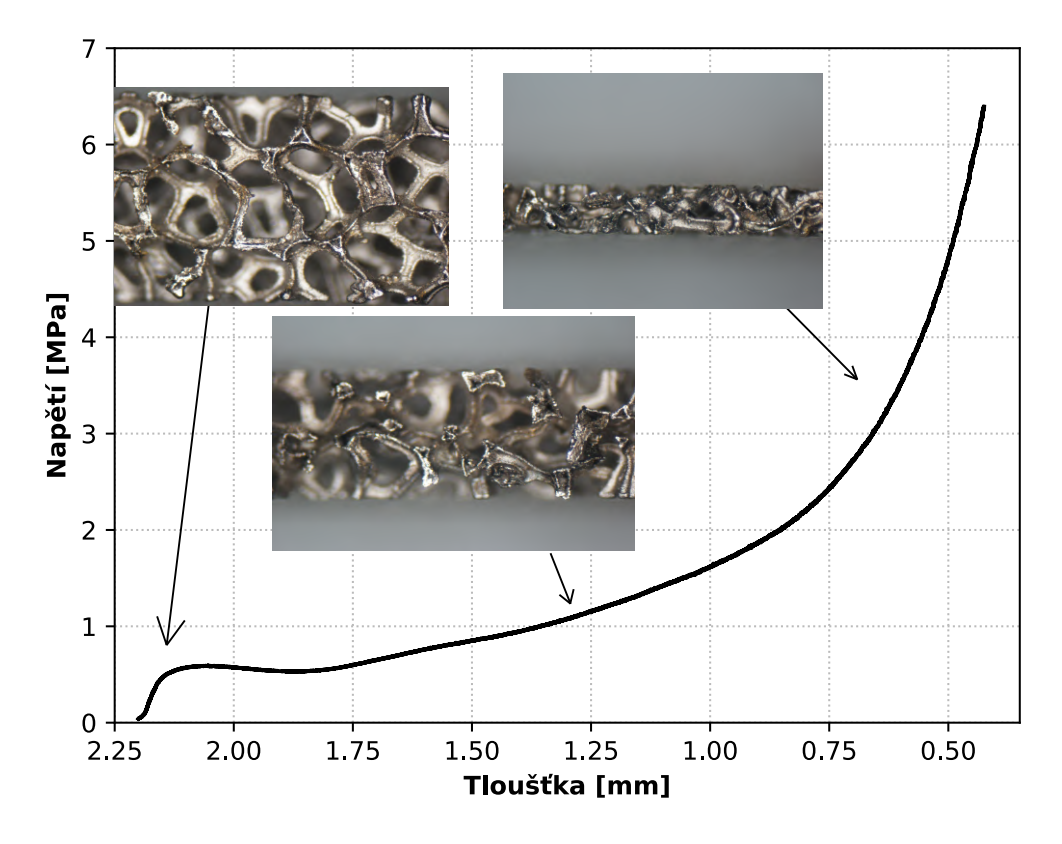

**Obrázek 5.4:** *Závislost napětí na tloušťce vzorku 1 tlakové zkoušky niklové pěny s vyobrazením deformovaného stavu. Zdroj obrázků: [\[27\]](#page-68-11).*

## <span id="page-32-0"></span>**5.2 Vytvoření modelu niklové pěny**

Tlaková zkouška kovové pěny je komplexním procesem, který je z hlediska modelování poměrně náročný. Je třeba v modelu zahrnout model geometrie, jehož získání (pokud jsou k dispozici CT snímky) často předchází poměrně pracné zpracování obrazu. Dalším dílčím modelem je model materiálu, který by měl zohledňovat elastické i plastické chování. V průběhu procesu je nutno přihlédnout ke kontaktu mezi nástroji a vzorkem, a také ke kontaktu buněk kovové pěny, které při velké úrovni stlačení přicházejí do styku. Dále je nutné nastavit některé další parametry simulace související s použitým explicitním algoritmem MKP.

### <span id="page-32-1"></span>**5.2.1 Model geometrie a konečnoprvková síť**

Vzorek kovové pěny o rozměrech 1,95x10x10 $mm<sup>3</sup>$  byl nasnímán pomocí  $\mu$ -CT přístroje a následně bylo potřeba zpracovat získané snímky za účelem sestavení modelu geometrie. K tomu byl využit program STL Model Creator [\[28\]](#page-68-12). V tomto programu byly vytvořeny tři modely geometrie a pomocí programu ANSYS Workbench byly vytvořeny 3 varianty konečnoprvkové sítě [\(tab. 5.2\)](#page-33-0) za použití čtyřstěnových prvků. Je třeba poznamenat, že model geometrie vzorku byl zmenšen na rozměr  $1,95x4x4mm^3$ , a to z důvodů snížení výpočtové náročnosti modelu, u níž byl předpoklad, že bude poměrně značná.

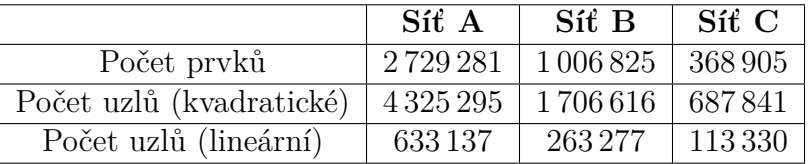

<span id="page-33-0"></span>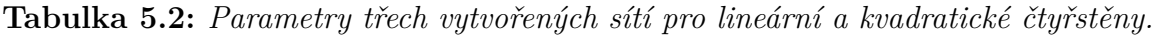

<span id="page-33-1"></span>Na [obr. 5.5a](#page-33-1) lze pozorovat vytvořený konečnoprvkový model varianty B popsané výše, detaily ostatních variant jsou pak na [obr. 5.5b](#page-34-0) až [5.5d](#page-34-1)

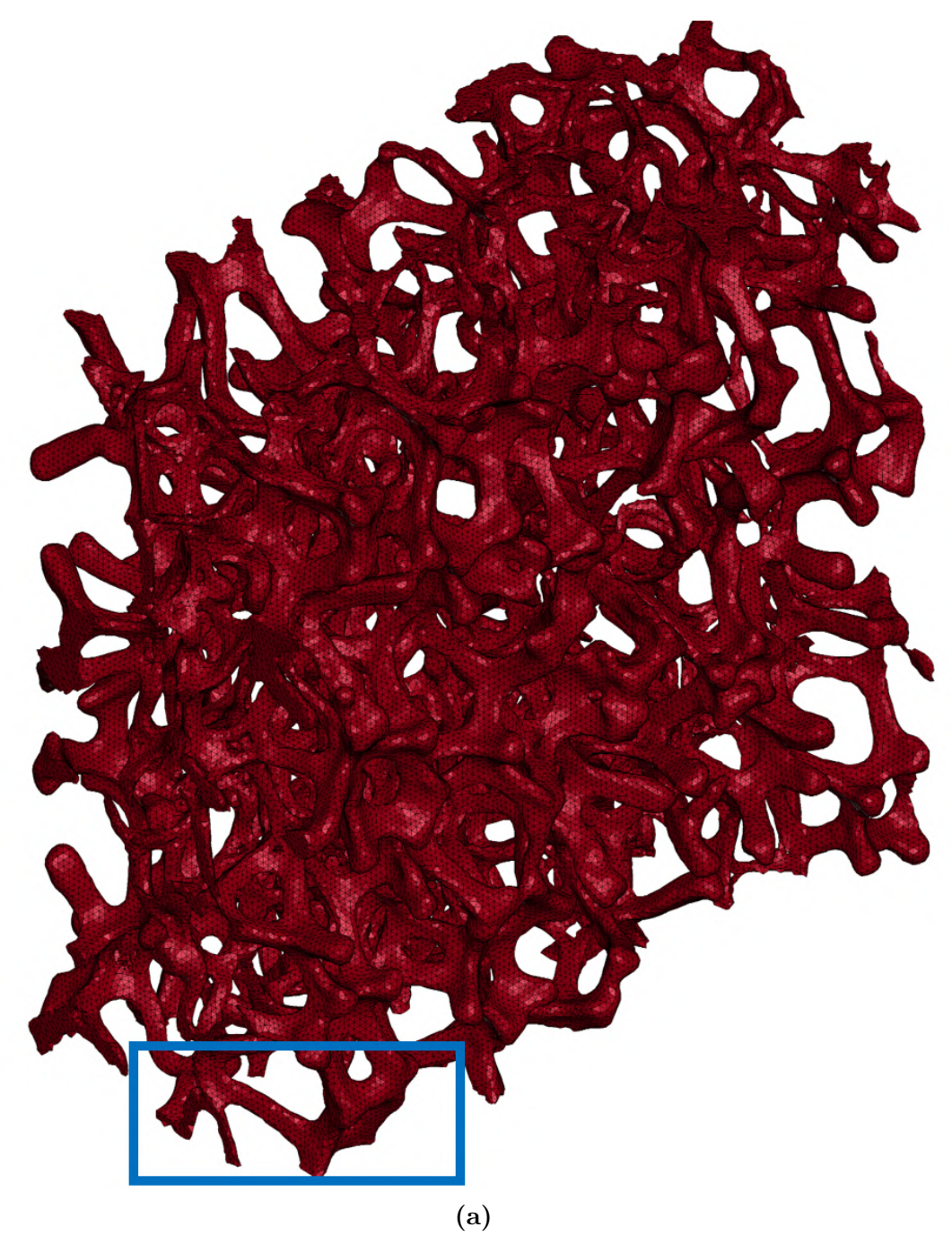

<span id="page-34-0"></span>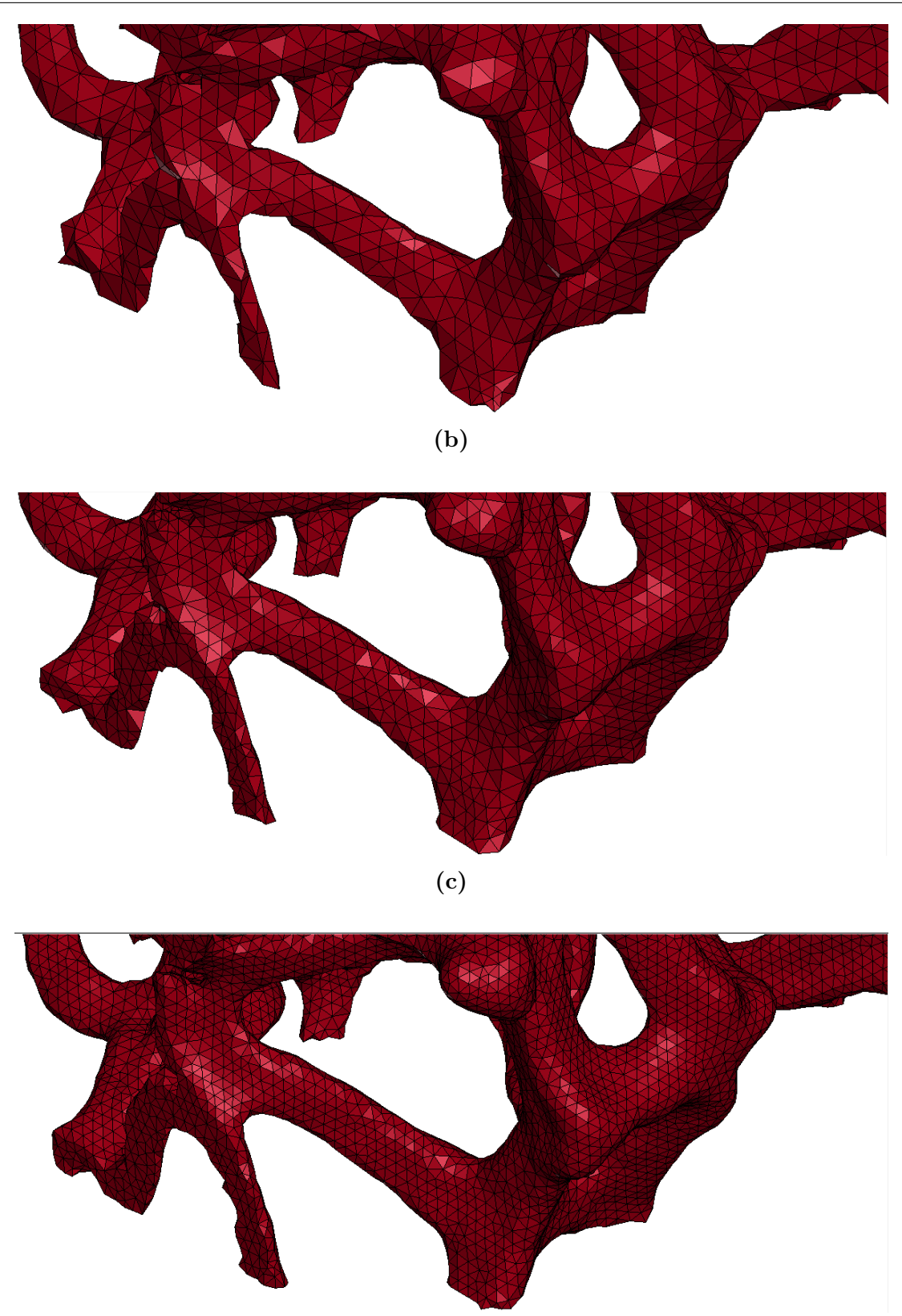

**(d)**

<span id="page-34-1"></span>**Obrázek 5.5:** *Konečnoprvková síť: a) varianta síť B s vyznačeným detailem, b) varianta síť C – detail, c) varianta síť B – detail, d) varianta síť A – detail.*

Takto vytvořené konečnoprvkové sítě bylo nutné převést do formátu, který je kompatibilní s programem LS-DYNA, což bylo provedeno s využitím SW ANSYS Workbench a exportem do formátu *.k* (tzv. k-file). Na základě takto vytvořených souborů byly následně vytvářeny dílčí modely za použití volně dostupného programu LS-PrePost. Postup od získání CT snímků až po práci se sítí v prostředí LS-PrePost dokumentuje následující [obr. 5.6.](#page-35-1)

<span id="page-35-1"></span>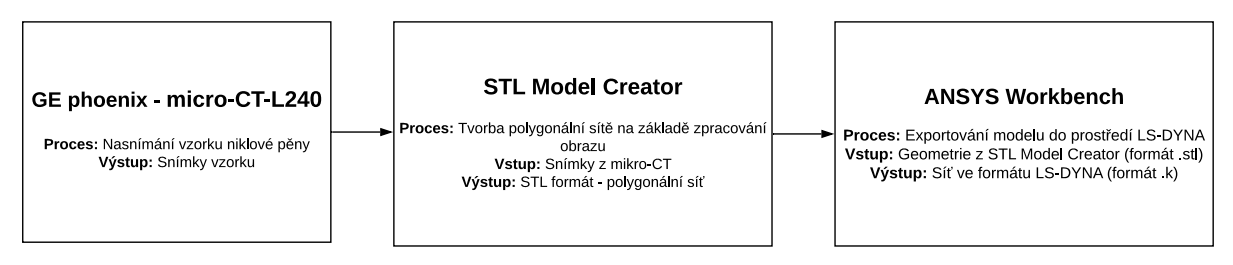

**Obrázek 5.6:** *Postup vytváření konečnoprvkové sítě za účelem získání kompatibilního formátu s programem LS-DYNA.*

Během ladění modelu se ukázalo, že úloha se stává nestabilní, pokud se jako typ prvku použije desetiuzlový čtyřstěn. Tento problém vyřešilo až použití čtyřuzlového čtyřstěnu s jednobodovou integrací, příčemž podobný přístup zvolil také Ramirez [\[19\]](#page-68-3). Lineární čtyřstěn byl použit jak pro simulaci tlakové, tak následné tahové zkoušky. Pro nástroje byly použity lineární šestistěny.

### <span id="page-35-0"></span>**5.2.2 Modely materiálu**

Vzorek pěny je vyroben na bázi niklu a vzhledem k velkým deformacím, ke kterým dochází v průběhu stlačování, bylo nutné použít některý z modelů plasticity. Použitý model byl odvozen z tahové křivky niklu získané z článku [\[29\]](#page-68-13), přičemž křivka je na [obr. 5.7](#page-35-2) označena popiskem *CG*.

<span id="page-35-2"></span>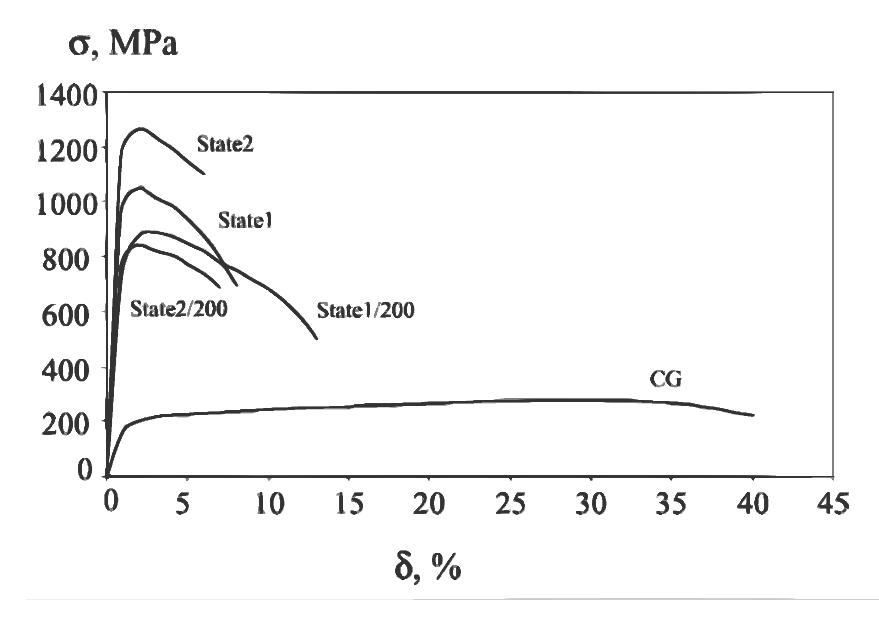

**Obrázek 5.7:** *Tahová křivka běžného niklu (označena zkratkou CG, převzato z [\[29\]](#page-68-13)).*
Model materiálu byl zvolen příkazem *\*MAT\_PLASTIC\_KINEMATIC*, kde po vyplnění karty materiálu vzešel model materiálu daný pěti konstantami [\(tab. 5.3\)](#page-36-0), přičemž ostatní konstanty se nastavily tak, aby nebyla brána v potaz rychlost deformace a aby šlo o kinematické zpevnění.

<span id="page-36-0"></span>**Tabulka 5.3:** *Materiálové konstanty modelu kinematického zpevnění niklové pěny.*

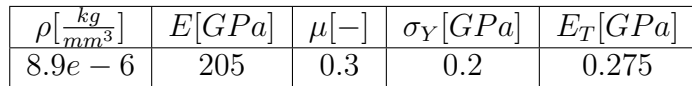

V jednotlivých sloupcích jsou postupně hustota, modul pružnosti v tahu, Poissonův poměr, mez kluzu a tečný modul pružnosti. Zobrazení tahové křivky takto zvoleného modelu materiálu lze vidět na [obr. 5.8.](#page-36-1)

<span id="page-36-1"></span>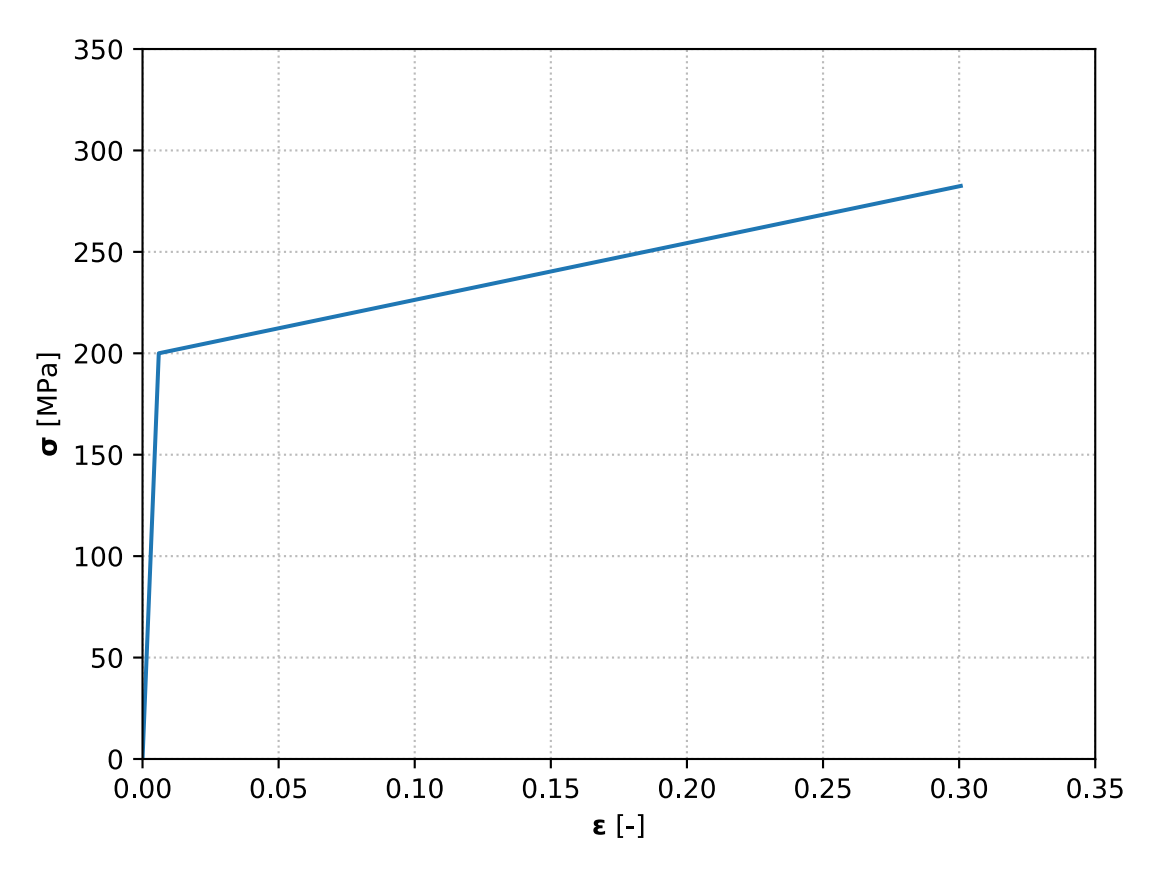

**Obrázek 5.8:** *Tahová křivka zvoleného modelu materiálu niklu.*

Nástroje byly modelovány lineárním elastickým materiálem s charakteristikami běžné oceli pomocí příkazu *\*MAT\_RIGID*, ve kterém je zadána hustota, modul pružnosti v tahu a Poissonův poměr. V průběhu simulace je deformace nástrojů zanedbatelná, neboť jejich tuhost je řádově větší než je tuhost pěnového vzorku. Použité materiálové konstanty pro model materiálu nástroje je v následující [tab. 5.4.](#page-37-0)

<span id="page-37-0"></span>**Tabulka 5.4:** *Materiálové konstanty lineárního elastického modelu nástrojů.*

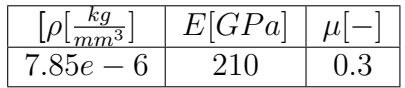

#### <span id="page-37-2"></span>**5.2.3 Okrajové podmínky a nastavení kontaktů**

Výchozí stav simulace je dokumentován na následujícím obrázku [\(obr. 5.9\)](#page-37-1). Jeden z nástrojů je pevně uchycen (0 stupňů volnosti) v prostoru, kde tato okrajová podmínka byla zadána v rámci příkazu *\*MAT\_RIGID*. Druhému nástroji byly pomocí stejného příkazu odebrány všechny stupně volnosti až na jeden, a sice ve směru zatížení. Následně příkazem *\*BOUNDARY\_PRESCRIBED\_MOTION\_RIGID* je určeno, na které těleso příkaz působí, jaký stupeň volnosti přiřazuje (směr zatížení) a zda se jedná o posuv, rychlost či zrychlení. Velikost posuvu byla zvolena 1,6 mm, což při zvoleném čase simulace 10 ms znamená rychlost zatížení 160 mm/s.

<span id="page-37-1"></span>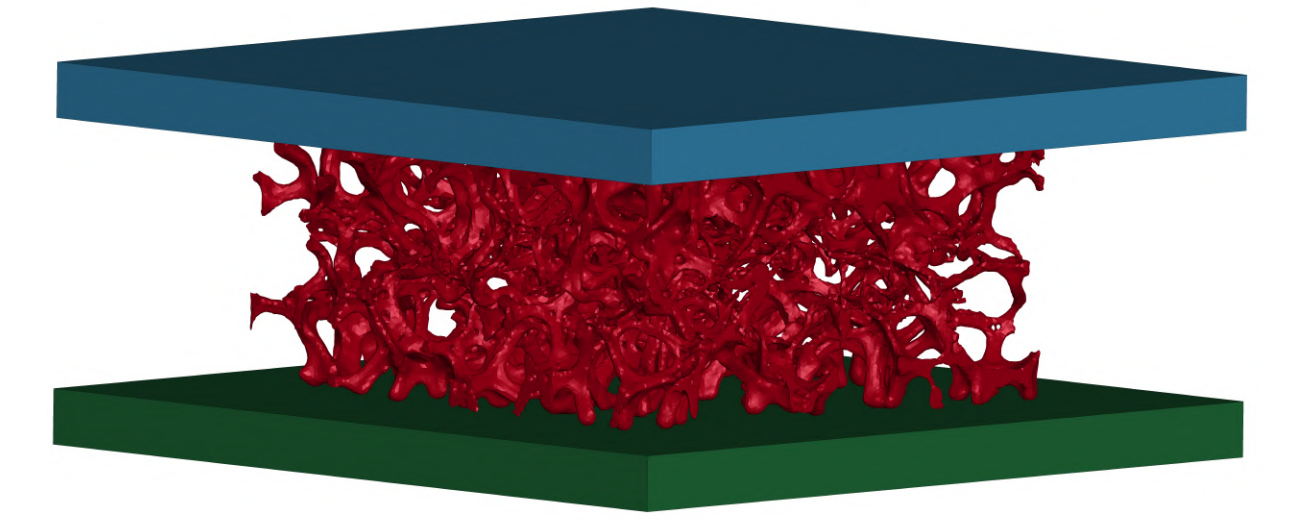

**Obrázek 5.9:** *Výchozí pozice nástrojů a vzorku při tlakové zkoušce.*

Dále bylo nutné nastavit do simulace kontakt mezi jednotlivými tělesy, aby se přeneslo zatížení z nástroje na pěnu. Kontakt mezi nástroji a pěnovým vzorkem byl nastaven příkazem *\*CONTACT\_AUTOMATIC\_SURFACE\_TO\_SURFACE\_ID*, ve kterém je určeno, mezi kterými tělesy je kontakt, které z těles je označeno jako SLAVE a které jako MAS-TER. Tento příkaz definuje tření pomocí rovnice

$$
\mu_c = FD + (FS - FD) \exp(-DC \left| v_{rel} \right|), \tag{5.1}
$$

kde  $\mu_c$  je koeficient tření,  $FD$  je dynamický koeficient tření,  $FS$  je statický koeficient tření,  $DC$  a  $v_{rel}$  jsou koeficient útlumu exponenciály a relativní rychlost povrchů. Závislost koeficientu tření na relativní rychlosti povrchů nebyla uvažována, tudíž konstanty DC a  $v_{rel}$  byly zvoleny nulové. Rovněž tak dynamický koeficient tření byl zvolen nulový, čímž se rovnice [\(4.19\)](#page-26-0) zredukovala na rovnost mezi výsledným a statickým koeficientem tření. Velikost statického koeficientu tření byla předmětem ladění, v následujících podkapitolách mu bude věnována pozornost. V nastavení kontaktu byly uzly nástrojů určeny jako MASTER, pěna pak byla vždy SLAVE.

Rovněž tak bylo zapotřebí nastavit kontakt uvnitř buněk pěny, k čemuž byl použit příkaz *\*CONTACT\_AUTOMATIC\_SINGLE\_SURFACE*, kde jediný rozdíl v zadávání konstant oproti předchozímu příkazu je vynechání MASTER uzlů. Protože se během stlačování prvky pěny mohou výrazně deformovat a může tak dojít k protruzi prvku (záporný objem prvku), je na pěnový vzorek použit ještě příkaz *\*CONTACT\_INTERIOR*, který vnitřním povrchům každého prvku nastaví kontakt.

#### <span id="page-38-0"></span>**5.2.4 Nastavení škálování hmotnosti a hourglassingu**

Kritický časový krok, který je dán rovnicí [\(4.24\),](#page-27-0) je v případě komplexní sítě pěnového vzorku velmi malý. Tento krok byl uměle navýšen za použití příkazu *\*CONTROL\_TI-MESTEP*, kde je do sloupce označeného *dt2ms* vložena hodnota požadovaného kroku (1e-4 ms). Je zde i nastaven výpočet charakteristické délky prvku, který je dán podílem plochy prvku buď nejdelší hranou, nebo nejdelší diagonálou podle toho, co je menší. Algoritmus pak zvýší hustotu pouze těm prvkům, jejichž časový krok je menší než hodnota uvedená v příkazu. Počet kroků nutných k výpočtu je dán podílem doby trvání simulace a délkou časového kroku, reálně to je ale větší hodnota, neboť hodnotu *dt2ms* ještě snižuje faktor (*tssfac*), jímž se násobí tato hodnota. Tento faktor byl ponechán na výchozí hodnotě 0,9.

Hourglassing byl nastaven příkazem *\*HOURGLASS*, kde byla zadána tuhostní forma Flanagan-Belytschko, a hourglass koeficient (QM), který byl ponechán na výchozí hodnotě 0, 1.

#### **5.2.5 Shrnutí**

Protože byla výpočetní náročnost simulace při použití modelu geometrie pěny získané z CT snímků velká (a také proto, že se autor s programem LS-DYNA seznamoval), byl k odladění předchozích nastavení použit nejprve jednoduchý 3D model, a až následně se použil komplexní model. Zjednodušený model je vidět na [obr. 5.10a,](#page-39-0) kde je pro přehlednost jeden z nástrojů nastaven na drátové zobrazení. Pro alespoň částečně podobné chování, jaké má pěna, byl z kvádrového tělesa odstraněn materiál tak, aby se snížila jeho tuhost. Na následujícím [obr. 5.10b](#page-39-1) je pak stav modelu po deformaci, kde se podařilo dosáhnout velké míry stlačení, která se vyskytuje u zkoušky pěnového vzorku.

<span id="page-39-0"></span>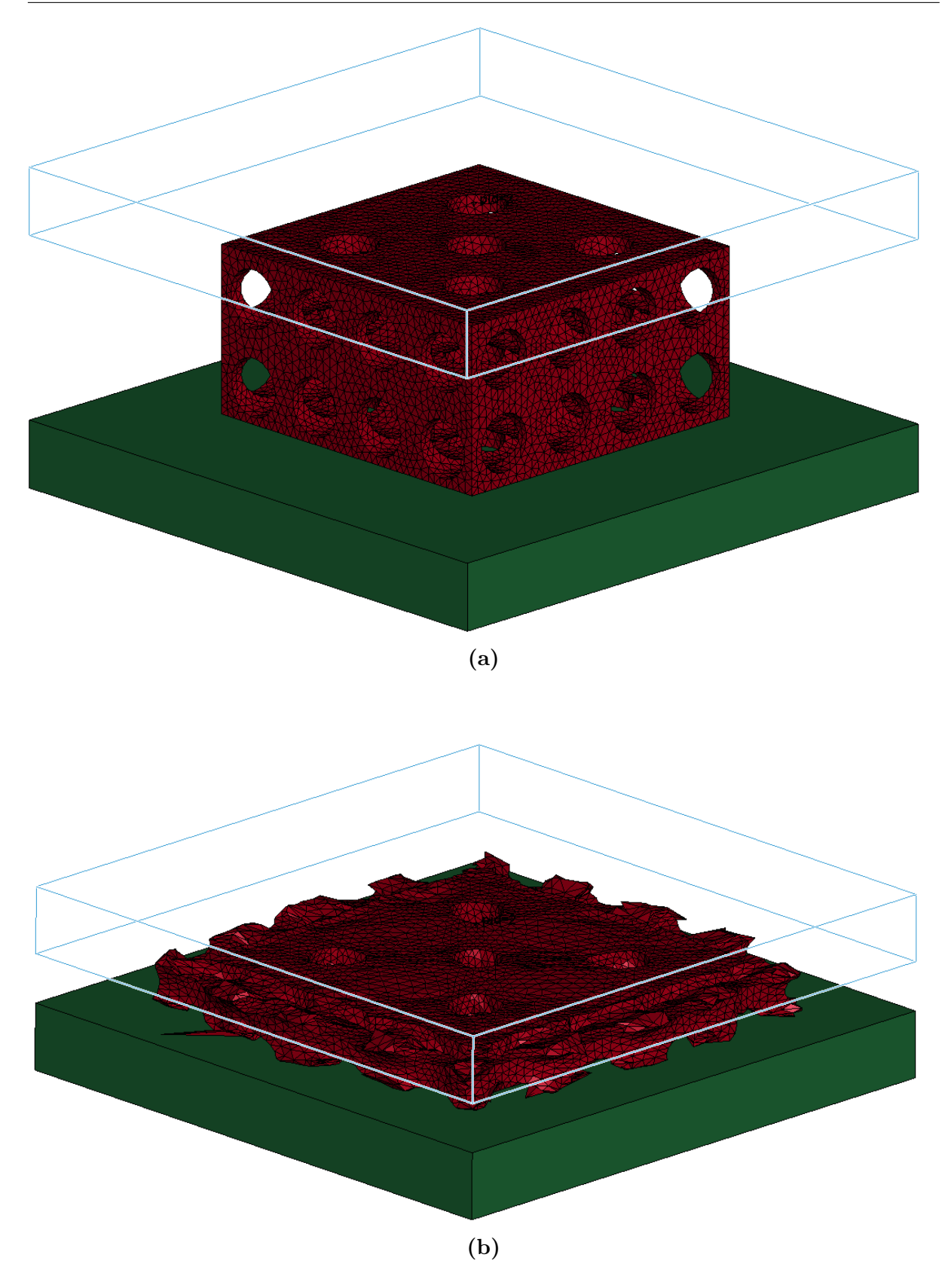

<span id="page-39-1"></span>**Obrázek 5.10:** *Jednoduchý 3D model, na němž bylo prováděno ladění modelu – a) nedeformovaný stav, b) stav po deformaci.*

# **5.3 Analýza výsledků**

V předchozích sekcích bylo ukázáno nastavení modelu, v této části jsou popsány výsledky výpočtové simulace a odladění modelu. Nejprve je uveden způsob vyhodnocení shody modelu s experimentem, následně jsou popsány analýzy vlivů některých parametrů. V závěru této části je uvedeno, jaký model byl určen jako nejpřijatelnější a který bude následně vstupem do simulace tahové zkoušky.

#### **5.3.1 Způsob vyhodnocení shody modelu s experimentem**

Vzhledem k formulaci cíle, která je uvedena v úvodu kapitoly, je nutné blíže určit, co se bude porovnávat s naměřenými daty, a jakým způsobem proběhne vyhodnocení dobré shody. Program LS-PrePost nabízí možnost sledovat v čase výslednou stykovou sílu v kontaktu, čehož bylo využito pro porovnání s experimentem. Tato síla byla přepočtena na napětí a ze známého vztahu mezi časem a posuvem byla odvozena křivka napětí– tloušťka. Porovnání křivek ze simulace s experimentální křivkou bylo jednak kvalitativní (pohledem na průběhy křivek) a jednak kvantitativní, kde byla použita odmocnina ze střední kvadratické chyby (Root Mean Square Error)

$$
RMSE = \sqrt{MSE} = \sqrt{\frac{SSE}{n}} = \sqrt{\frac{\sum_{i=1}^{n} (R_i - \hat{R}_i)^2}{n}},
$$
\n
$$
(5.2)
$$

kde MSE (Mean Square Error) je střední hodnota residuálního součtu čtverců (nebo též střední kvadratická chyba), SSE (Sum of Squared Error) je residuální součet čtverců,  $R_i$  je experimentální hodnota napětí,  $\hat{R}_i$  je predikovaná hodnota napětí získaná lineární interpolací hodnot napětí ze simulace a n je počet experimentálních bodů. Jednotka RMSE je stejná jako jednotky veličin vyskytujících se ve vzorci, v tomto případě tedy napětí.

Zde je důležité zmínit, že hodnota RMSE byla počítána v intervalu tlouštěk od 1,8 mm do 0,7 mm. Teprve při tloušťce 1,8 mm totiž došlo v simulaci k vymezení kontaktu mezi nástrojem a vzorkem. Hodnota 0,7 mm byla zvolena tak, aby byly pokryty všechny hodnoty tlouštěk, které se vyskytnou v následných simulacích tahových zkoušek.

#### **5.3.2 Vliv velikosti prvků a zaokrouhlovacích chyb**

Úvodní kvalitativní analýzou je pohled na deformovaný stav během stlačování. Na [obr. 5.11](#page-41-0) jsou deformované stavy modelu při různých úrovních stlačení, kde lze pozorovat, že po úvodním odporu vzorku, kdy se ještě nevyskytuje plastická deformace, následuje stlačení s menším odporem, přičemž nejdříve plastizují trámečky uprostřed vzorku. Poté již jednotlivé buňky pěny dosedají na sebe, což je doprovázeno opětovným zvýšením odporu vzorku proti stlačení.

<span id="page-41-0"></span>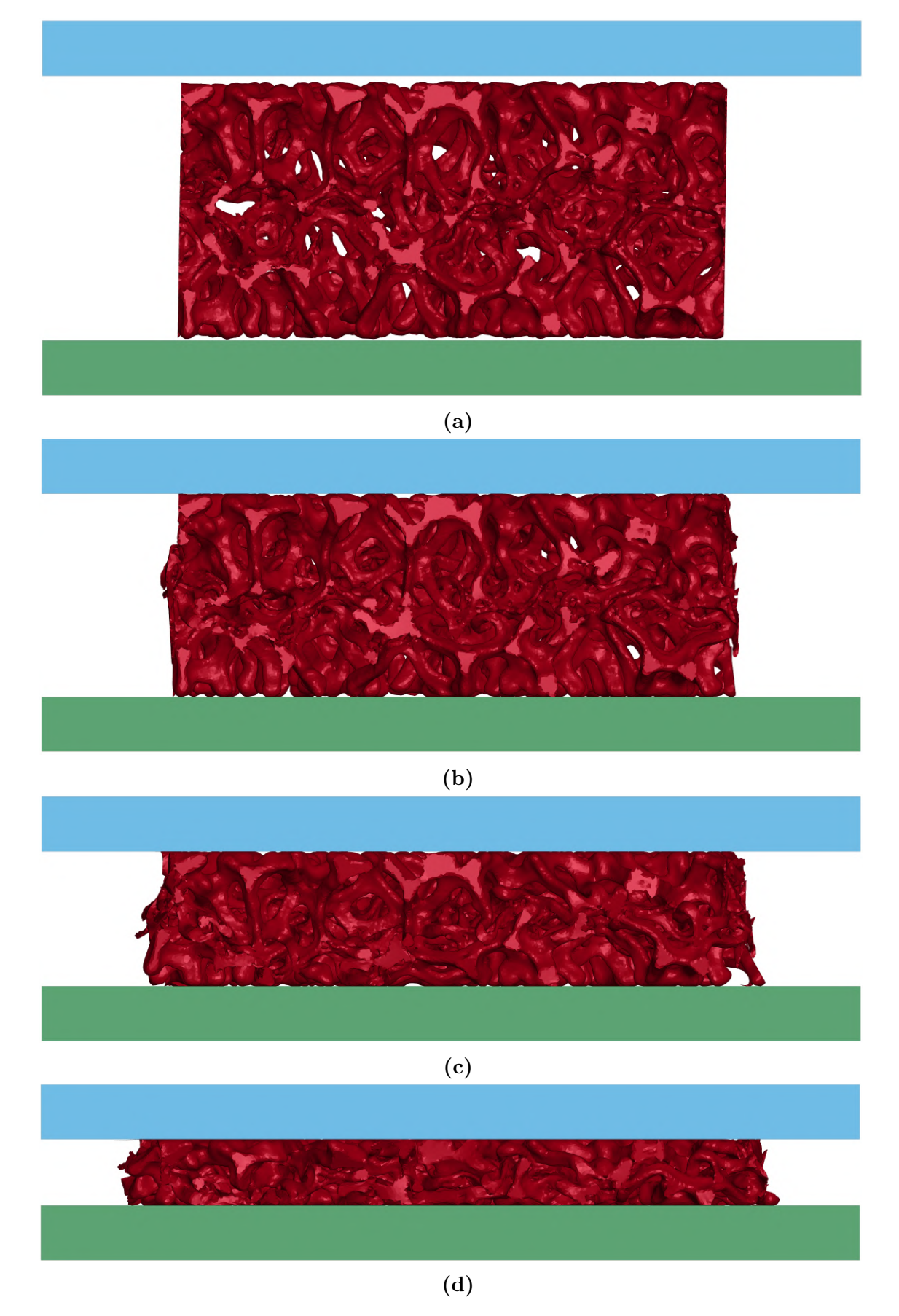

**Obrázek 5.11:** *Průběh deformace vzorku při použití sítě A: a) Nedeformovaný stav, b) tloušťka 1,5 mm, c) tloušťka 1 mm, d) tloušťka 0,5 mm.*

Nezbytnou součástí každé simulace využívající MKP je určení vlivu velikosti sítě na sledované parametry, na jehož základě je vybrána optimální velikost. V této práci byly vytvořeny tři varianty sítě, jejichž velikost daná počtem prvků a uzlů je v [tab. 5.2](#page-33-0) a detail sítě poskytuje [obr. 5.5.](#page-34-0)

Sledovaným parametrem byla odmocnina ze střední kvadratické chyby (RMSE) a průběh křivky napětí–tloušťka [\(obr. 5.12a\)](#page-42-0). Tento průběh získaný ze simulací odpovídá svým tvarem typické křivce získané z tlakové zkoušky pěnového materiálu, která zahrnuje tři oblasti [\(obr. 5.2\)](#page-30-0). Lineární elastická část trvá velmi krátkou dobu, navíc se v křivce ztrácí v počátečních oscilacích způsobených vymezováním kontaktu.

[Obr. 5.12b](#page-43-0) ukazuje v detailu předchozí graf vlivu velikosti sítě. Lze pozorovat zvýšení tuhosti se zvyšujícím se rozměrem použitého prvku, nicméně mezi sítí B a sítí A již není tak zásadní rozdíl v tuhostech. Vzhledem k tomu, že byly použity lineární prvky, byla dále upřednostněna síť A, tedy nejjemnější síť.

<span id="page-42-0"></span>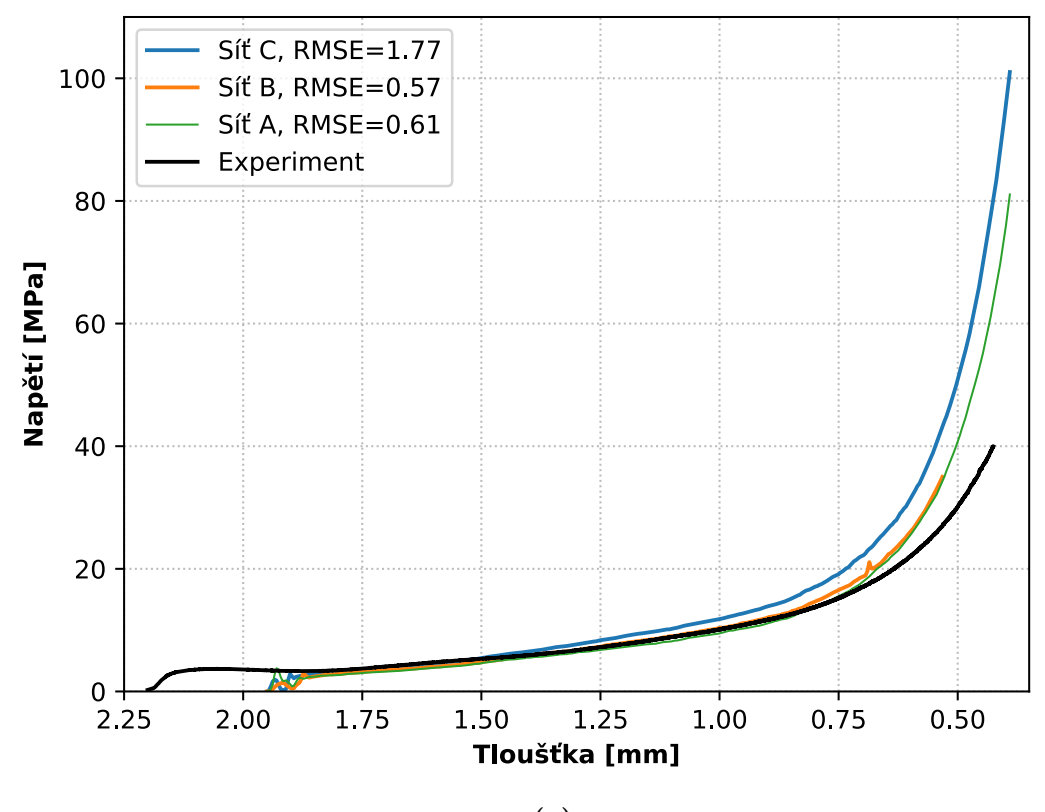

**(a)**

<span id="page-43-0"></span>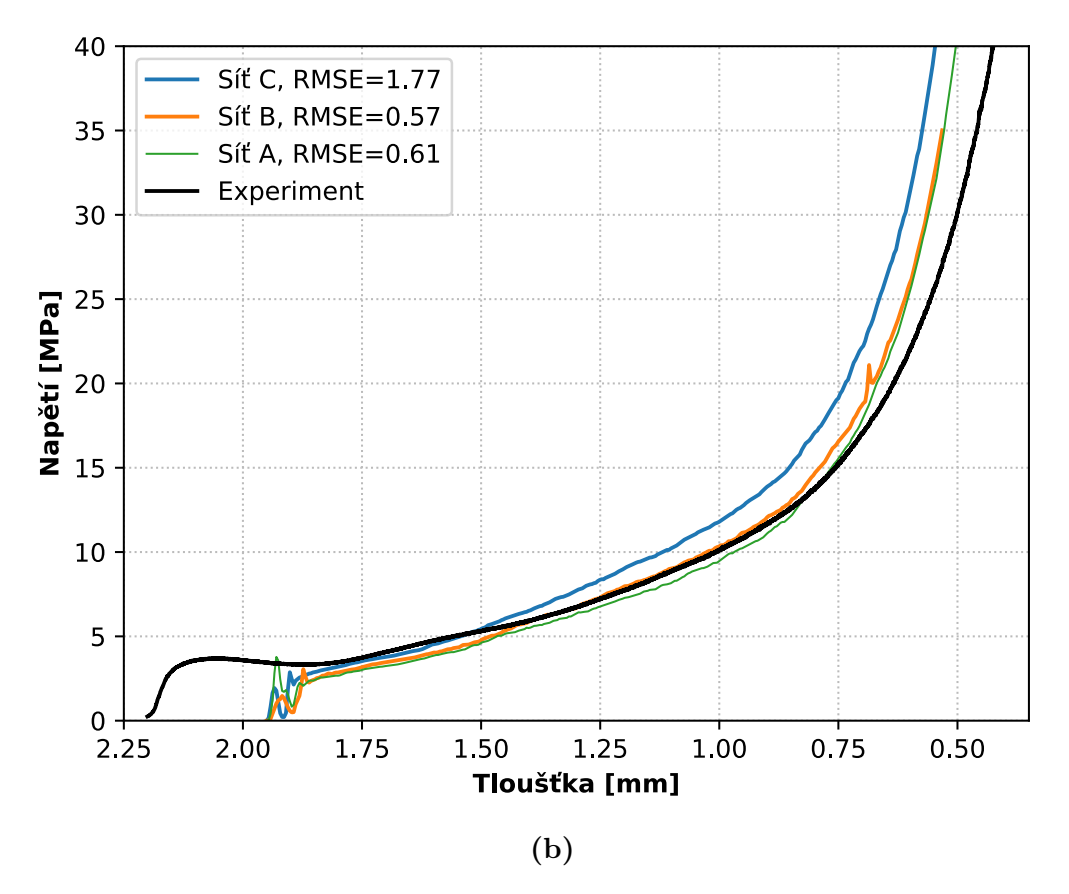

**Obrázek 5.12:** *Vliv použité velikosti sítě na křivku napětí–tloušťka – a) pohled na celou křivku, b) detail.*

Na křivce sítě B si lze také povšimnout toho, že při tloušťce přibližně 0,7 mm se vyskytuje překmitnutí, a také křivka končí při tloušťce cca 0,5 mm. Vysvětlení tohoto jevu je zachyceno na [obr. 5.13,](#page-43-1) na kterém je vidět konečný stav tlakové zkoušky, kdy jeden z prvků explodoval. Počátek této exploze odpovídá překmitnutí na křivce při tloušťce 0,7 mm a v důsledku tohoto jevu program předčasně ukončil výpočet.

<span id="page-43-1"></span>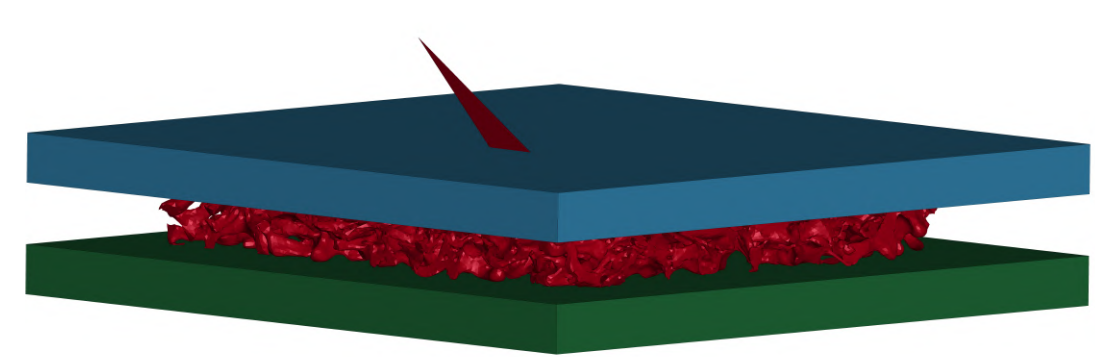

**Obrázek 5.13:** *Exploze prvku při stlačování pěnového vzorku.*

Dále bylo nutné zohlednit volbu použití přesnosti řešiče, kde bylo na výběr mezi *single precision* a *double precision* a zjistit, jaký má vliv na výslednou odezvu a výpočtový čas. Na [obr. 5.14,](#page-44-0) kde jsou zobrazeny křivky napětí–tloušťka pro různé velikosti sítě a použité přesnosti řešiče, je možné pozorovat, že se křivky u nejhrubší varianty sítě překrývají úplně. Rovněž se překrývají i křivky nejjemnější sítě, kde od jisté tloušťky pokračuje pouze křivka *jednoduché přesnosti* (úloha s dvojitou přesností byla autorem předčasně ukončena). Jediný podstatný rozdíl lze pozorovat u sítě B, kde u použití řešiče s dvojitou přesností nedošlo k explozi prvku a úloha se dopočítala. Křivky se však kromě překmitnutí u jednoduché přesnosti překrývají, takže na průběh napětí nemělo použití dvojité přesnosti vliv.

<span id="page-44-0"></span>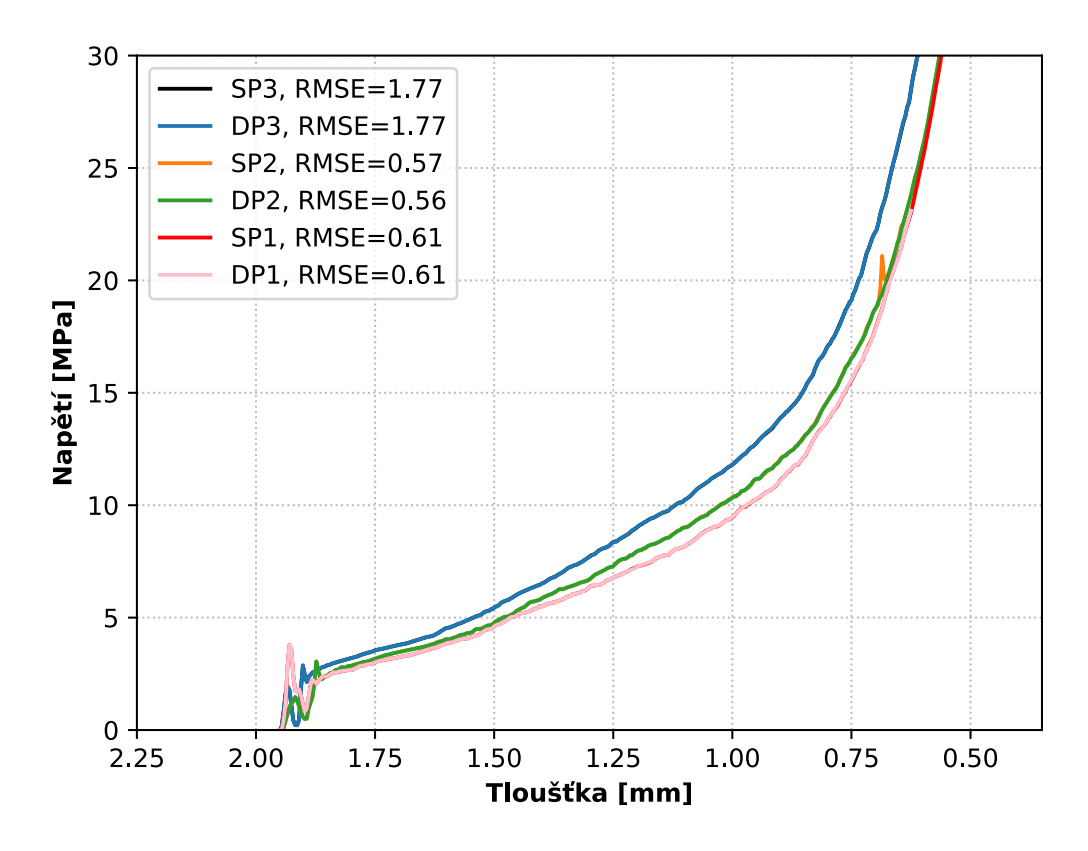

**Obrázek 5.14:** *Vliv použité přesnosti řešiče. SP–single precision, DP–double precision, číslo v názvu označuje variantu použité sítě.*

Při volbě přesnosti řešiče hraje roli také prodloužený výpočtový čas při použití dvojité přesnosti. Následující [tab. 5.5](#page-44-1) ukazuje, o kolik procent se zvýší výpočtový čas simulace při použití dvojité přesnosti řešiče. Vzhledem k předchozím výsledkům, kdy byla k dalším analýzám vybrána nejjemnější varianta sítě, na kterou nemělo použití dvojité přesnosti řešiče vliv, bude dále použit řešič s jednoduchou přesností. Výpočtový čas simulace při použití jednoduché přesnosti a nejjemnější sítě byl v průměru 15 hodin, použití dvojité přesnosti řešiče by úlohu prodloužilo o 3 hodiny.

<span id="page-44-1"></span>**Tabulka 5.5:** *Procentuální zvýšení výpočetní náročnosti způsobené zapnutím řešiče v módu double precision.*

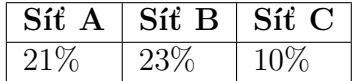

#### **5.3.3 Vliv rychlosti zatěžování a škálování hmotnosti**

V [podkap. 5.2.3](#page-37-2) byla uvedena hodnota rychlosti zatěžování daná hodnotou posuvu nástroje a dobou trvání simulace. V této části je ukázán vliv rychlosti zatěžování na výslednou křivku napětí–tloušťka. Srovnávány byly celkem tři hodnoty rychlosti zatěžování – 160, 80 a 32 mm/s, přičemž hodnota posuvu zůstávala stejná a prodlužoval se čas simulace. Vzhledem k tomu, že doba výpočtu rostla přímo úměrně s prodlužujícím se časem simulace, byla v této části použita varianta sítě C, čímž došlo ke snížení výpočetní náročnosti.

Na následujícím [obr. 5.15a](#page-45-0) jsou zobrazeny průběhy napětí v závislosti na tloušťce vzorku pro tři rychlosti zatěžování. Lze pozorovat, že rozdíl v hodnotách RMSE je minimální, křivky se překrývají a jediný významný rozdíl je identifikován v počáteční fázi zatěžování, kdy se vymezuje kontakt mezi nástrojem a vzorkem. Detail této oblasti je zobrazen na [obr. 5.15b.](#page-46-0)

<span id="page-45-0"></span>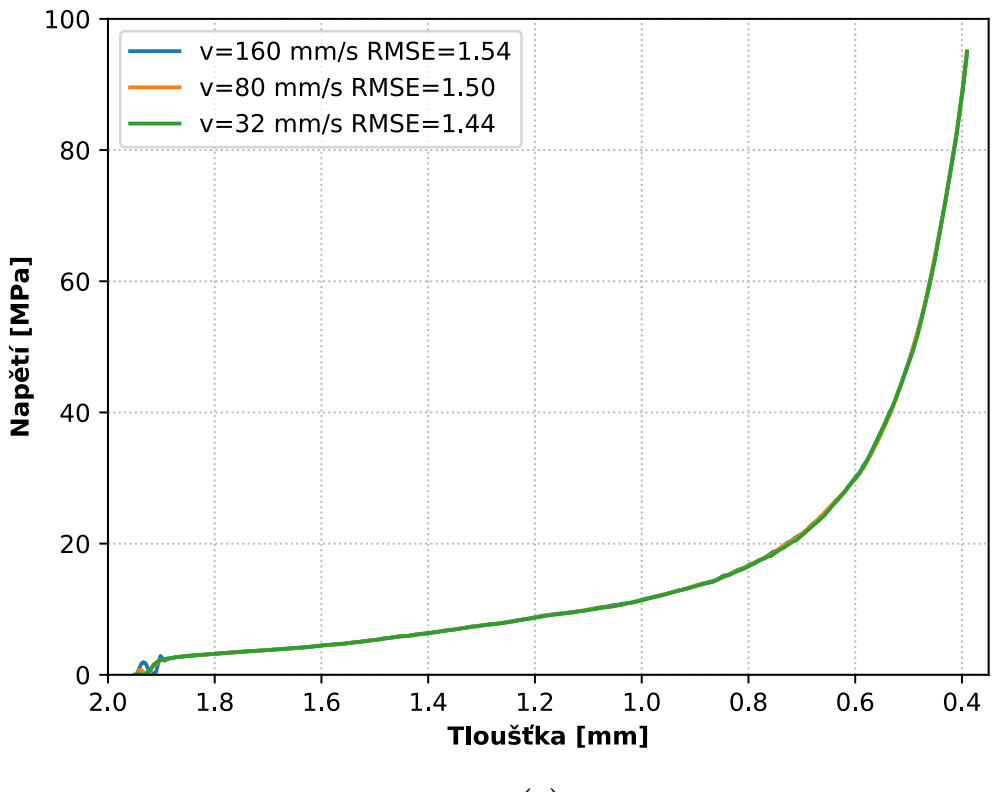

**(a)**

<span id="page-46-0"></span>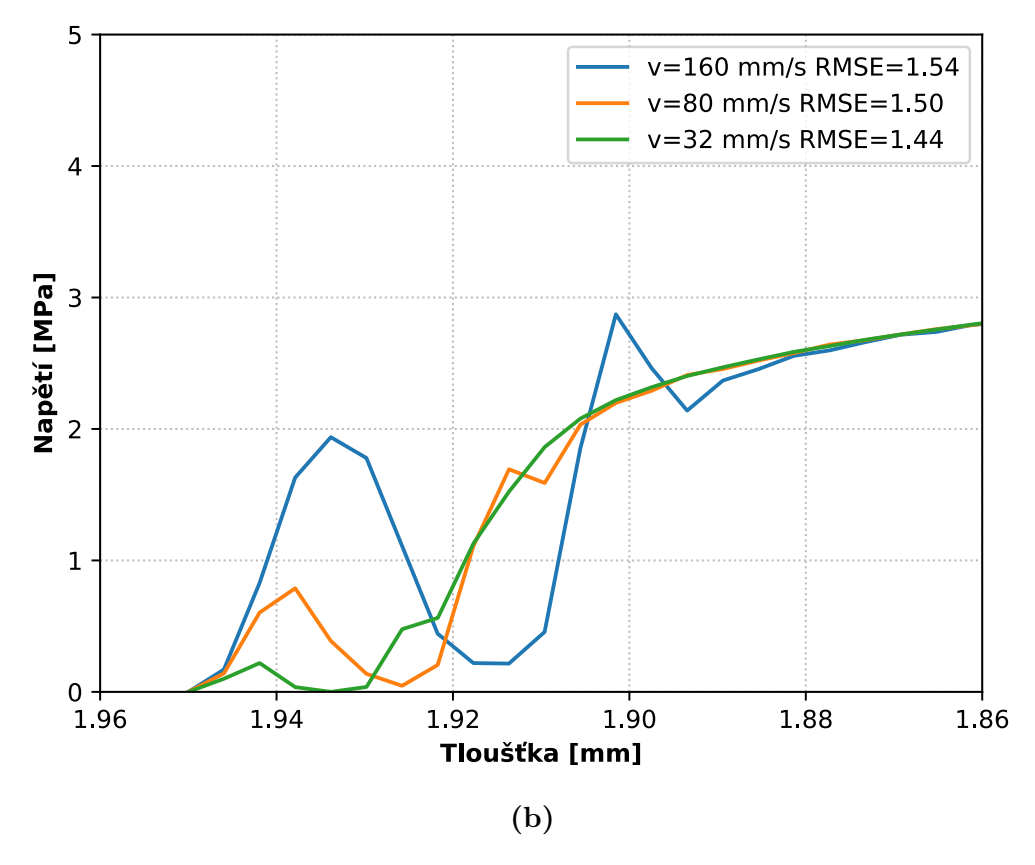

**Obrázek 5.15:** *Vliv rychlosti zatěžování na výslednou křivku napětí–tloušťka – a) pohled na celou křivku, b) detail.*

Další důležitou informací, kterou je nutné sledovat při použití velké rychlosti zatěžování, je kinetická energie modelu. Na [obr. 5.16](#page-47-0) je vyobrazen průběh energie kinetické, vnitřní, celkové, hourglassingu a související s třením v kontaktu. Z průběhu je patrné, že v celkové energii je nejvíce zastoupena vnitřní energie a se zvyšujícím se stlačením vzorku roste podíl energie zmařené třením v kontaktu. Trend kinetické energie (na obrázku se překrývá s křivkou energie hourglassingu) je konstantní s hodnotou blízkou nule v průběhu celé simulace. Z toho lze usuzovat, že i přes zvýšenou rychlost stlačení v simulaci se stále jedná o kvazistatickou úlohu.

<span id="page-47-0"></span>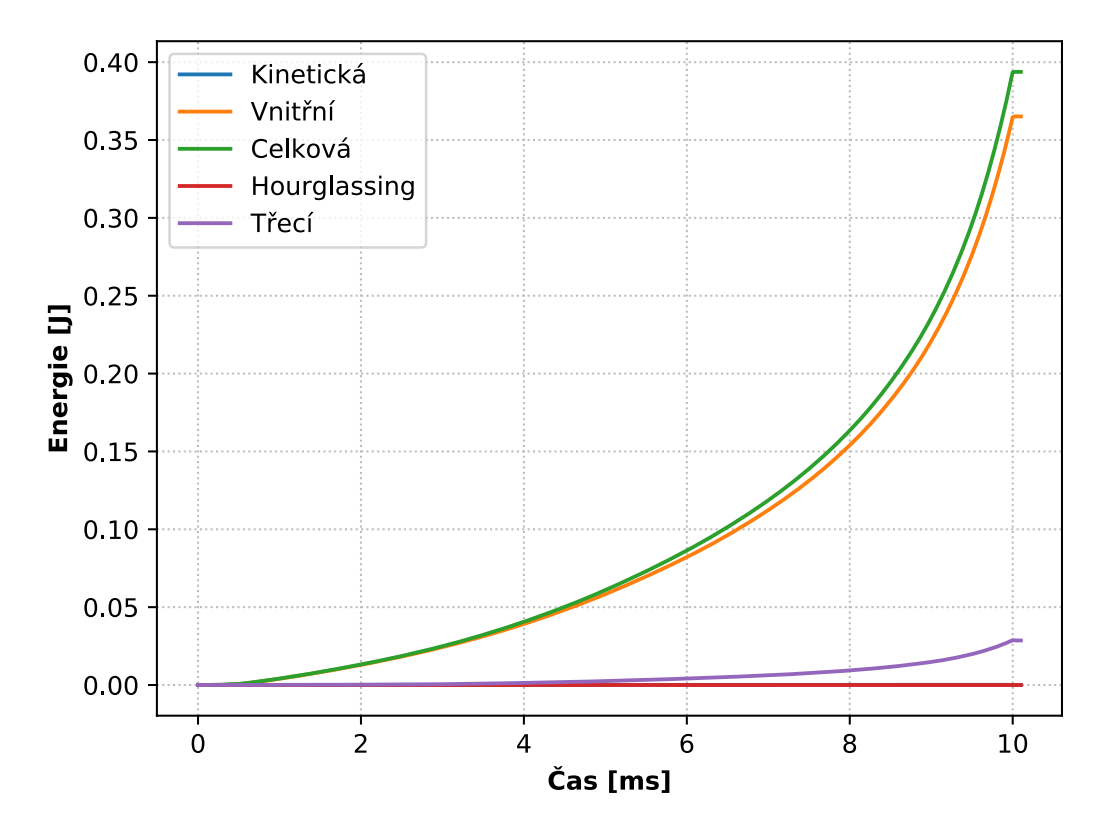

**Obrázek 5.16:** *Průběhy energií kinetické, vnitřní, celkové, hourglassingu a související s třením.*

Použité škálování hmotnosti bylo popsáno v [podkap. 5.2.4.](#page-38-0) [Obr. 5.17](#page-48-0) zachycuje procentuální přírůstek hmotnosti v průběhu simulace. Již bylo uvedeno, že podmínkou použití škálování hmotnosti je zajistit, aby zrychlení (kinetická energie) byla velmi malá a vliv setrvačných sil zůstal zanedbatelný. Tato podmínka byla splněna [\(obr. 5.16\)](#page-47-0).

<span id="page-48-0"></span>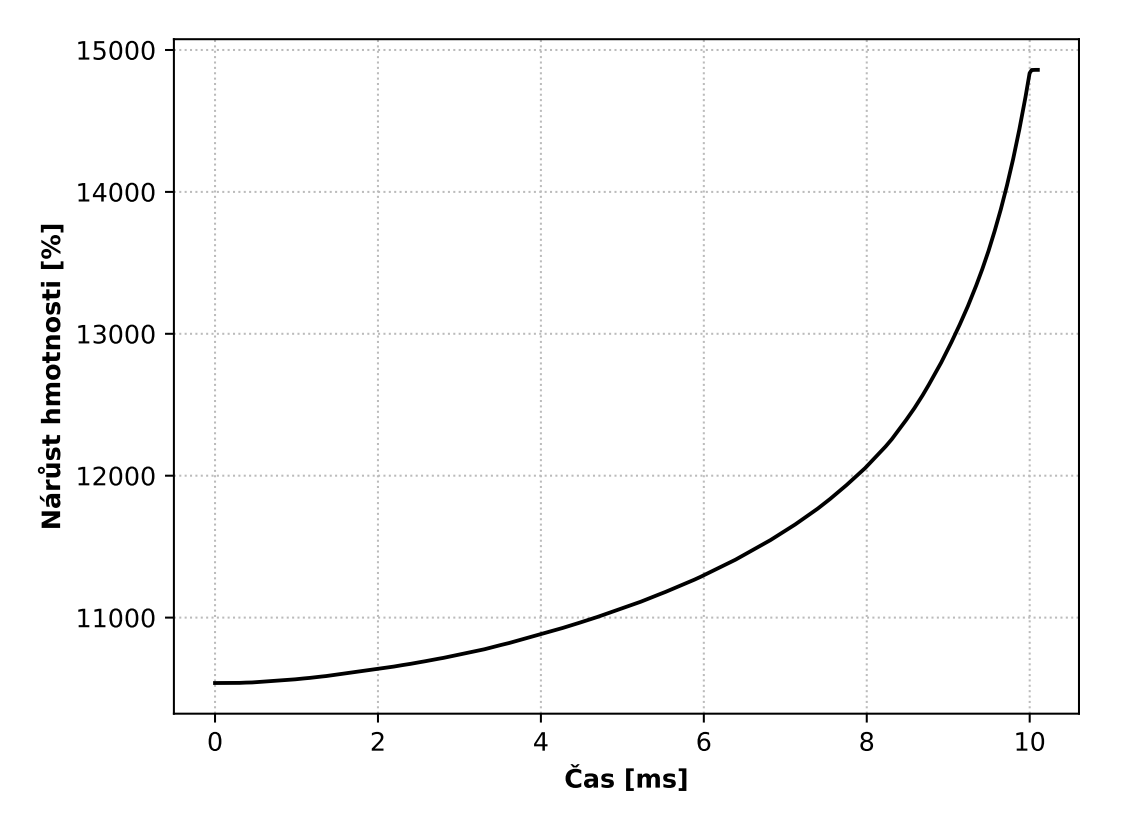

**Obrázek 5.17:** *Průběh procentuálního nárůstu hmotnosti v čase.*

Vzhledem k výsledkům studie vlivu rychlosti zatěžování na výslednou křivku napětí– tloušťka byla pro další simulace ponechána rychlost zatěžování 160 mm/s. Zároveň bylo ověřeno, že i přes velkou rychlost zatěžování se stále modeluje kvazistatický děj.

#### **5.3.4 Vliv koeficientu tření**

Jedním z důležitých parametrů simulace ovlivňující výslednou křivku napětí–tloušťka je koeficient tření. Byla provedena citlivostní analýza, kde se sledovala hodnota RMSE v mezích tlouštěk od 1,8 mm po 0,7 mm v závislosti na zvoleném koeficientu tření, který byl zvolen stejný jak pro kontakt mezi nástroji a vzorkem, tak pro kontakt uvnitř buněk vzorku.

Výsledné křivky získané ze simulace jsou zobrazeny na [obr. 5.18a,](#page-49-0) kde je možné porovnat jejich průběhy s experimentální křivkou, a následně na [obr. 5.18b](#page-49-0) je možné vidět detail křivek v intervalu tlouštěk, ve kterém byla počítána hodnota RMSE (uvedená v legendě v jednotkách MPa). Hodnota tření označena v legendě hvězdičkou byla použita pro kontakt uvnitř buněk vzorku, kontakt mezi nástrojem a vzorkem pak tření neuvažoval.

<span id="page-49-0"></span>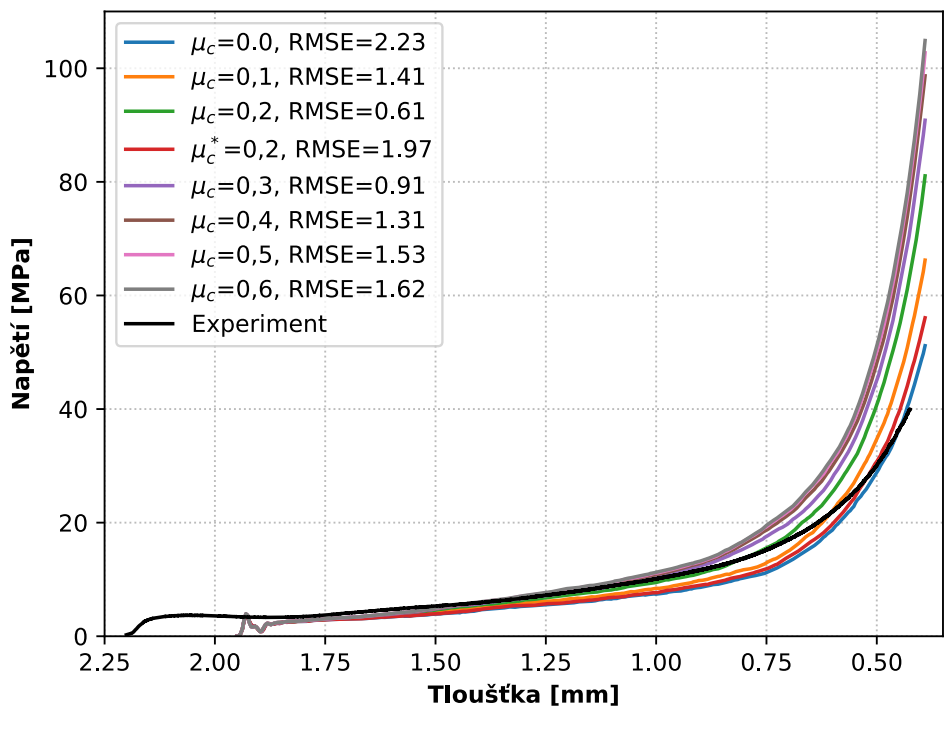

**(a)**

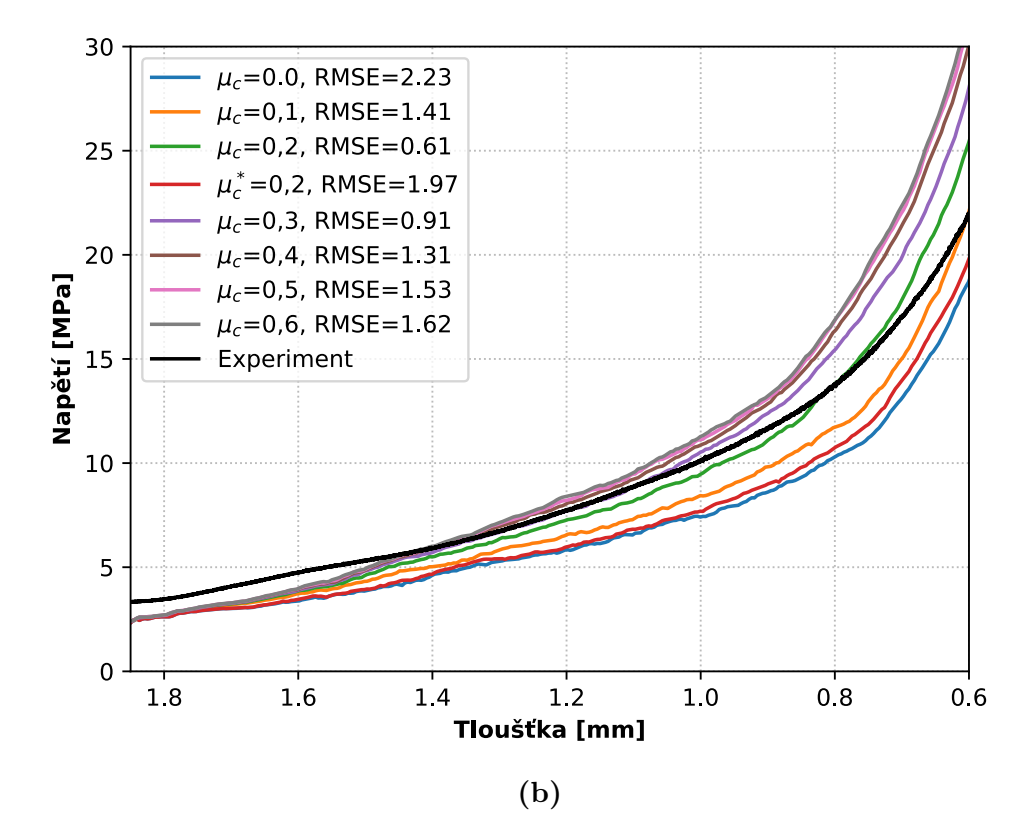

**Obrázek 5.18:** *Vliv koeficientu tření na výslednou křivku napětí– a) pohled na celou křivku, b) detail.*

Z výše uvedených křivek lze pozorovat, že se svým tvarem neodlišují, rozdíl je patrný pouze v místě zlomu křivky, kde končí zóna plató a začíná výrazněji narůstat tuhost. Ukázalo se, že křivka pro hodnotu koeficientu tření 0,2 kopíruje v uvedeném intervalu tlouštěk experimentální křivku nejlépe a její hodnota RMSE je ze všech křivek nejmenší. Porovnáním křivek se stejným koeficientem tření v kontaktu uvnitř vzorku, ale různým koeficientem tření mezi nástrojem a vzorkem byl pozorován nezanedbatelný vliv tření mezi nástrojem a vzorkem.

#### **5.3.5 Shrnutí**

V této podkapitole byly prováděny studie vlivů různých parametrů a nastavení na výslednou porovnávanou křivku. Ukázalo se, že v modelu, který se jeví jako nejvhodnější, je použito:

- nejjemnější vytvořené sítě,
- umělého zvýšení hmotnosti vybraných prvků,
- řešiče s jednoduchou přesností,
- zvýšené rychlosti deformace,
- koeficientu tření 0,2 pro všechny typy nastavených kontaktů.

Porovnáním křivek ze simulace s experimentálními lze pozorovat, že přibližně do tloušťky 0,7 mm vykazují křivky podobné hodnoty, při dalším stlačování se již výrazně zvyšuje tuhost modelu oproti měřenému vzorku.

# **6 Simulace tahové zkoušky stlačené pěny**

V předchozí kapitole bylo detailně popsáno, jak byl vybrán optimální výpočtový model procesu tlakové zkoušky, přičemž vzhledem k silným nelinearitám byla zvolena explictní formulace MKP. V této kapitole je popsáno, jak byl sestaven model vstupující do simulace tahové zkoušky, kde již bylo výhodnější použít implicitní formulaci MKP. Cílem v této kapitole je provést simulaci tahové zkoušky, určit moduly pružnosti ve 3 kolmých směrech a hodnoty porovnat s naměřenými daty. Vyhodnocení proběhne pro dvě varianty sítě – síť A, tedy nejjemnější, a síť C, tedy nejhrubší.

# **6.1 Experiment**

<span id="page-51-0"></span>Tahová zkouška niklového vzorku o rozměrech  $2, 2x12x70\,mm^3$  byla opět provedena ve spolupráci s Ústavem fyziky materiálů AV ČR. Na následujícím [obr. 6.1a](#page-51-0) je možné pozorovat vzorek niklové pěny, který byl zkoušen, a na [obr. 6.1b](#page-51-0) je možné vidět stav vzorku po deformaci.

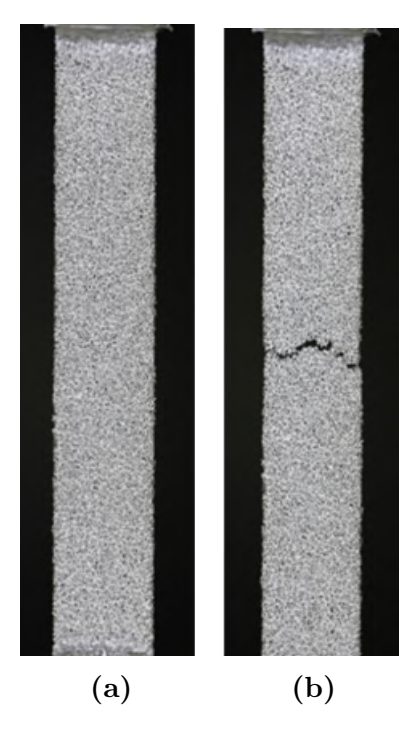

**Obrázek 6.1:** *Vzorek niklové pěny pro tahovou zkoušku – a) před deformací, b) po deformaci [\[27\]](#page-68-0).*

K dispozici byly údaje o modulu pružnosti v závislosti na tloušťce vzorku. Následující [obr. 6.2](#page-52-0) ukazuje tuto závislost, ze které je patrné, že pěna se stává tím tužší, čím více je stlačená. Další důležitou informací v grafu je, že se jedná o lineární závislost.

<span id="page-52-0"></span>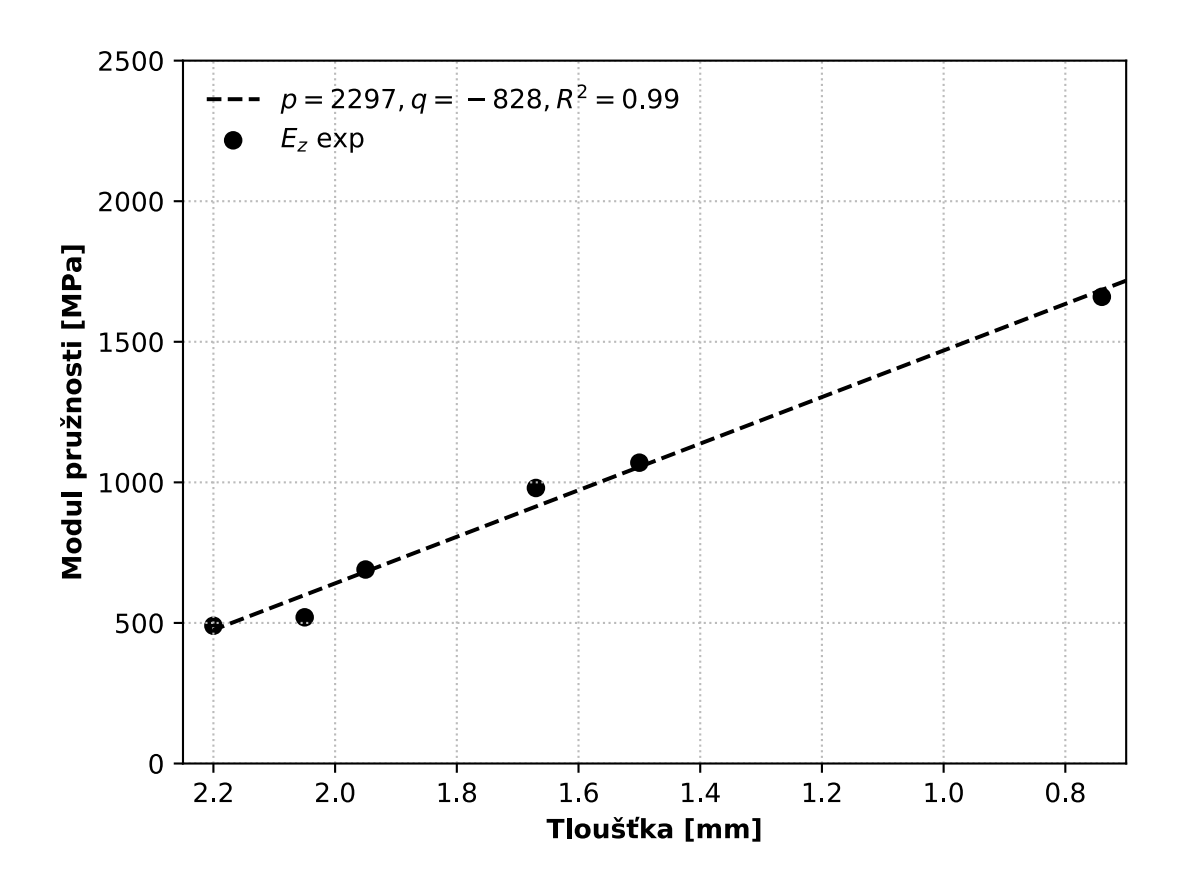

**Obrázek 6.2:** *Naměřené hodnoty modulu pružnosti v závislosti na tloušťce vzorku.*

Pro naměřené body napětí–tloušťka byla provedea lineární regresní analýza, kde funkce, kterou se hodnoty proložily, je dána rovnicí

$$
E_p = p + qt \tag{6.1}
$$

kde  $q[MPa\cdot mm^{-1}]$  udává směrnici přímky,  $p[MPa]$  průsečík se svislou osou a nezávislou proměnnou je tloušťka vzorku t. Tyto koeficienty je možné pozorovat v legendě spolu s koeficientem determinace  $R^2$ , který vyjadřuje, jak velká míra rozptylu naměřených dat je vysvětlena proloženou přímkou, přičemž je bezrozměrný a nabývá hodnot z intervalu  $< 0, 1 >$ . Tento koeficient je dán rovnicí

$$
R^{2} = 1 - \frac{SS_{res}}{SS_{total}} = 1 - \frac{\sum_{i=1}^{n} (E_{i} - E_{p})^{2}}{\sum_{i=1}^{n} (E_{i} - \bar{E})^{2}}
$$
(6.2)

kde  $SS_{res}$  je residuální součet čtverců,  $SS_{total}$  je celkový součet čtverců,  $E_i$  je naměřená hodnota modulu pružnosti v i-tém bodě, E<sup>p</sup> je predikovaná hodnota modulu pružnosti v *i*-tém bodě,  $\overline{E}$  je střední hodnota naměřených modulů pružnosti a n je počet naměřených hodnot. Koeficienty přímky p a q jsou nalezeny pomocí metody nejmenších čtverců, kdy

se hledají tak, aby byl koeficient determinace  $R^2$  co největší, nebo-li residuální součet čtverců co nejmenší. Stejným způsobem jsou dále zpracovány hodnoty modulů pružnosti získané ze simulace.

### **6.2 Nastavení modelu**

Podobně jako v předchozí kapitole je i zde nejprve sestaven model tahové zkoušky, který je dán dílčími modely – geometrie, jež je z předchozí simulace již diskretizovaná, materiálu a okrajových podmínek.

#### **6.2.1 Převod sítě a její úprava**

Do simulace tahové zkoušky vstupovala deformovaná síť získaná ze simulace tlakové zkoušky. Stlačená síť byla v programu LS-PrePost exportována do formátu *.k* a vstupovala do ANSYS Workbench. Nejprve proběhla kontrola sítě v prostředí ANSYS Workbench, kde je umožněno sledovat kvalitu sítě pomocí různých metrik. Základním sledovaným parametrem byl celkový objem prvků, který se u největšího stlačení zmenšil o 0,4 % oproti nedeformovanému stavu.

Další parametry, které se porovnávaly mezi výchozím a stlačeným stavem, byly *ascpect ratio* (AR), tedy poměr nejdelší a nejkratší hrany, a *skewness*, jenž vyjadřuje míru odchylky objemu prvku od pravidelného čtyřstěnu. Následující [tab. 6.1](#page-53-0) ukazuje porovnání hodnot těchto ukazatelů kvality sítě mezi stlačenou a nestlačenou sítí, a to pro obě varianty sítě. Je patrné, že především u nedeformovaných stavů obou sítí jsou hodnoty jemnější sítě příznivější než u hrubé, a zároveň lze pozorovat trend zhoršení kvality sítě po deformaci.

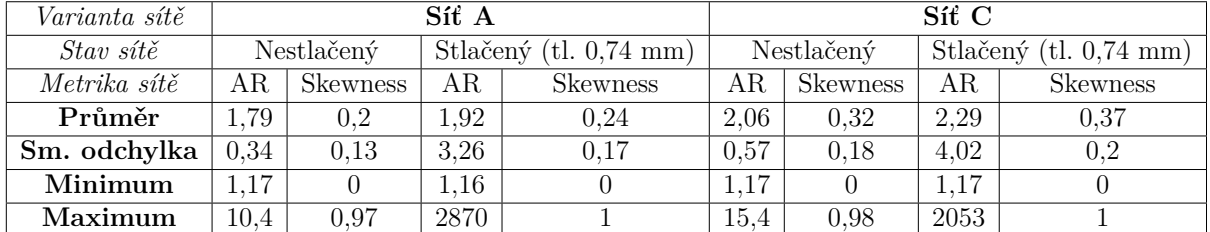

<span id="page-53-0"></span>**Tabulka 6.1:** *Charakteristiky kvality sítě pro výchozí i stlačené stavy u variant A a C.*

Výše uvedené modely byly exportovány do formátu *.inp* a načteny do klasického prostředí ANSYS využívající jazyka APDL, ve kterém byly ještě před simulací tahové zkoušky provedeny drobné úpravy sítě. Ty spočívaly v odříznutí okrajů sítě, kde se vyskytovaly zborcené prvky, a následném odmazání nespojených prvků, které tímto odmazáním mohly vzniknout. Poté bylo nutné opět vizuálně zkontrolovat síť a ručně odstranit takové prvky, jejichž hodnota *aspect ratio* nabývaly řádu stovek a tísíců. Vizuálně lze pozorovat úpravu sítě vzorku o tloušťce 0,74 mm na [obr. 6.3.](#page-54-0)

<span id="page-54-0"></span>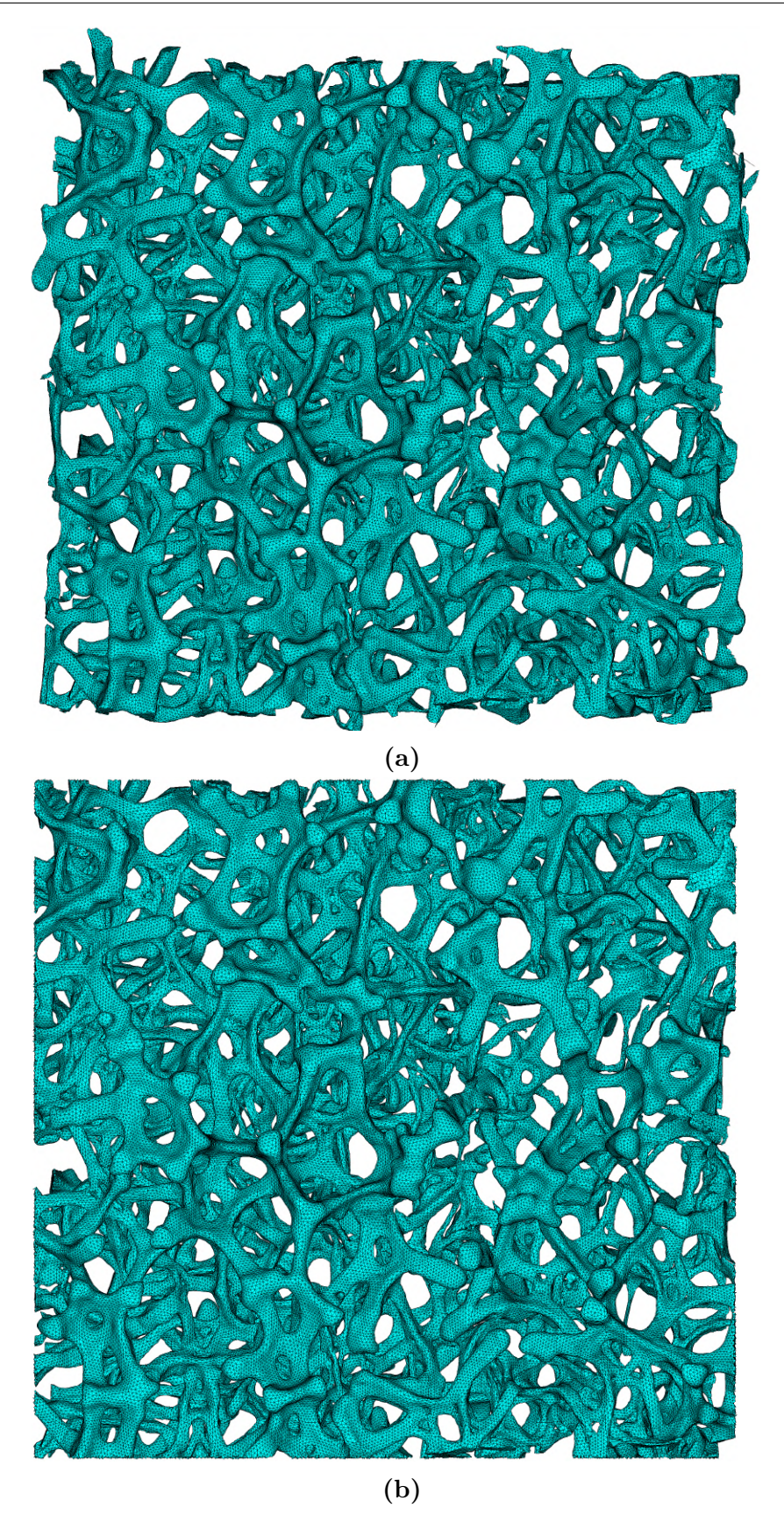

**Obrázek 6.3:** *Síť vzorku niklové pěny stlačená na 0,74 mm – demonstrace úpravy sítě: a) Síť po stlačení, b) upravená síť.*

#### **6.2.2 Model materiálu a okrajové podmínky**

Po úpravě sítě uvedené v předchozí části byla tato síť uložena do databáze ve formátu .db. Následně bylo nutné zadat model materiálu niklové pěny, který byl zvolen jako lineárně elastický a určený dvěma konstantami – modulem pružnosti a Poissonovým poměrěm [\(tab. 5.3\)](#page-36-0).

Dalším krokem bylo zadání okrajových podmínek, pro které bylo nutné zadefinovat entity, na které se aplikují. Pomocí příkazu *\*GET* byly získány rozměry kvádru, do něhož je pěnový vzorek vepsán. Pro aplikování okrajových podmínek byly pro tahovou zkoušku v ose X (Y, Z) vybrány prvky, jejichž střed leží v určité vzdálenosti od stěn kvádru, jejichž normála je rovnoběžná s osou X (Y, Z), což lze vidět na [obr. 6.4a.](#page-55-0) Zvolené vzdálenosti byly pro směr X 0,15 mm, pro směry Y a Z 0,2 mm [\(obr. 6.4b\)](#page-56-0).

Příkazem *NSEL,R,EXT* byly vybrány povrchové uzly vybraných prvků, na něž byly následně aplikovány posuvy. Na jedné straně vzorku byl předepsán posuv 0,01 mm, na druhé pak byl aplikována podmínka nulových posuvů ve směru natahování. Poté bylo nutné ještě vybrat několik uzlů a předepsat jim zamezení posuvů v ostatních směrech, aby byla úloha plně zavazbená. Výběr byl proveden tak, že se vybral jeden uzel ze skupiny uzlů na straně uchycení (uzel s nejmenším identifikačním číslem), tomu se vybraly všechny prvky, ke kterým náleží (*ESLN,S*), a těmto prvkům byly opět vybrány uzly na vnějším povrchu (*NSLE,S*).

<span id="page-55-0"></span>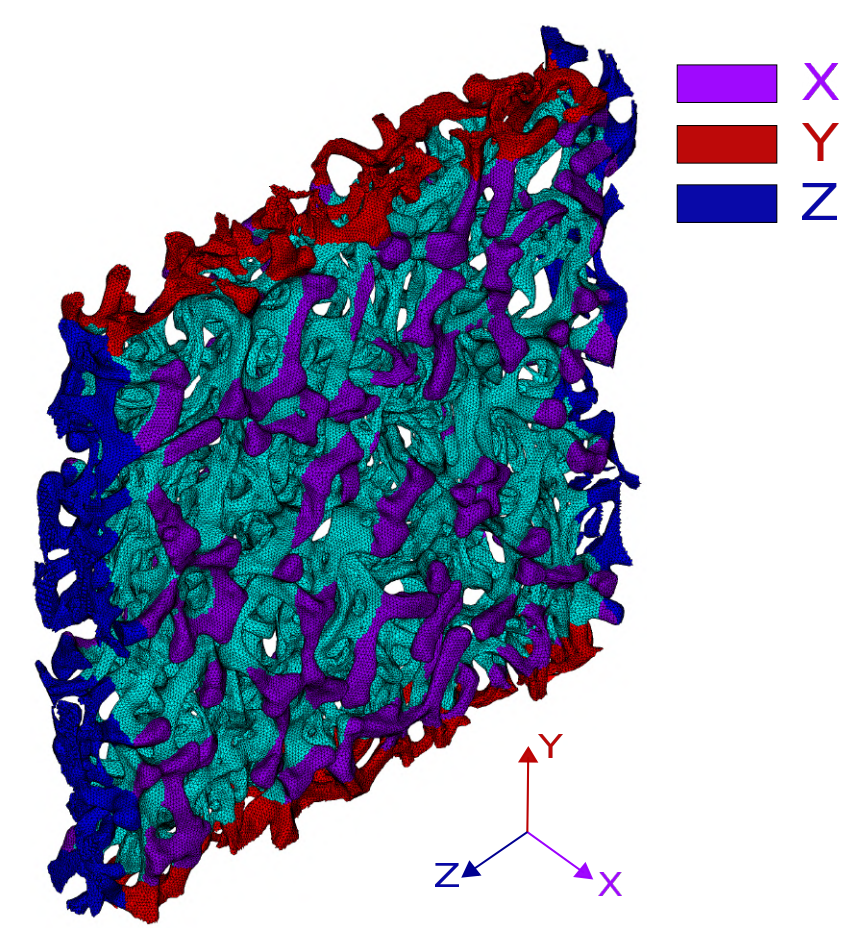

**(a)**

<span id="page-56-0"></span>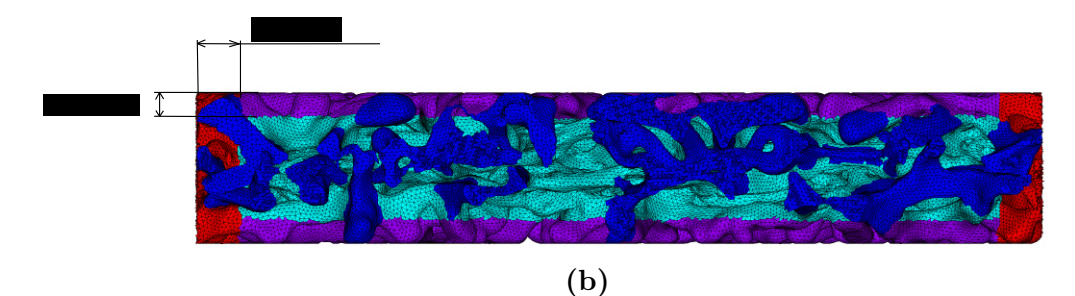

**Obrázek 6.4:** *Pojmenované skupiny prvků ve dvou pohledech – a) barevně zvýrazněné skupiny prvků podle směru, ve kterém byla provedena tahová zkouška, b) kolmý pohled do roviny XY s vyznačením velikostí výběru entit.*

# **6.3 Analýza výsledků**

V minulé sekci bylo ukázáno, jaký byl zvolen model materiálu niklové pěny a nastavení okrajových podmínek. V této části budou nejprve zobrazeny deformované stavy po tahové zkoušce, následně budou vyhodnoceny moduly pružnosti v příslušných směrech. Výsledky simulace budou porovnány s naměřenými hodnotami a bude určen vliv velikosti sítě na výsledné chování pěny v tahu.

### **6.3.1 Stav pěny po deformaci**

V této části jsou vyobrazeny posuvy uzlů pěny stlačené na tloušťku 1,5 mm po natažení, přičemž [obr. 6.5a](#page-57-0) ukazuje posuvy X po natažení ve směru X, [obr. 6.5b](#page-57-1) posuvy Y po natažení ve směru Y a [obr. 6.5c](#page-58-0) posuvy Z po natažení ve směru Z. Je možné si povšimnout, že průběhy deformací v pěně nejsou rovnoměrné, a to z toho důvodu, že se jedná o nepravidelný tvar struktury. Některé uzly se posunuly o více než 0,01 mm nebo naopak o méně než 0 mm – opět je toto dáno nepravidelností struktury.

# 6. SIMULACE TAHOVÉ ZKOUŠKY STLAČENÉ PĚNY

<span id="page-57-0"></span>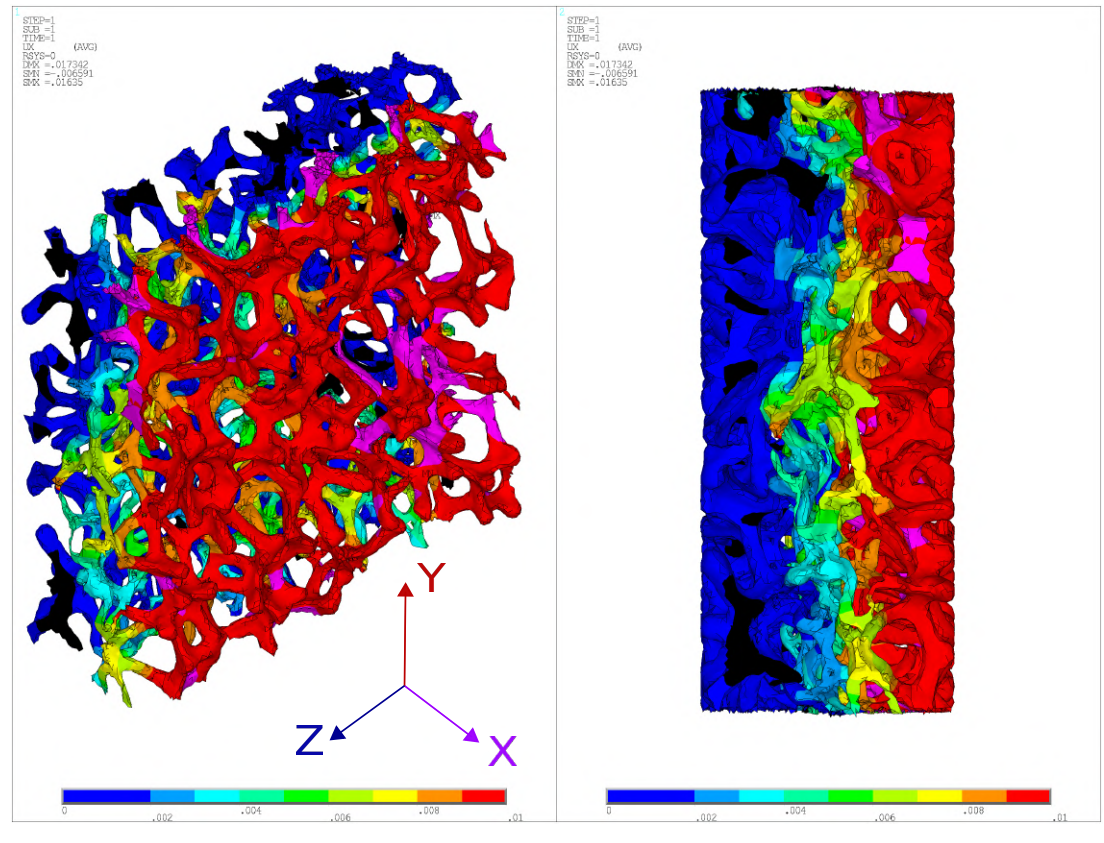

**(a)**

<span id="page-57-1"></span>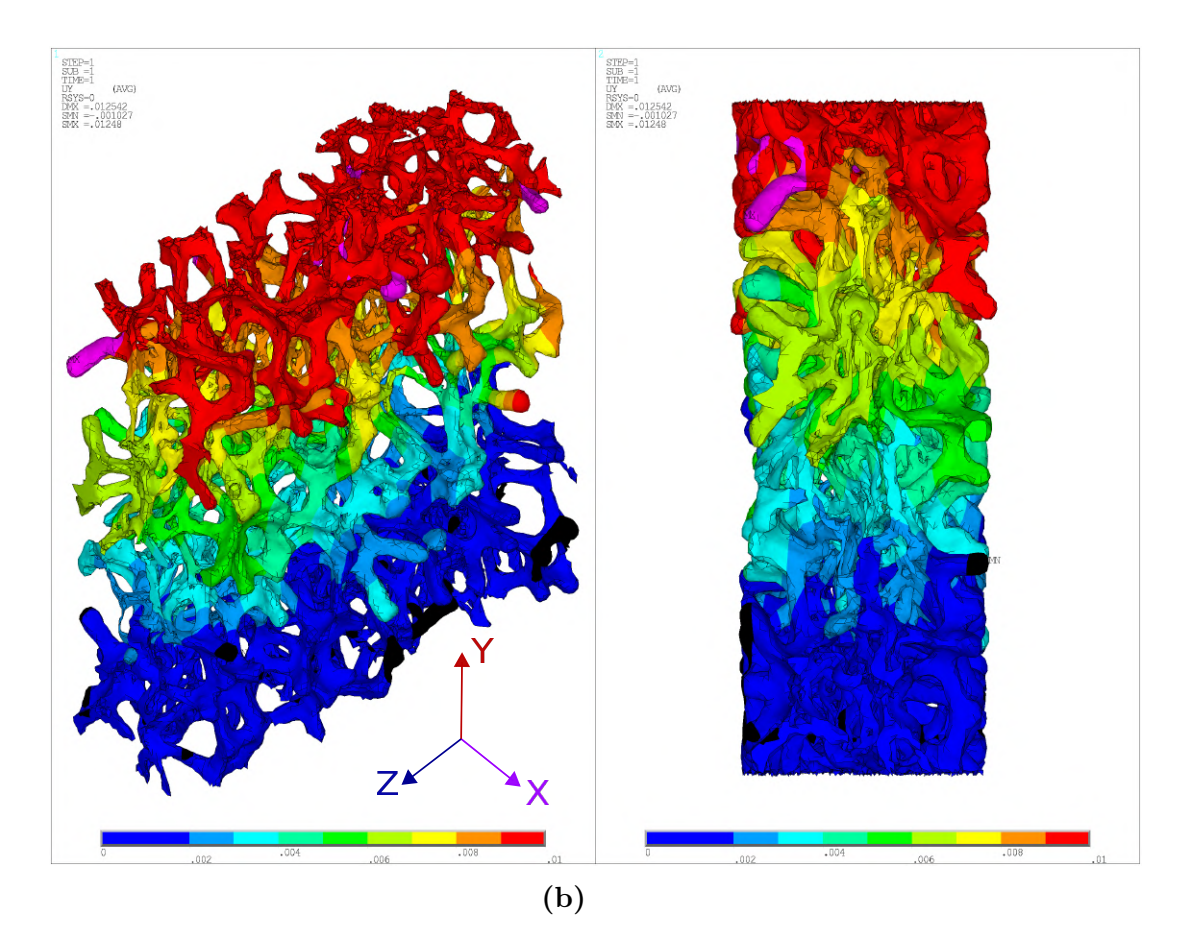

<span id="page-58-0"></span>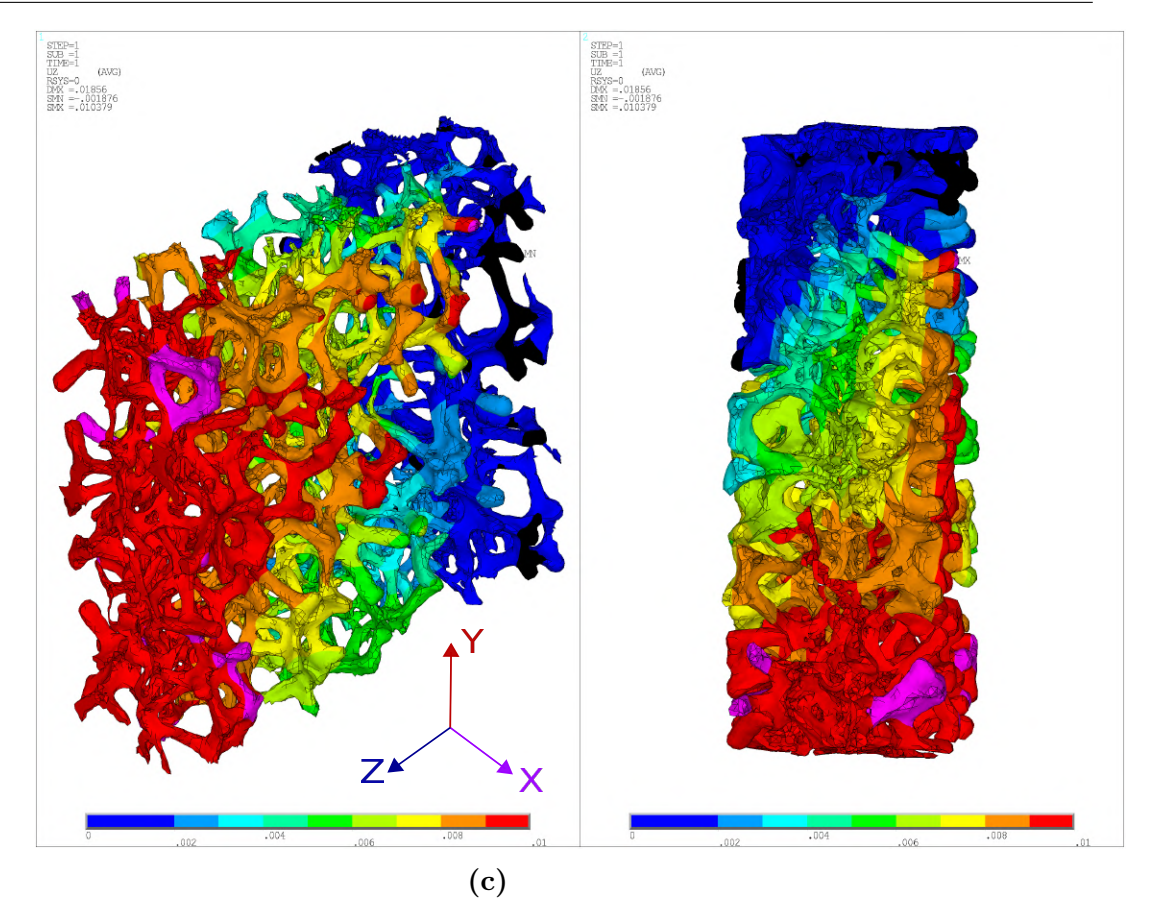

**Obrázek 6.5:** *Deformovaný stav niklové pěny stlačené na 1,5 mm vyjádřený posuvy. Hodnoty menší než uvedené v legendě jsou označeny černou barvou, větší pak fialovou. Vlevo je šikmý pohled, vpravo je pohled do roviny ZX – a) směr X, b) směr Y, c) směr Z.*

#### **6.3.2 Výsledky simulace a porovnání s experimentem**

V této části je uvedeno porovnání hodnot modulů pružnosti v tahu ze simulace s těmi experimentálními. Výpočet těchto modulů byl proveden přímo ve vytvořeném makru programu ANSYS APDL, a to pomocí následující rovnice

$$
E_i = \frac{\sigma_i}{\epsilon_i} = \frac{\frac{F_i}{S_i}}{\frac{u_i}{l_i^0}}, \dots i = x, y, z
$$
\n(6.3)

kde F je výsledná reakční síla v místě uchycení, S je plocha kvádru opsaného vzorku, jejíž normála je rovnoběžná se směrem natažení,  $u$  je aplikovaný posuv a  $l^0$  je vzdálenost mezi aplikovanými okrajovými podmínkami. Index i označuje postupně směry X, Y a Z.

Následující [obr. 6.6](#page-59-0) ukazuje souhrn modulů pružnosti v tahu ve 3 směrech získaných simulací tlakové zkoušky pro variantu sítě A. Logika grafu je stejná jako u experimentálních hodnot [\(obr. 6.2\)](#page-52-0), tedy body označují naměřené hodnoty, které jsou proloženy přímkami, jejichž koeficienty jsou zobrazeny v legendě.

<span id="page-59-0"></span>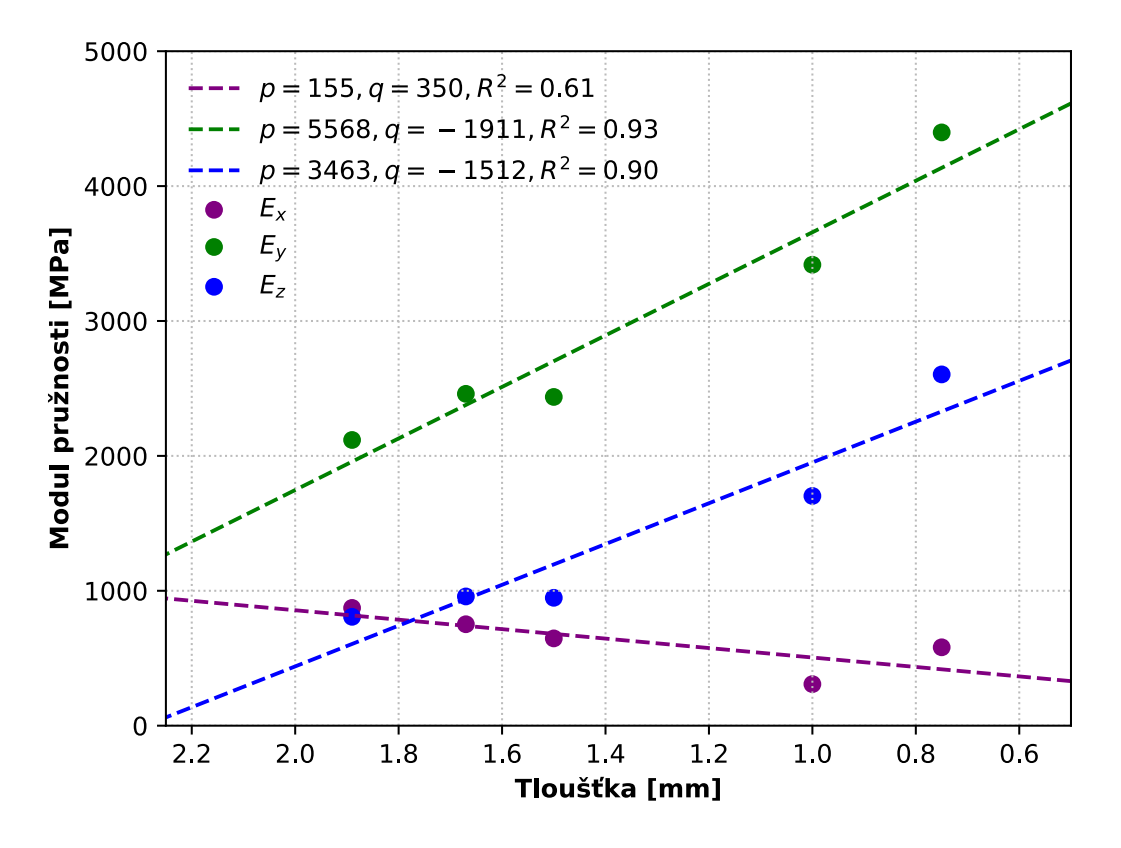

**Obrázek 6.6:** *Závislost modulu pružnosti v tahu niklové pěny na její tloušťce.*

Ukázalo se, že se podle předpokladu ve směrech Y a Z zvyšuje modul pružnosti s větší hodnotou stlačení. Koeficient determinace vyšel pro tyto směry blízký jedné, což naznačuje potvrzení lineární závislosti modulu pružnosti na tloušťce vzorku. Směrnice přímky ve směru Y má o cca 25 % strmější sklon a v absolutní hodnotě vykazuje průsečík se svislou osou o 60 % vyšší tuhost než je ve směru Z. Naopak ve směru X je tuhost tím menší, čím menší je tloušťka vzorku po stlačení, a navíc koeficient determinace je poměrně nízký, kdy pouze 61 % rozptylu hodnot je vysvětleno proloženou přímkou.

Předchozí obrázek tedy naznačuje skutečnost, že se po stlačení zvýšila tuhost pěny v rovině kolmé na směr stlačení, a naopak snížila ve směru tlačení To lze vysvětlit tím, že se původně nedeformované trámečky vlivem deformace významně ohýbají, čímž se při stlačování vzorku výrazně zvyuje počet trámečků orientovaných v rovině kolmé na směr tlačení. Logicky se tím pak při stlačení vzorku čím dál více snižuje tuhost ve směru tlačení.

Následující [obr. 6.7](#page-60-0) porovnává experimentální hodnoty s hodnotami modulu pružnosti ve směru Z ze simulace, navíc se na pravé svislé ose vyskytuje relativní chyba, jež je dána rovnicí

$$
\delta = \frac{E_z^{sim} - E_{int}^{exp}}{E_{int}^{exp}} \cdot 100[\%]
$$
\n(6.4)

kde  $E_z^{sim}$  je hodnota modulu pružnosti ve směru Z získaná ze simulace při určité tloušťce,  $\dot{E}^{exp}_{int}$  je hodnota modulu pružnosti při stejné tloušťce získaná lineární interpolací hodnot experimentu. Vzhledem k tomu, že koeficient determinace proložení experimentálních dat přímkou vyšel 0,99, výpočet relativní chyby by se tolik nelišil, pokud by se místo interpolované hodnoty vzala hodnota z proložené přímky.

<span id="page-60-0"></span>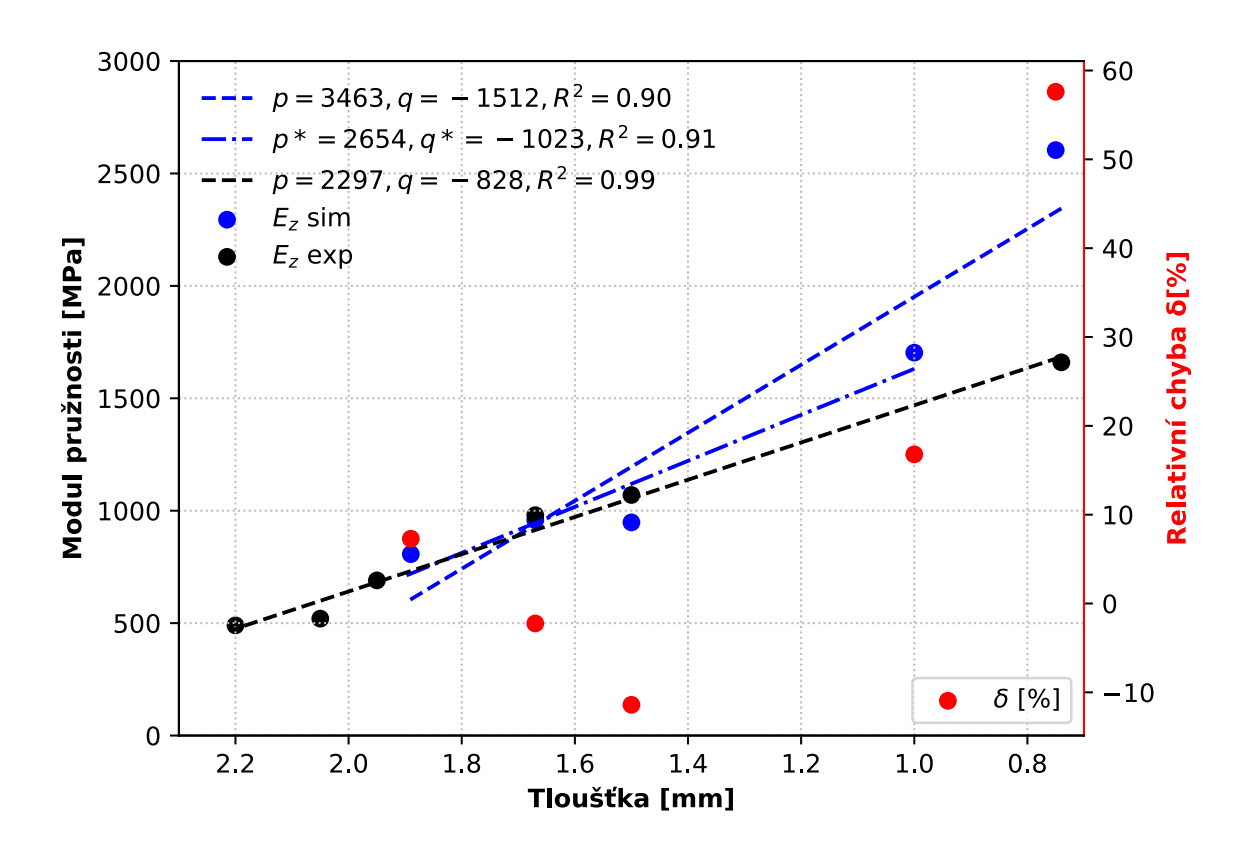

**Obrázek 6.7:** *Porovnání modulu pružnosti v tahu niklové pěny s naměřenými hodnotami a relativní chyba.*

V grafu jsou černou barvou vyznačeny experimentální hodnoty, modrou pak získané ze simulace. Pohledem na hodnoty relativních chyb je možné pozorovat, že se pro tloušťky do jednoho milimetru pohybují v intervalu <  $-15, 20 > %$ , avšak při větším stlačení chyba prudce vzroste. To naznačuje, že navržený model odpovídá experimentu při nižších úrovních stlačení, při vyšších je výrazně tužší, což již bylo patrné u křivek napětí–tloušťka u tlakové zkoušky (např. na [obr. 5.18a\)](#page-49-0).

Vyloučí-li se však z regresní analýzy hodnota při tloušťce cca 0,7 mm, lze již pozorovat výrazně menší rozdíl ve směrnicích přímek, kdy se snížil sklon původní modré čárkované přímky, takže se přímka označená modrou čerchovanou čárou blíží experimentální hodnotě. Rozdíl ve sklonech těchto dvou přímek je cca 20 % (oproti původním 80 %) a v hodnotách průsečíků s osou Y pak 13 % (původně 50 %).

Vysvětlení výše popsaného jevu, kdy se začne při větších úrovních stlačení model významně odchylovat od naměřených hodnot směrem k vyšší tuhosti, může být následující. Na [obr. 6.8](#page-62-0) je možné pozorovat napětí von Mises v uzlech sítě A stlačené na 0,75 mm, přičemž maximum škály je nastaveno na 350 MPa, minimum na nulu (hodnoty nad maximem zůstávají červené, hodnoty pod minimem modré). [Obr. 6.8a](#page-61-0) ukazuje celý vzorek a jeho kontury napětí, [obr. 6.8b](#page-62-0) pak zachycuje detail deformovaného trámečku.

Redukované napětí HMH dosahuje místy přes 600 MPa, kdy by už došlo k porušení trámečků, neboť pevnost niklu v tahu je okolo hodnoty 300 MPa. Simulace však nezahrnula do modelu materiálu žádný model porušení, čímž mohlo dojít k tomu, že trámečky, které se ve skutečnosti zlomily, se v simulaci nezlomí a mohou následně zvyšovat tuhost vzorku jako celku.

<span id="page-61-0"></span>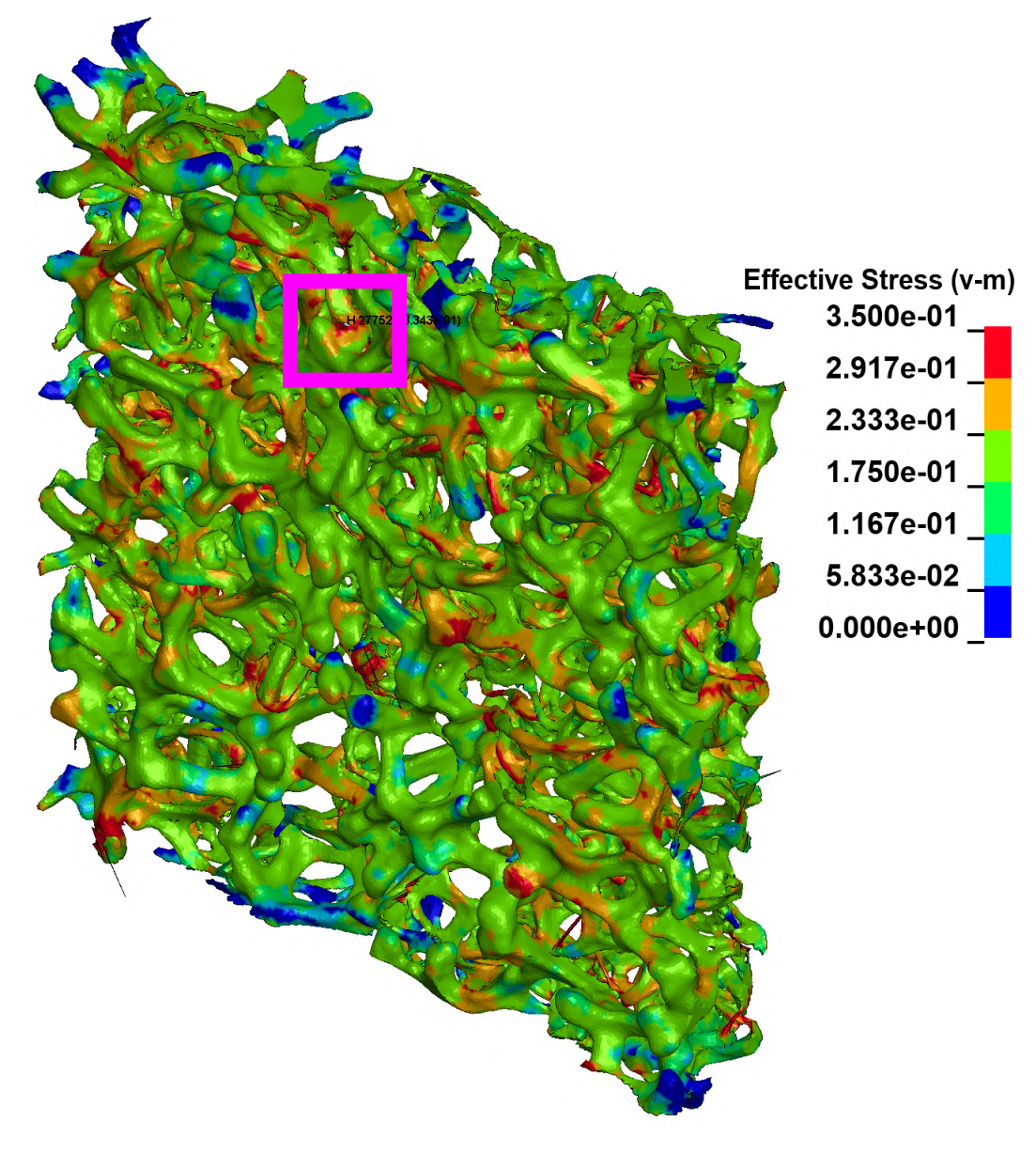

**(a)**

<span id="page-62-0"></span>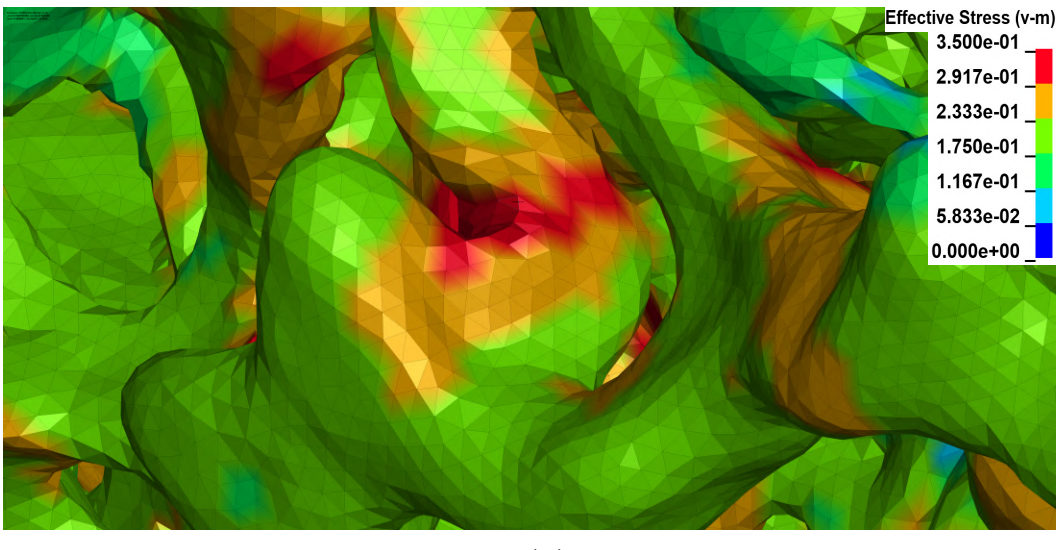

**(b)**

**Obrázek 6.8:** *Napětí von Mises (GPa) sítě A stlačené na 0,75 mm – a) pohled na celý vzorek, b) detail trámečku.*

Následující [obr. 6.9](#page-63-0) ukazuje v detailu nedeformovaný [\(obr. 6.9a\)](#page-62-1) a deformovaný [\(obr. 6.9b\)](#page-63-0) trámeček, který se během stlačení výrazně zdeformoval, což mělo za následek vyvolání výše zmíněných vysokých hodnot napětí. Tento trámeček by se ve skutečnosti pravděpodobně porušil, tedy došlo by k meznímu stavu lomu.

<span id="page-62-1"></span>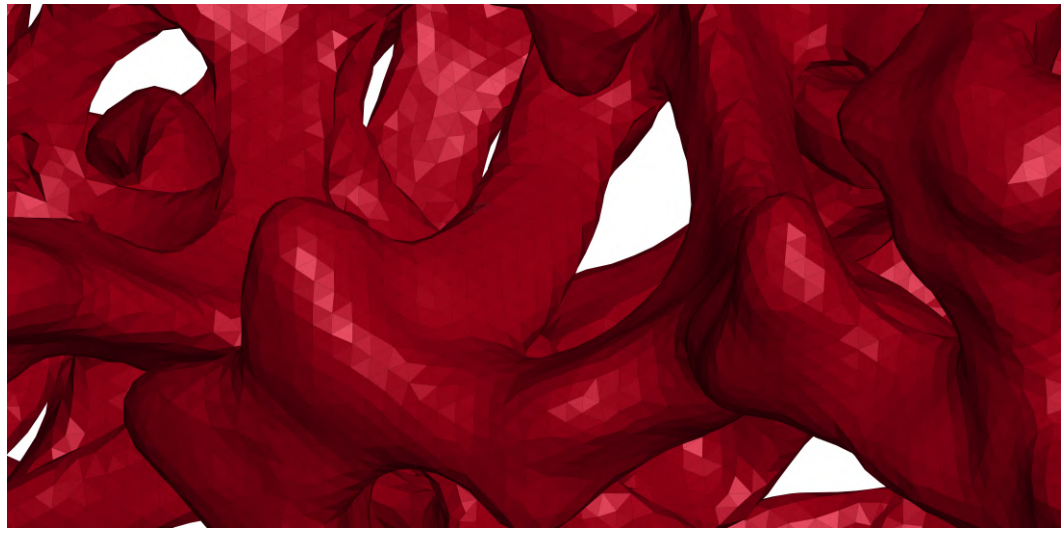

**(a)**

<span id="page-63-0"></span>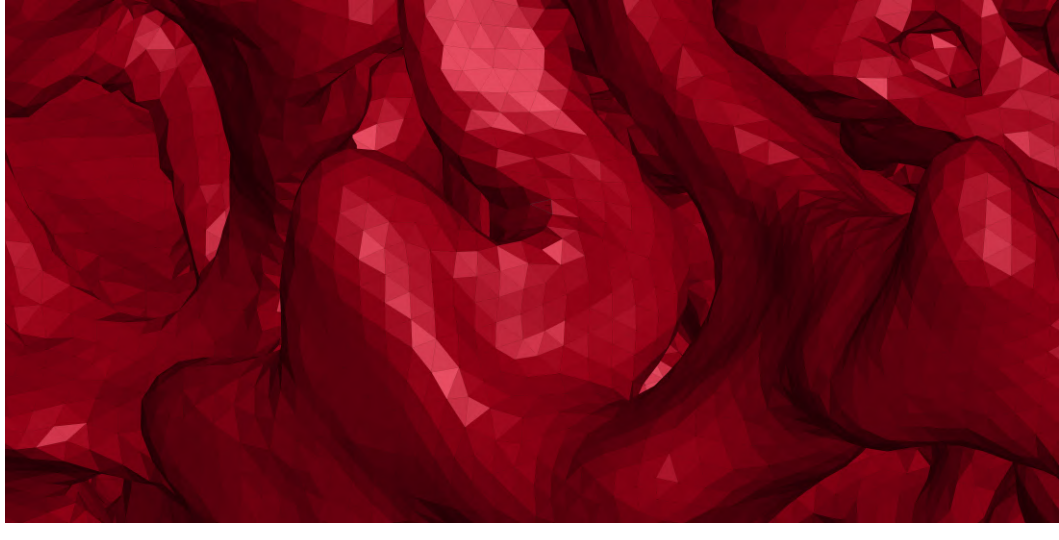

**(b)**

**Obrázek 6.9:** *Detail trámečku – a) před stlačením vzorku, b) – po stlačení vzorku.*

#### **6.3.3 Vliv velikosti prvku na hodnoty modulu pružnosti**

V této části bude ukázáno, jaký má vliv velikost použité sítě na výsledné hodnoty modulů pružnosti. V předchozí části této podkapitoly bylo použito varianty sítě A, která bude nyní porovnána s variantou sítě C. Vzhledem k výsledkům na [obr. 5.12a](#page-42-0) vzniká předpoklad, že i v případě tahové zkoušky bude odezva na zatížení tužší u varianty C v porovnání s variantou A.

Následující [obr. 6.10](#page-64-0) zachycuje průběhy hodnot modulů pružnosti při různých tloušťkách pěnového vzorku při použití variant sítě A a C. Lze konstatovat, že vliv této změny na modul pružnosti ve směru X byl nepodstatný, kdežto ve směrech Y a Z se ukázaly významné odchylky. Přímka sítě C pro směr Y je o 23 % strmější, než-li u sítě A, pro směr Z se jedná o 16% nárůst strmosti. Pro hodnoty průsečíků s osou Y byl zaznamenán stejný procentuální nárůst v obou směrech, kde se jednalo o 16 % zvýšení.

<span id="page-64-0"></span>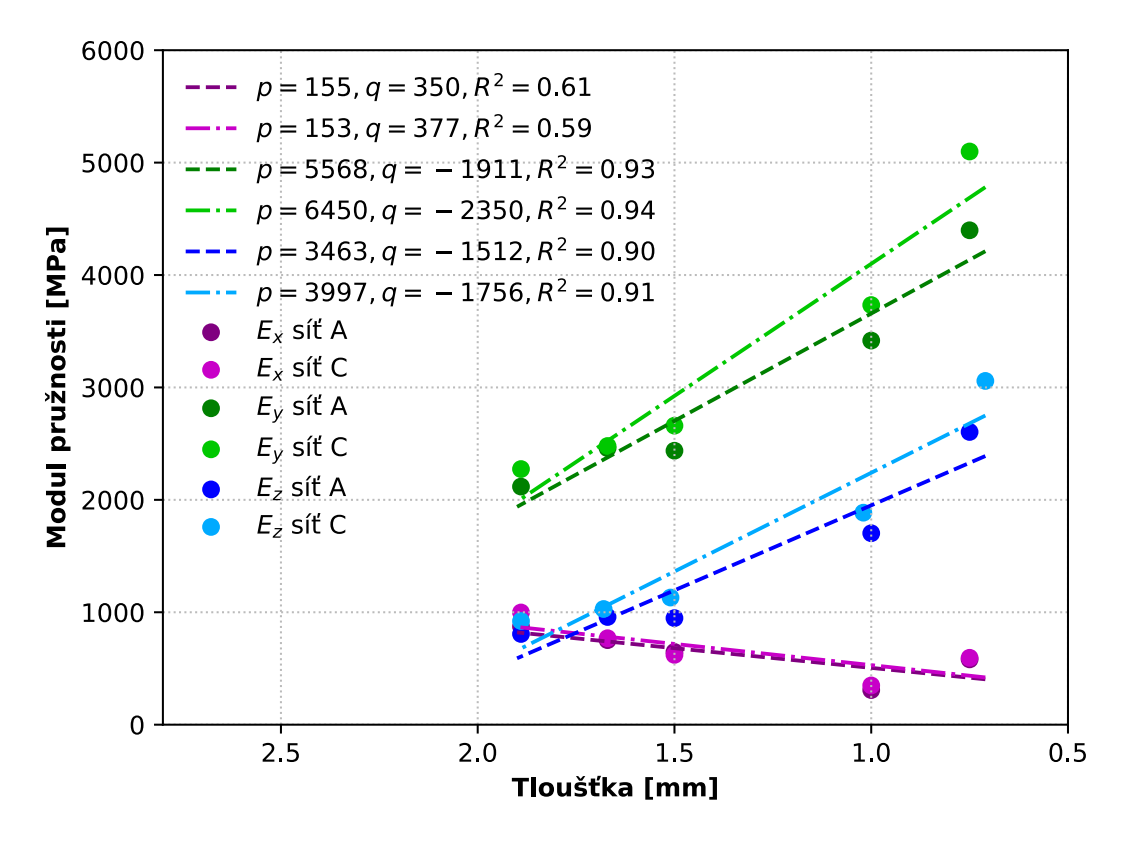

**Obrázek 6.10:** *Porovnání průběhů hodnot modul pružnosti–tloušťka pro dvě varianty sítě A a C.*

#### **6.3.4 Shrnutí**

V této podkapitole byla ukázána deformace vzorku po natažení v příslušném směru, kde se projevila výrazná nehomogenita struktury, která společně s ne úplně kvalitní sítí způsobila, že se v některých prvcích generovaly výrazně vyšší posuvy, než které byly zadány. Dále byly porovnány výsledky simulace pro variantu sítě A s experimentálními hodnotami, kde se při větších úrovních stlačení projevilo výrazné navýšení tuhosti modelu mající za následek větší odchylku od experimentálních hodnot. To může být tím, že do modelu nebyl zahrnut žádný model porušení, jehož použitím by pravděpodobně došlo ke snížení tuhosti, neboť napětí u stlačené pěny dosahovalo hodnot místy až k 700 MPa, což je u niklu nad hodnotou meze pevnosti v tahu. Na závěr bylo ještě potřeba zjistit, jak velký má vliv, použijí-li se varianty sítě s různou velikostí prvku. Ukázalo se, že v použití varianty sítě A a C je signifikantní rozdíl ve vypočtených hodnotách modulů pružnosti, tudíž je doporučeno použití jemné sítě, u které byla průměrná velikost prvku u varianty sítě A 15  $\mu$ m. Vzhledem k průměrné velikost trámečku (cca 100  $\mu$ m) lze doporučit použít hodnotu velikosti prvku jako 15 % průměrné tloušťky trámečku.

# **7 Závěr**

V této práci byla provedena stručná studie porézních materiálů se zaměřením na jejich využití v praxi a na modelování jejich struktury. V dalším krokou byly diskutovány metody vhodné pro výpočtovou analýzu a popis mechanických vlastností těchto materiálů. Pro řešení práce byla na základě rešerše zvolena metoda konečných prvků, a to primárně v její explicitní podobě pro simulaci tlakové zkoušky s uvážením velkých deformací a plastického chování, a v implicitní pro simulaci tahové zkoušky zkoumající pouze odezvu materiálu v elastické oblasti.

Pro úvodní seznámení se s programem LS-DYNA a pro ladění parametrů modelu byl použit jednoduchý 3D model reprezentující porézní strukturu. Poté bylo přistoupeno k vytvoření modelu geometrie niklové pěny pomocí snímků z mikro-CT zařízení a její následné diskretizaci využitím nástroje ANSYS Workbench. Následně byly prováděny různé citlivostní studie mající za cíl odladit parametry modelu pro simulaci tlakové zkoušky tak, aby byla následná shoda výsledků simulace s experimentálně naměřenými hodnotami co nejlepší, případně ověřit, zda-li je správně použito některých nastavení, jež jsou v rozporu s realitou (zvýšená rychlost zatěžování, významné navýšení hmotnosti). Po získání optimálního nastavení byla shoda deformačně–napěťové odezvy modelu s experimentem určena odmocninou ze střední kvadratické chyby počítanou v rozmezí úrovně stlačení vzorku 1,8 až 0,7 mm.

V dalším kroku bylo přistoupeno k simulaci tahové zkoušky, kam vstupovala deformovaná síť modelu (stlačeného na různou tloušťku) z předchozí simulace tlakové zkoušky. Ukázalo se, že se při vyšších úrovních stlačení začínají významně rozcházet výsledky výpočtového modelu s experimentálně naměřenými daty. Model vykazuje u vyšší úrovně stlačení vyšší tuhost, tedy vyšší Youngův modul pružnosti v tahu než reálný vzorek. Jedním z důvodů, který tento nesoulad může způsobovat, je absence modelu porušení v prováděných simulacích, který by respektoval možné porušení některých trámečků niklové pěny v průběhu tlakové zkoušky. Z provedených simulací totiž vyplynulo, že lokálně jsou při tlakové zkoušce generována napětí vysoko nad mezí pevnosti v tahu čistého niklu, která by za případné porušení trámečků mohla být zodpovědná.

Pozoruhodným zjištěním je rovněž významně odlišná tuhost niklové pěny v navzájem kolmých směrech Y a Z, kdy ve směru Y je více než 1,5 násobně vyšší modul pružnosti než ve směru Z, a zároveň se zvyšující se úrovní stlačení roste modul pružnosti ve směru Y o čtvrtinu rychleji než ve směru Z. Modul pružnosti ve směru X naopak klesal s větší úrovní stlačení, což bylo dáno postupným snižováním počtu trámečků orientovaných ve směru X, které by byly schopny přenášet tahovou složku zatížení. Lze konstatovat, že uvedený významný rozdíl v tuhostech mezi směry Y a Z by bylo nutné potvrdit provedením dalších experimentů, rovněž tak je nutné experimentem určit, zda jsou výsledky validní i ve směru stlačení.

Dále bylo za použití regresní analýzy potvrzeno, že závislost modulů pružnosti ve směrech Y a Z na tloušťce vzorku je možné považovat za lineární, přičemž platí, že čím menší je tloušťka po stlačení, tím větší je hodnota modulu pružnosti. Směr X však vykazoval anomálii, neboť hodnota koeficientu determinace vyšla při proložení přímkou 0,6, což lze považovat za velmi nízkou hodnotu naznačující nevhodně zvolenou funkci proložení – závislost nejspíš není lineární. Odpověď na otázku závislosti modulu pružnosti ve směru X na tloušťce by poskytlo další experimentální měření.

Na závěr byl studován vliv velikosti použitých elementů v konečnoprvkové síti na výsledné chování stlačené pěny, kde výpočty s hrubší sítí vykazovaly výraznější odchylky od experimentu než výpočty s jemnou sítí, jakkoliv se tím významně zkrátil výpočtový čas. Na základě tohoto výsledku lze doporučit nastavit velikost prvků sítě na cca 15 % průměrné tloušťky trámečků.

Pro další zkoumání řešeného problému by bylo vhodné zahrnout do výpočtového modelu materiálu ještě některý z modelů porušení. Bylo by rovněž vhodné provést další experimentální měření pro ověření některých výše uvedených poznatků plynoucích z výsledků simulací. V další případné práci by bylo také vhodné pokusit se snížit výpočetní náročnost úlohy, která je již nyní značná a s použitím modelu porušování dále naroste. V této práci byla do simulace tahové zkoušky použita deformovaná síť bez uvážení předchozích deformačně–napěťových stavů pěny po stlačení, námětem pro navazující práci by tak mohl být vliv těchto stavů na výsledné moduly pružnosti.

Na závěr lze konstatovat, že všechny definované cíle této práce byly splněny.

# **Seznam použité literatury**

- <span id="page-67-0"></span>[1] *Firstnano* [online]. [cit. 2020-06-26]. Dostupné z: https://www.firstnano.com/portfolio-item/3d-graphene-nickel-foam-photograph-5x/
- <span id="page-67-1"></span>[2] LIU, P.S. a G.F. CHEN. *Porous Materials: Processing and Applications.* 1st ed. Waltham: Elsevier Inc, 2014. ISBN: 978-0-12-407788-1.
- <span id="page-67-8"></span>[3] GIBSON, L.J. a M.F. ASHBY. *Cellular Solids: Structure and Properties.* Second edition. New York: Cambridge University Press, 1997. ISBN 0-521-49911-9.
- [4] NAKAJIMA, H. Fabrication, Properties, and Applications of Porous Metals with Directional Pores.*Proceedings of the Japan Academy, Series B.* 2010. ISSN 0386-2208. DOI: 10.2183/pjab.86.884.
- <span id="page-67-2"></span>[5] BISHOP, P.J. Cancellous bone and theropod dinosaur locomotion. Part I—an examination of cancellous bone architecture in the hindlimb bones of theropods. *PeerJ.* 2018. ISSN 2167-8359. DOI: 10.7717/peerj.5778.
- [6] LU, C.Q. a X.S. ZHAO. *Nanoporous materials: Science and Engineering.* 2004. P. 1-14. DOI: 10.1142/9781860946561.
- <span id="page-67-3"></span>[7] GARCIA-MORENO, F. Commercial Applications of Metal Foams: Their Properties and Production. *Materials.* 2015. ISSN 1996-1944.
- <span id="page-67-4"></span>[8] BANHART, J. Aluminium Foams for Lighter Vehicles. *International Journal of Vehicle Design.* 2005, p. 114–125. DOI: 10.1504/IJVD.2005.006640.
- <span id="page-67-5"></span>[9] *Alantum* [online]. [cit. 2020-04-12]. Dostupné z: [http://www.alantum.com/en/img/cleanair/SCRf\\_brochure.pdf](http://www.alantum.com/en/img/cleanair/SCRf_brochure.pdf)
- <span id="page-67-6"></span>[10] *Alupor* [online]. [cit. 2020-04-12]. Dostupné z: https://alupor.com/filtration
- <span id="page-67-7"></span>[11] *Duocel®* [online]. [cit. 2020-04-12]. Dostupné z: http://ergaerospace.com/applications/duocel-foam-emi-shielding
- <span id="page-67-9"></span>[12] QIU, S. et al. Research Progress on Simulation Modeling of Metal Foams. *Rare Metal Materials and Engineering.* 2015, 44(11): p. 2670–2676. ISSN 1002-185X.
- [13] GRENESTED, J.L. Effective Elastic Behavior of Some Models for Perfect Cellular Solids. *International Journal of Solids and Structures.* 1997. p. 1471–1501. ISSN 0020-7683.
- [14] WARREN, W.E. a A.M. KRAYNIK. Linear Elastic Behavior of a Low-Density Kelvin Foam with Open Cells. *Journal of Applied Physics[J].* 1997. ISSN 1089-7550.
- [15] STARINSHAK, D.P., OWEN, J.M. a J.N. JOHNSON. A new parallel algorithm for constructing Voronoi tessellations from distributed input data. *Computer Physics Communications.* Elsevier, 2014, 185(12), p. 3204–3214. DOI: 10.1016/j.cpc.2014.08.020.
- <span id="page-68-1"></span>[16] MARCIÁN, P. et al. Stress Strain Analysis of High Porous Ceramics. *Advanced Materials Research.* Switzerland: Trans Tech Publications, 2012. DOI: doi.org/10.4028/www.scientific.net/AMR.482-484.1330
- [17] KIM, S., CHUNG, H.J. a K. RHEE. Application of Image Processing to Predict Compressive Behavior of Aluminium Foam. *Archives of Metallurgy and Material.* 2016, 61(2), p. 635–640. DOI: DOI: 10.1515/amm-2016-0108.
- [18] CHEROUAT, A. et al. 3D Numerical Simulation of Aluminium Foams Behavior in Large Deformation.*Applied Mechanics and Materials.* Switzerland: Trans Tech Publications, 2004, 749, p. 3–7. DOI: 10.4028/https://www.scientific.net/AMM.749.3.
- [19] RAMIREZ, J.F. et. al. Numerical Modeling and Simulation of Uniaxial Compression of Aluminium Foams using FEM and 3D-CT images. *Procedia Materials Science.* Elsevier, 2014, 4, p. 227. DOI: 10.1016/j.mspro.2014.07.609.
- <span id="page-68-2"></span>[20] JANÍČEK, P. *Expertní inženýrství v systémovém pojetí.* Grada, 2012. ISBN 978-80-247-4127-7.
- [21] BATHE, K-J. *Finite Element Procedures.* Second edition. Watertown, MA: Klaus- -Jürgen Bathe, 2014. Dostupné v pdf na webu MIT. ISBN 978-0-9790049-5-7.
- <span id="page-68-3"></span>[22] BOŘKOVEC, J.*Výpočtová simulace procesu dělení materiálu.* Brno: Vysoké učení technické v Brně, Fakulta strojního inženýrství, 2008. Vedoucí dizertační práce prof. Ing. Jindřich Petruška, CSc.
- [23] PETRUŠKA, J. *MKP v inženýrských výpočtech. Brno: VUT, FSI, UMTMB.*
- [24] HACEK, S.*Využití škálování hmotnosti explicitního řešiče systému Abaqus.* Brno: Vysoké učení technické v Brně, Fakulta strojního inženýrství, 2018. 72 s. Vedoucí bakalářské práce Ing. František Šebek, Ph.D.
- [25] LSTC. *LS-DYNA Keyword User's Manual.* 2018. R11.0 Vol I. Dostupné z: [http://lstc.com/pdf/ls-dyna\\_971\\_manual\\_k.pdf](http://lstc.com/pdf/ls-dyna_971_manual_k.pdf)
- <span id="page-68-4"></span>[26] YUJUN, Q., FANG, H. a L. WEIQING. Experimental Study of the Bending Properties and Deformation Analysis of Web-Reinforced Composite Sandwich Floor Slabs with Fourt Simply Supported Edges. *PLoS ONE, 2016.* DOI: 10.1371/journal.pone.0149103.
- <span id="page-68-0"></span>[27] Ústav fyziky materiálů Akademie věd České republiky. Testování a dokumentace vzorků niklových pěn.
- [28] STL Model Creator. *Biomechanika 2 [online]*. [cit. 2020-06-16]. Dostupné z: <http://biomechanika.fme.vutbr.cz>
- <span id="page-68-5"></span>[29] KRASILNIKOV, N. et. al. Tensile Strength and Ductility of Ultra-Fine-Grained Nickel Processed by Severe Plastic Deformation. *Materials Science and Engineering.* Elsevier, 2005, 397(1), p. 330-337. DOI: https://doi.org/10.1016/j.msea.2005.03.001.

[30] PAPŠÍK, R. *Výpočtová analýza vlivu výrobních defektů na porušení keramické pěny při mechanickém zatížení.* Brno, 2019. Diplomová práce. Vysoké učení technické v Brně, Fakulta strojního inženýrství, Ústav mechaniky těles, mechatroniky a biomechaniky. Vedoucí práce Ing. Oldřich Ševeček, Ph.D.

# **Seznam obrázků**

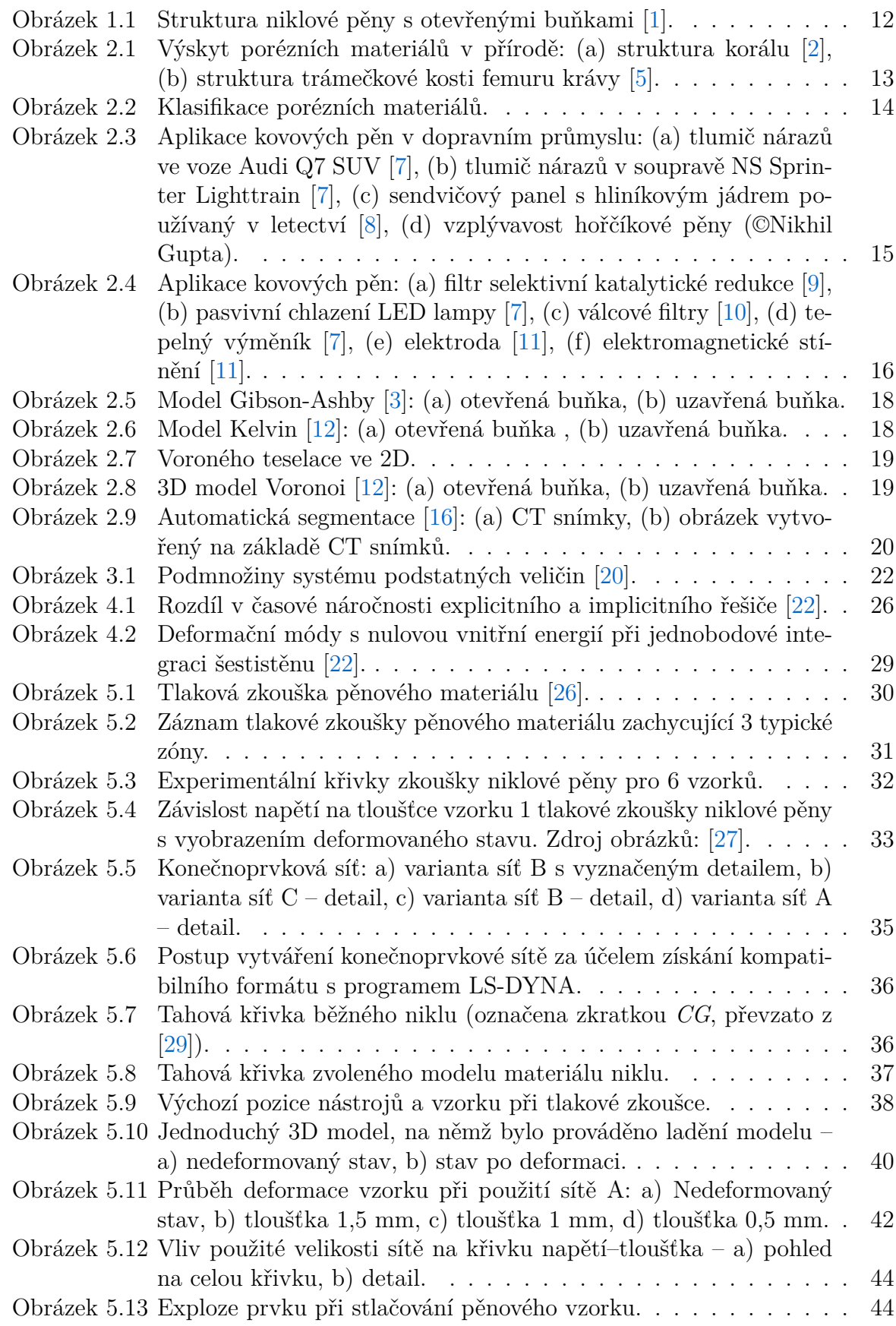

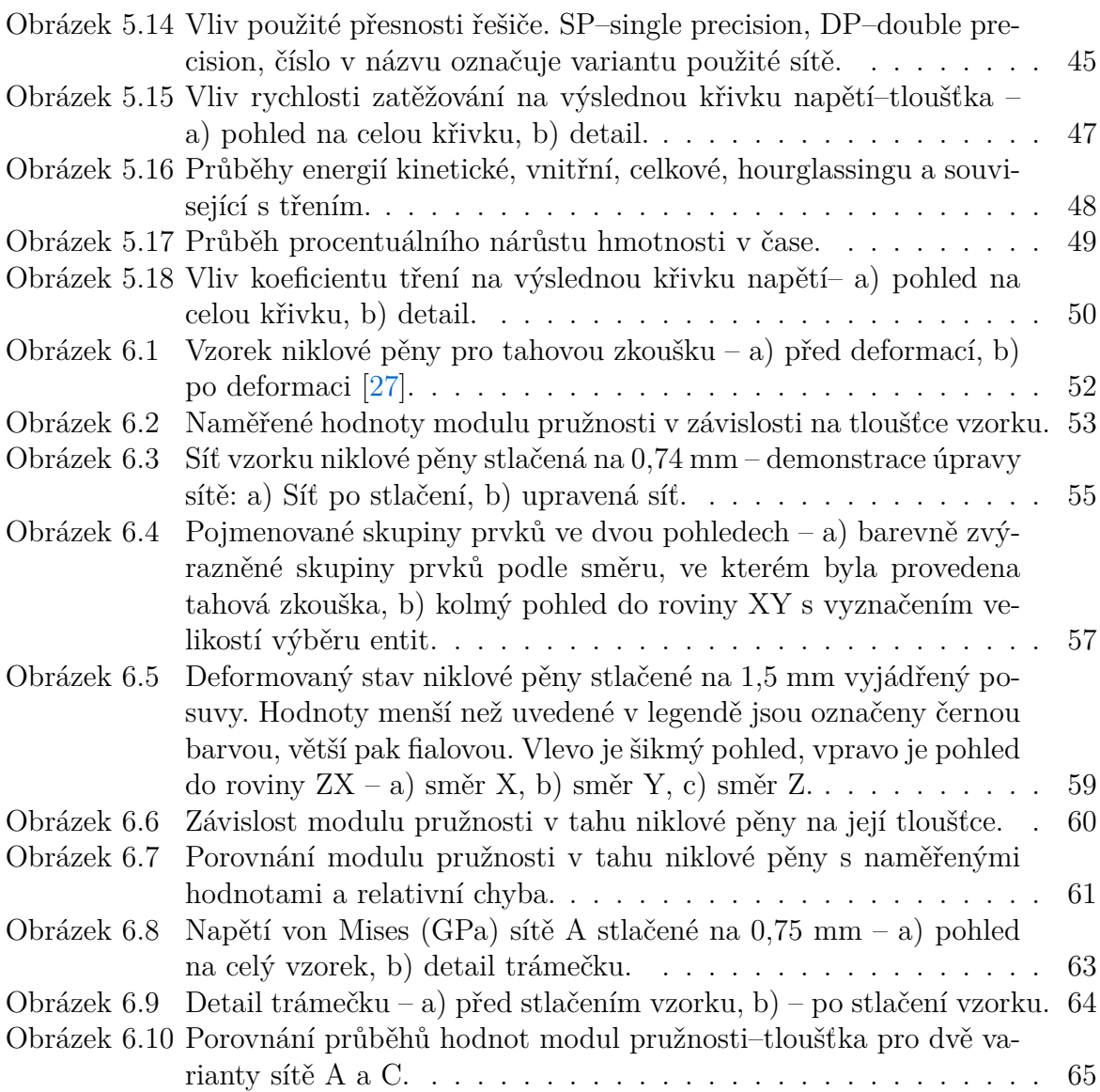
## **Seznam tabulek**

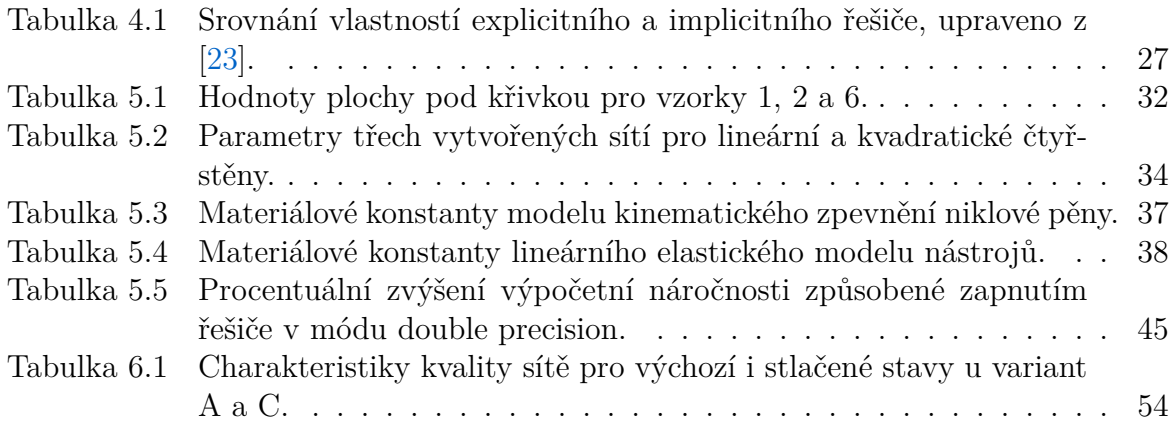

## **Seznam použitých zkratek a symbolů**

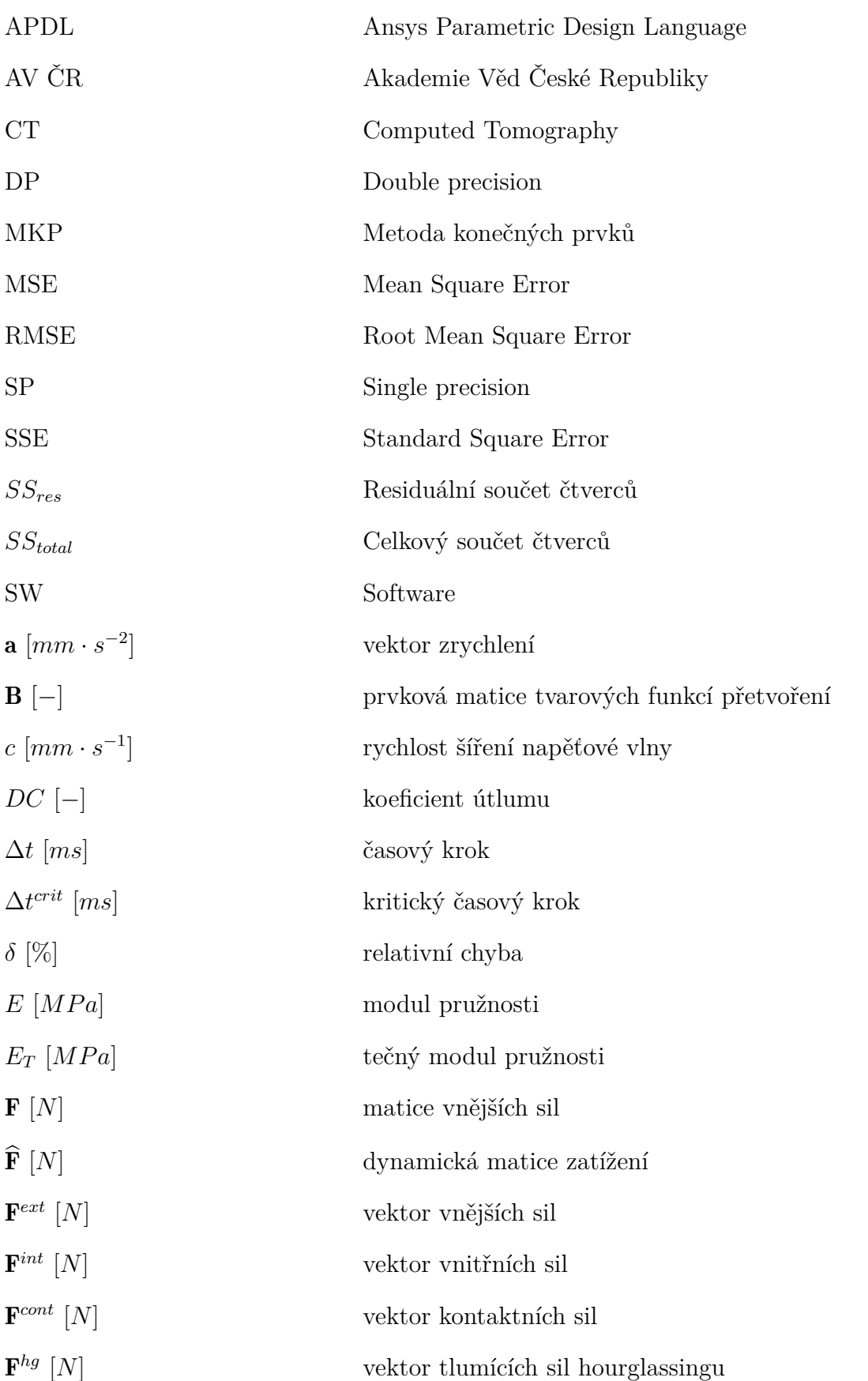

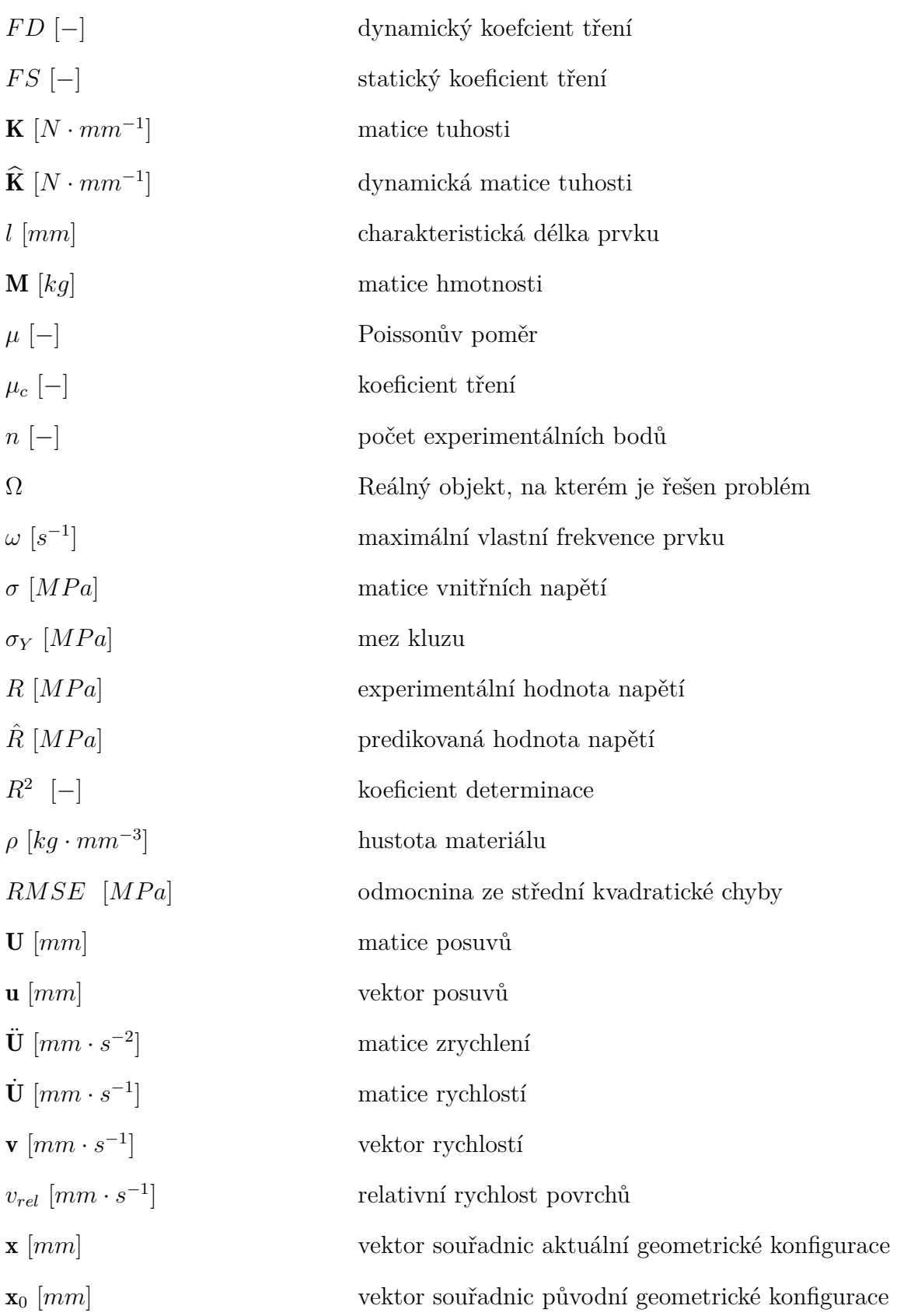